# UNIVERSIDADE DO VALE DO RIO DOS SINOS – UNISINOS CIÊNCIAS EXATAS E TECNOLÓGICAS PROGRAMA INTERDISCIPLINAR DE PÓS-GRADUAÇÃO EM COMPUTAÇÃO APLICADA

Raul Antonio Gerhardt

# UM SISTEMA COMPUTACIONAL PARA ANÁLISE DE SEGURANÇA EM SISTEMAS DE ENERGIA ELÉTRICA

São Leopoldo, 2007.

# UNIVERSIDADE DO VALE DO RIO DOS SINOS CIÊNCIAS EXATAS E TECNOLÓGICAS PROGRAMA INTERDISCIPLINAR DE PÓS-GRADUAÇÃO EM COMPUTAÇÃO APLICADA

Raul Antonio Gerhardt

# UM SISTEMA COMPUTACIONAL PARA ANÁLISE DE SEGURANÇA EM SISTEMAS DE ENERGIA ELÉTRICA

Dissertação a ser avaliada como Requisito Parcial para Obtenção do Título de Mestre em Computação Aplicada

> Orientador Prof. Dr. José Vicente Canto dos Santos

> > São Leopoldo, 2007

Raul Antonio Gerhardt

Um Sistema Computacional para Análise de Segurança em Sistemas de Energia Elétrica

Monografia apresentada à Universidade do Vale do Rio dos Sinos como requisito parcial para obtenção do título de mestre em Computação Aplicada

Aprovado em março 2007.

## BANCA EXAMINADORA

 $\_$  , and the contribution of the contribution of  $\mathcal{L}_\mathcal{A}$  , and the contribution of  $\mathcal{L}_\mathcal{A}$ 

 $\_$  , and the contribution of the contribution of  $\mathcal{L}_\mathcal{A}$  , and the contribution of  $\mathcal{L}_\mathcal{A}$ 

 $\mathcal{L}_\text{max} = \frac{1}{2} \sum_{i=1}^n \mathcal{L}_\text{max}(\mathbf{z}_i - \mathbf{z}_i)$ 

Professor Dr. José Vicente Canto dos Santos – Orientador PIPCA – Universidade do Vale do Rio dos Sinos - UNISINOS

Professor Dr. Sérgio L. Haffner

FENG – Pontifícia Universidade Católica do Rio Grande do Sul - PUCRS

Professor Dr. Arthur T. Gómez

PIPCA – Universidade do Vale do Rio dos Sinos - UNISINOS

## **AGRADECIMENTOS**

Um trabalho de mestrado, normalmente caracterizado como trabalho árduo, envolve diversas pessoas devido as suas proporções. Durante as atividades do mestrado, sendo nas aulas ministradas ou no desenvolvimento da dissertação, houve a colaboração de diversas pessoas e algumas entidades.

Agradeço a CEEE - Companhia Estadual de Energia Elétrica do Estado do Rio Grande do Sul e a Fundação Padre Urbano Thiesen pelo apoio financeiro, fundamental para a realização deste.

Ao corpo docente do PIPCA, agradeço o conhecimento adquirido e a energia despendida para que esse trabalho fosse realizado, seja nas aulas ministradas, nas indicações bibliográficas ou na discussão e elaboração de idéias. Registro, em especial, o agradecimento à coordenação do PIPCA na pessoa do Professor Doutor Arthur Gómez .

Ao meu orientador, meu mestre mais brilhante, Professor Doutor José Vicente Canto dos Santos, agradeço a parceria, os conhecimentos repassados e a indicação dos caminhos frente a tempestade de idéias e informações. Tenho a convicção que a participação desse grande ser humano foi fundamental no processo de elaboração. Ao "JV", meu muito obrigado.

Às empresas que presto serviço, agradeço a colaboração e a compreensão da minha ausência durante algum período. Agradeço em especial aos meus colegas, sejam da informática, sejam dos demais setores, por me darem o apoio nesta etapa sonhada.

A minha família, que é fundamental, agradeço pelo apoio, incentivo e paciência durante este processo. Quaisquer palavras frente e essa estrutura não representariam a força e o significado que tem.

 Aos amigos de longe, aos de perto, dos mais diversos grupos e características, grato pela torcida e pelo apoio. Acredito na frase que os amigos são a família que escolhemos, valeu!

"Nossas vidas são como a respiração, como as folhas que crescem e caem. Quando realmente entendermos sobre as folhas que caem, seremos capazes de varrer os caminhos todos os dias e nos alegrar com nossas vidas neste mundo mutável".

Ajahn Chah

## **RESUMO**

Na área de sistemas de energia elétrica, devido a sua importância, os problemas de análise de segurança e planejamento, vêm sendo exaustivamente estudados nos últimos anos. O principal objetivo deste trabalho é o desenvolvimento de um sistema computacional para análise de segurança estática em sistemas de energia elétrica que explorará semelhanças entre os problemas de análise de segurança e de planejamento em sistemas de energia elétrica. Além disto, o sistema proposto incorpora elementos que procuram aumentar sua adequação ao uso real em companhias concessionárias de energia elétrica. Na extensa revisão bibliográfica realizada, não foi encontrado relato de proposta semelhante. Para validar o sistema proposto, são apresentados resultados de testes realizados com diversas redes elétricas, incluindo um sistema real brasileiro, de grande porte.

## **ABSTRACT**

In the electrical energy systems area, the problems of security analysis and planning, have been intensively studied in the last years. The main objective of this work has been the developing of a computational system for static security analysis, that will explore likeness between the problems of security analysis and planning on electrical energy systems. Moreover, the considered system incorporates elements that they look to increase its adequacy to the real use in electrical utilities. The ample literature review achieved by the author has showed that no analogous proposal was found. To validate the proposed system, the results of tests made on several power systems were described, including a real life Brazilian system of considerable dimensions.

# **LISTA DE FIGURAS**

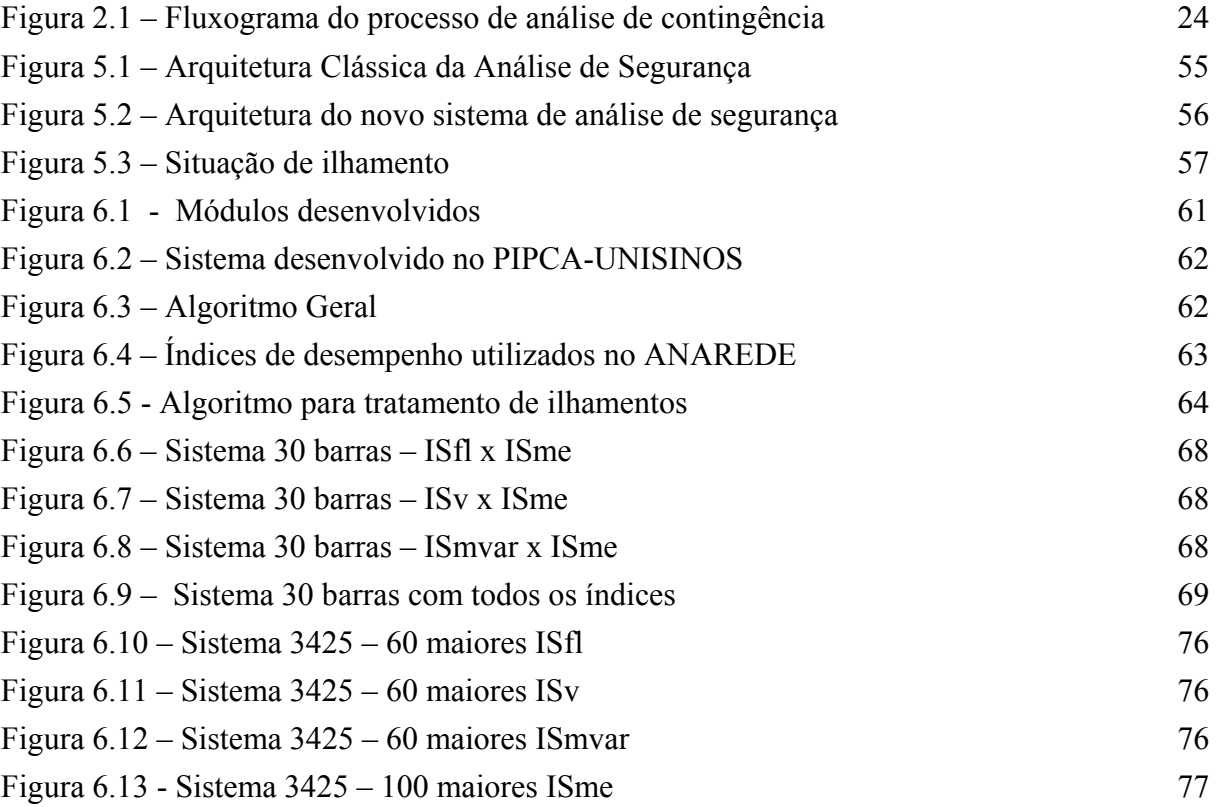

# **LISTA DE TABELAS**

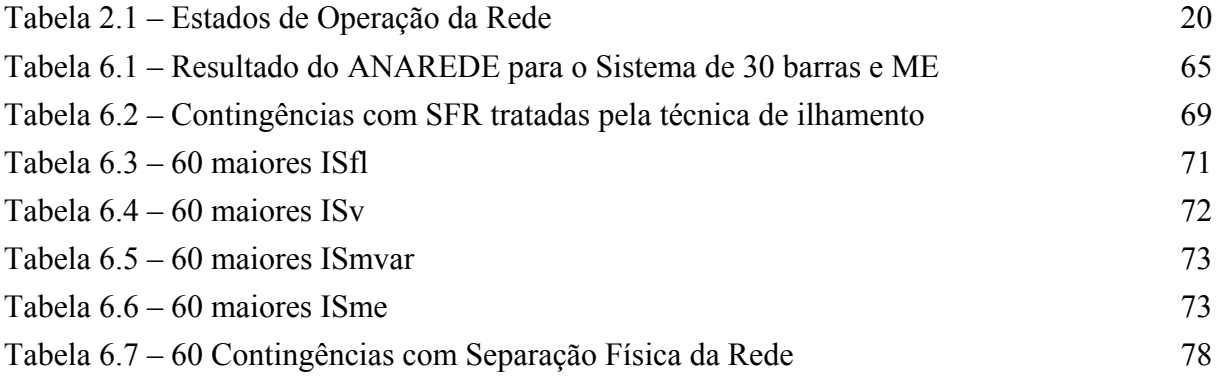

# **LISTA DE ABREVIATURAS**

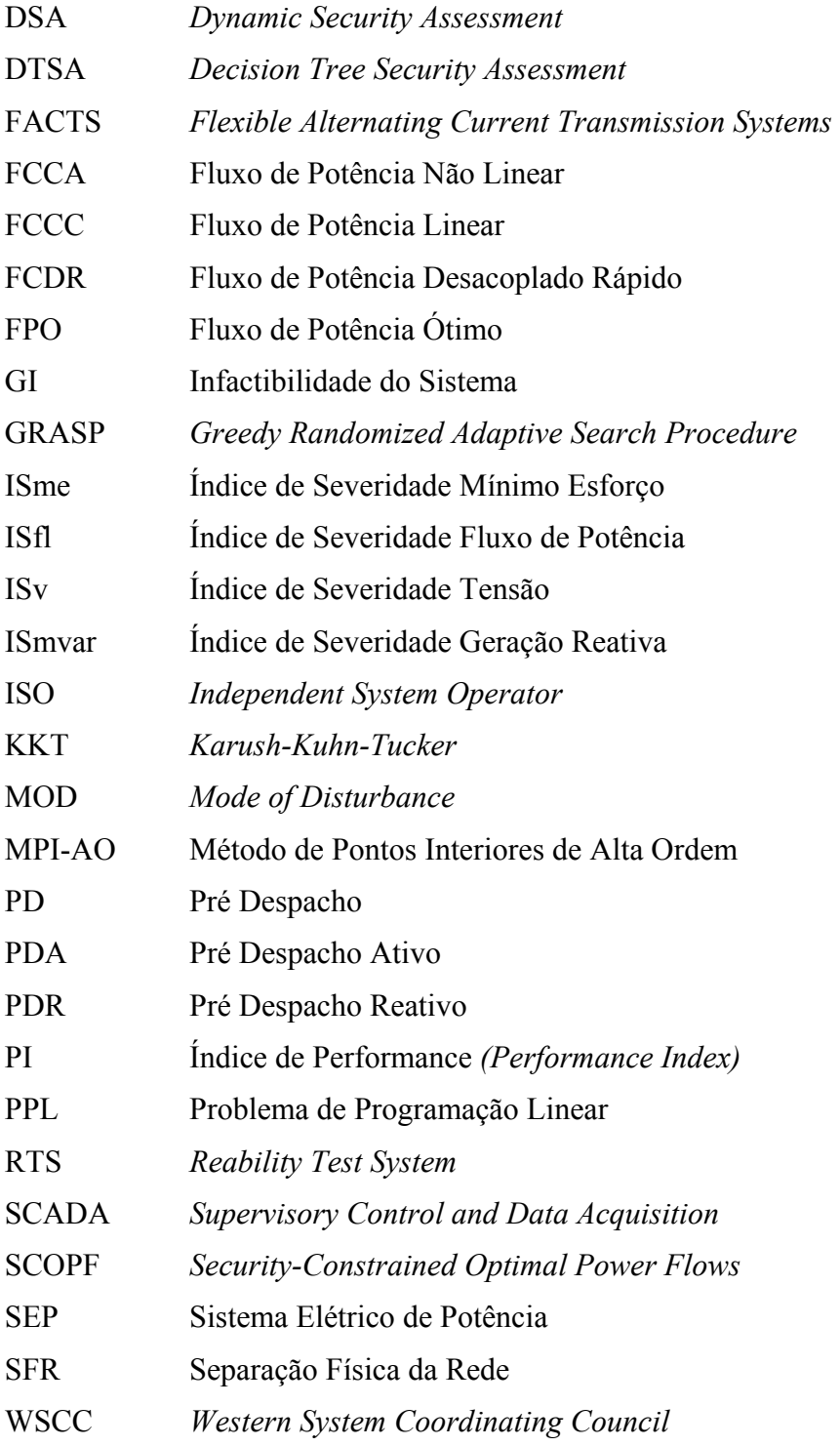

# **SUMÁRIO**

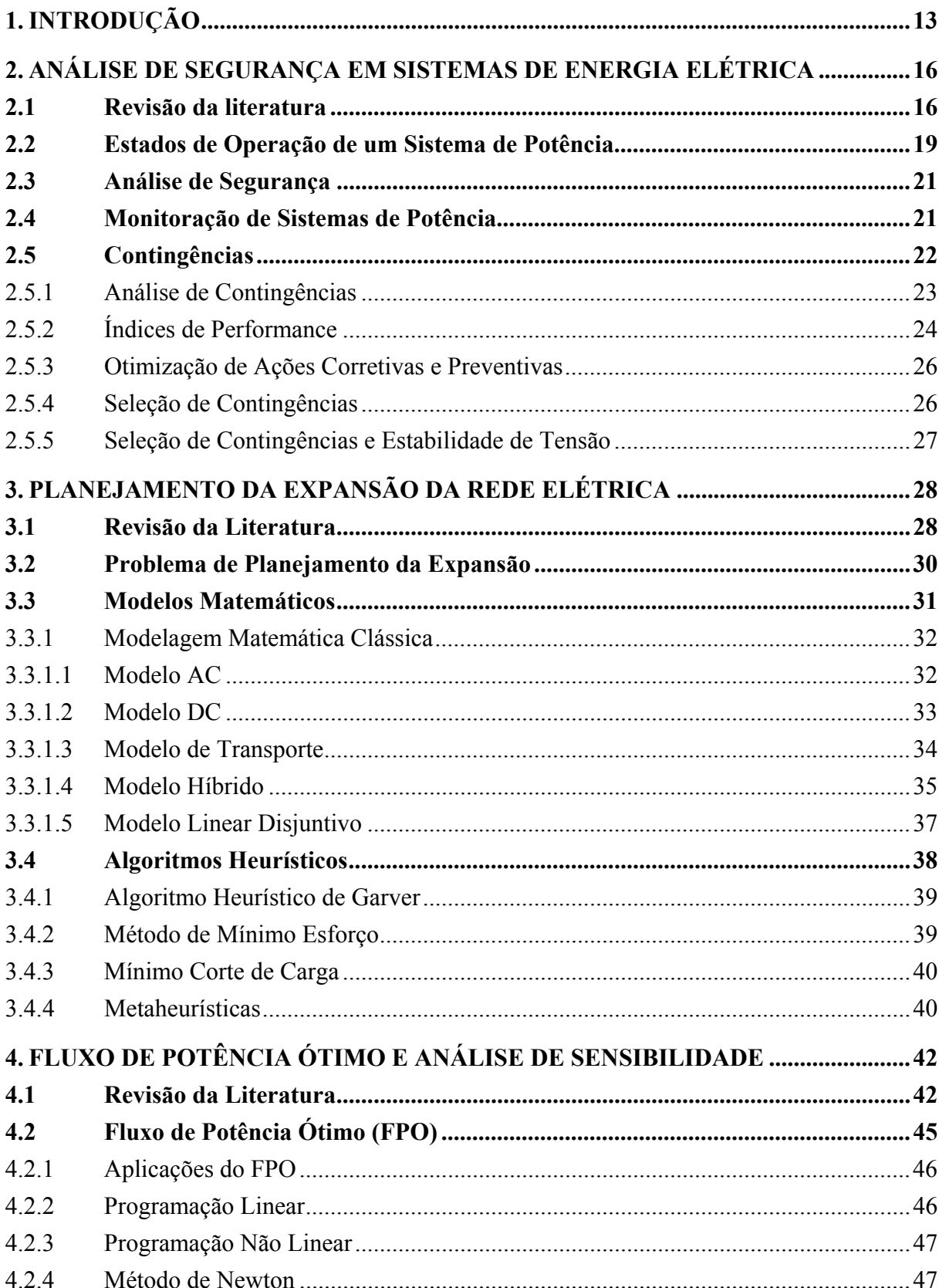

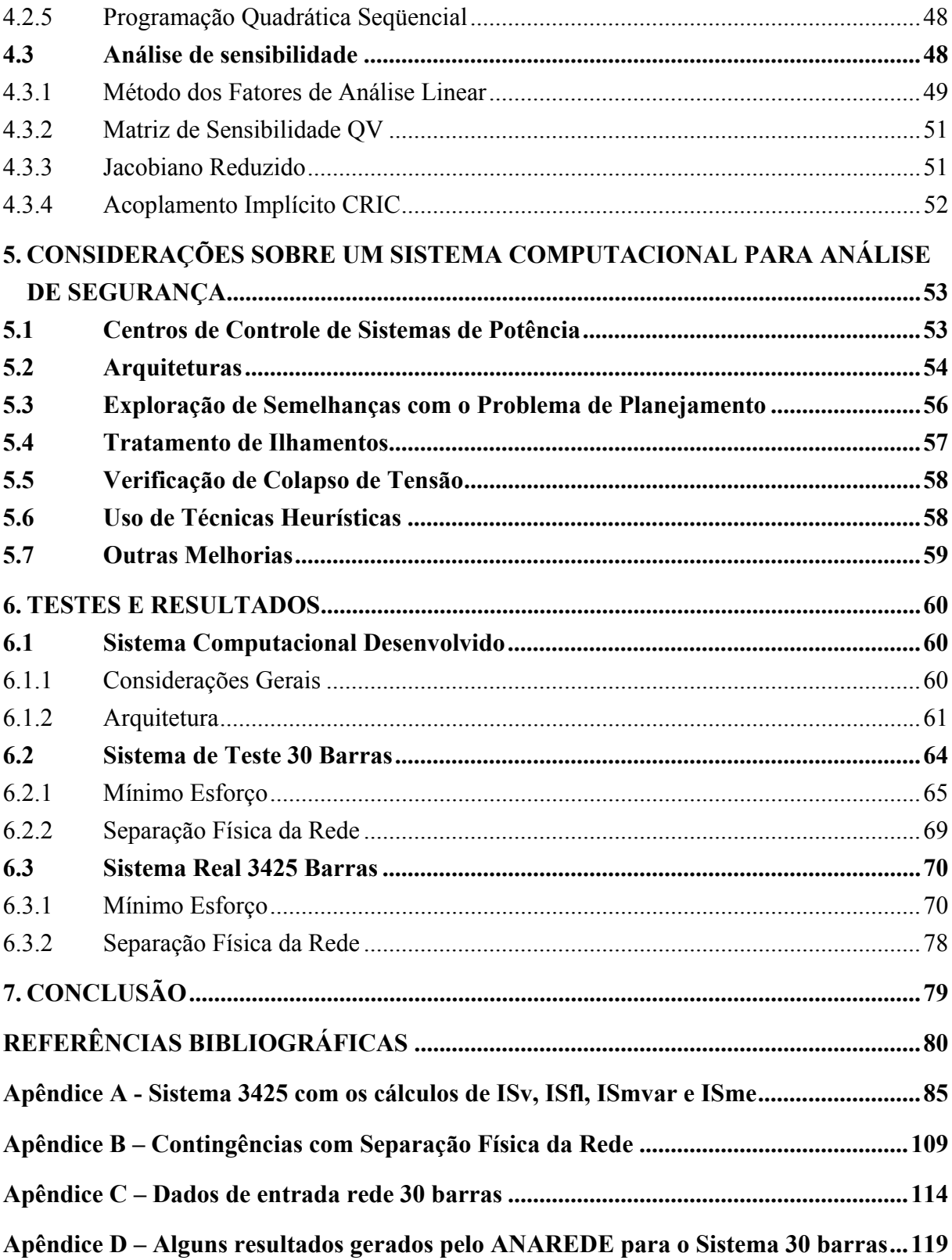

# **1. INTRODUÇÃO**

Este trabalho insere-se na área de desenvolvimento de aplicativos computacionais para o controle da operação de sistemas de energia elétrica. Tais sistemas são os responsáveis pelo suprimento de energia elétrica às sociedades atuais. O nível de dependência destas sociedades com relação a um fornecimento confiável de energia elétrica é de tal forma grande que não precisa ser detalhado neste documento. Apenas para lembrar dois fatores: organismos como o Banco Mundial medem o grau de desenvolvimento de um país através da aferição da demanda por energia elétrica existente no mesmo e a presença do uso da energia elétrica em praticamente todos os setores produtivos, (podendo-se citar inclusive a edição deste documento como exemplo). Os responsáveis pelo correto funcionamento dos sistemas de energia elétrica são os seus centros de controle e o desenvolvimento dos computadores nos últimos anos permite que hoje tais centros operem em tempo real. Nesta filosofia de operação, os sistemas são constantemente monitorados e os eventos são tratados imediatamente após sua ocorrência. Isto aumenta a importância e a necessidade de rapidez e de precisão dos métodos computacionais aplicados, bem como sua complexidade.

O problema de análise de segurança estática de sistemas de potência consiste em determinar o nível de importância que os diferentes equipamentos formadores de uma rede possuem para a operação desta. Denomina-se de contingência a saída de operação prevista ou imprevista de um ou mais equipamentos (linhas, transformadores, geradores, bancos de reatores / capacitores). Normalmente, os estudos de análise de contingência concentram-se mais em saídas de linhas e transformadores. Para saber o nível de gravidade para o sistema de cada uma das possíveis contingências é necessário conhecer o ponto de operação, se existir, ao qual o sistema é levado pela ausência de um ramo e analisar os efeitos para a rede deste novo ponto de operação. No controle da operação de sistemas de potência, a execução da tarefa de seleção de contingências gera uma lista dos ramos do sistema, ordenada pelo nível de impacto causado ao sistema devido a cada contingência. Tal lista é então utilizada pela tarefa de análise de contingências, na qual o sistema é analisado com maior detalhamento para as contingências de maior gravidade.

O método considerado exato para seleção de contingências consiste na solução de um fluxo de carga (fluxo de potência) para a rede sem o ramo cuja saída de operação se deseja simular. Entretanto, mesmo com os recursos computacionais hoje existentes, a aplicação desse método é proibitiva devido às grandes dimensões dos sistemas de potência e às sérias restrições de tempo de execução das tarefas, impostas pelo controle da operação em tempo real. Devido a esse fato surge a necessidade de obtenção de métodos aproximados, porém confiáveis e eficientes, para a solução do problema. A busca de métodos aproximados é

facilitada pelo fato da regra geral para os sistemas elétricos de potência ser a grande maioria das contingências não trazer grandes problemas para a segurança do sistema. Com outras palavras: é pequeno o número de contingências que causam violações de limites ou grandes variações em relação ao ponto de operação inicial. As diferentes filosofias de abordagem desse problema geram diferentes classes de métodos aproximados.

Assim como em outras áreas da análise de sistemas de energia elétrica, o problema de seleção de contingências também pode ser subdividido em dois subproblemas: subproblema ativo e subproblema reativo. No contexto de verificação de segurança existe uma grande diferença na análise dos subproblemas ativo e reativo. O subproblema ativo tem modelagem simples com um número pequeno de variáveis. Já o subproblema reativo exige uma modelagem mais complexa e um número maior de variáveis associadas, o que aumenta o esforço computacional necessário para analisá-lo. Este é um dos motivos que fazem que a busca de métodos aproximados confiáveis para análise de segurança seja atualmente objeto de muitas pesquisas. Os dois aspectos das redes, ativo e reativo são contemplados no presente trabalho.

Outro importante problema da área de sistemas de energia elétrica é o problema de planejamento da expansão de sistemas de transmissão, conhecido simplesmente como problema de planejamento. Na solução deste, se tem como objetivo a determinação de onde, quando e quais equipamentos devem ser instalados em um sistema de potência para garantir, ao longo de um período e ao menor custo possível, o fornecimento adequado de energia elétrica aos consumidores. Na literatura especializada, o problema de planejamento vem sendo estudado desde a década de 1970, quando surgiram as primeiras propostas de solução, hoje conhecidas como heurísticas construtivas. Ultimamente, o problema de planejamento continua sendo tema de várias publicações, destacando-se artigos que utilizam abordagens de otimização combinatória, como as técnicas de *Simulated Annealing* e Busca Tabu.

O principal objetivo deste trabalho é o desenvolvimento de um sistema computacional para análise de segurança estática em sistemas de energia elétrica que explora semelhanças entre os problemas de análise de segurança e de planejamento em sistemas de energia elétrica. Na extensa revisão bibliográfica realizada, não foi encontrado relato de trabalho semelhante, por este motivo acredita-se que exista ineditismo na proposta. Outros pontos importantes, na arquitetura do sistema proposto, são o tratamento de ilhamentos e a inclusão do cálculo de proximidade de colapso de tensão. Estes pontos possuem uma aplicabilidade prática bastante importante para companhias concessionárias de energia elétrica. Para validar o sistema proposto, serão apresentados resultados de testes realizados com diversas redes elétricas, incluindo um sistema real brasileiro, de grande porte.

15

Descrevendo a organização deste documento, tem-se que após esta introdução, o Capítulo 2 descreve a análise de segurança em sistemas de energia elétrica e revisa trabalhos relevantes sobre o tema, o Capítulo 3 descreve o problema de planejamento da expansão da rede elétrica. De forma similar, o Capítulo 4 aborda fluxo de potência ótimo e análise de sensibilidade. Considerações sobre um sistema computacional para análise de segurança formam o Capítulo 5. Seguem-se os testes realizados no Capítulo 6 e a conclusão no Capítulo 7.

# **2. ANÁLISE DE SEGURANÇA EM SISTEMAS DE ENERGIA ELÉTRICA**

Diversos trabalhos estão inseridos na análise de segurança em sistemas de energia elétrica. Antecedendo o estudo propriamente dito de características e conceitos sobre este tema, é realizada uma revisão da literatura sobre os trabalhos desenvolvidos nesta área.

#### **2.1 Revisão da literatura**

Nesta seção são analisados trabalhos importantes que enfocam tanto o aspecto estático quanto o aspecto dinâmico da análise de segurança em sistemas de energia elétrica.

Para uma tomada de decisão Wehenkel *et alii* (1993) defendem uma nova metodologia utilizando árvore de decisão. O método de decisão em árvore utilizando a estabilidade de transição tem sido desenvolvido. A mais recente técnica citada pelo artigo é a segurança em regime permanente (*steady-state security*). Todas as técnicas possuem limitações e são aplicadas na análise de segurança de sistemas de potência. Desta forma, existem duas sugestões: (i) propor estratégias para resolver problemas existentes utilizando planos convencionais; (ii) propor estratégias novas. O trabalho mostra duas possibilidades: apresentar o atual status do método DTSA (*decision tree security assessment*) e apresentar uma reformulação do DTSA em uma nova formulação de problemas bastante conhecidos, identificar novos problemas e sugerir estratégias apropriadas para DTSA.

Um método de pré processamento para selecionar contingências múltiplas contendo altas probabilidade e severidade para segurança da rede é apresentado por Chen *et alii* (1995). Baseado em análises de classificação e qualidade, o método proposto pode criar uma nova lista de contingências rapidamente e reduzir o número de contingências que devem ser acertadas.

Canto dos Santos e Garcia (1998a) apresentam um trabalho para o tratamento de contingências que causam desconexões em sistemas elétricos de potência, que também pode ser conhecido como ilhamento. Canto dos Santos e Garcia utilizam o trabalho desenvolvido por Monticelli *et alii* em 1982 para a aplicação de redes fictícias que sobrepõem sobre a rede original uma rede com impedâncias bastante altas em função das reatâncias originais. Esta utilização tem a intenção de analisar as redes desconexas sem um esforço computacional adicional muito elevado.

No trabalho de Ferreira et alli (1998), é estudada a transição da estabilidade em sistemas de potência, considerando uma desestabilização de um ou mais geradores. Foi utilizado o *software* TRANSYSTEM que os autores desenvolveram para a transição da análise de segurança multi máquina. Os resultados obtidos são comparados com o método de Runge-Kutta. São analisadas as influências do repentino crescimento do torque eletromagnético nos geradores, quando um ou mais geradores têm variação.

O trabalho de Garcia e Almeida [GARCIA e ALMEIDA, 1999] apresenta um método capaz de identificar ramos críticos para a estabilidade de tensão do sistema, através da análise modal da matriz de sensibilidade entre a injeção de potência reativa e a magnitude de tensão das barras de carga. A matriz de sensibilidade utilizada é obtida do modelo de Acoplamentos Implícitos desenvolvido por J. Carpentier no qual mantêm-se fixos os fluxos de potência ativa nos bipolos da rede. A grande vantagem do modelo apresentado é que ele mantém a esparsidade das matrizes envolvidas.

Manzoni demonstra com uma ferramenta a simulação de média e longa duração para estudos de controle e estabilidade de tensão de médio e longo prazo. A rapidez de respostas em estudos de simulação de fenômenos de dinâmicas lentas em sistemas de potência é essencial para a operacionalidade e eficiência do trabalho do engenheiro. A ferramenta estudada é o FastSim++ [MANZONI *et alii*, 2000].

O artigo apresentado por Mijuskovic [MIJUSKOVIC e STOJNIC, 2000], descreve o método de contingência em tempo real baseado em índice probabilístico. Este é possível através de informações estocásticas fornecidas pelos equipamentos. Estes permitem uma maior compreensão do ranking de contingências. Um sistema de potência da Sérvia é utilizado como exemplo para o método proposto.

O trabalho apresentado por Guerra [GUERRA, 2002] desenvolve um método de seleção de contingências para violação de MW em linhas de transmissão e transformadores, utilizando abordagem multinível adaptativa, que possa ser utilizada como uma ferramenta de auxílio ao operador na operação de sistemas elétricos de potência em tempo real.

Moura [MOURA, 2002] propõe um método capaz de selecionar e ordenar uma lista de contingências prováveis, com base em índices nodais de avaliação das condições de segurança de tensão. O índice de sensitividade, que indica a redução de margem de potência diante de uma contingência, é estudado. Além de uma análise nodal Moura também propõem uma análise sistêmica, capaz de ordenar e selecionar as contingências de acordo com as influências de todo o sistema elétrico.

Quintela [QUINTELA, 2002] aborda a avaliação de segurança de redes com relação à estabilidade de tensão, através do estudo e implementação de índices de proximidade ao limite de estabilidade de tensão e avaliação do potencial de utilização dos mesmos no processo de seleção de contingências. Analisa-se a possibilidade de utilização da técnica em tempo real. A técnica utilizada investiga cada ramo do sistema exceto o da contingência simulada, calculando os índices de estabilidade de tensão que variam de 0 a 1. O cálculo dos índices é simples e rápido, baseado no fluxo de potência ativa e reativa em cada ramo respectivamente. Utiliza-se apenas uma iteração do fluxo de carga e, caso alguma unidade geradora atinja seu limite de geração de potência reativa em decorrência da contingência em análise, somente mais uma iteração é realizada. A classificação das contingências é feita através dos índices de performance formulados em função dos índices de proximidade ao limite de estabilidade de tensão.

Amjady [AMJADY e ESMAILI, 2003], propõe uma avaliação da estabilidade de tensão na rede pré e pós-contingência utilizando duas técnicas. Esta avaliação tem a finalidade de prever prováveis pontos críticos na transmissão de energia em sistemas de potência. A técnica é testada na Nova Zelândia e Iran.

Análise de segurança é uma importante característica para que os sistemas de potência possam evoluir [KIM e SINGH, 2003]. O método probabilístico utilizando Monte Carlo é introduzido para modelagem e integração do estado e da dinâmica da análise de segurança para computar índices. Estes índices de sistema mostram quantitativamente o plano em uso. Kim demonstra o estudo de caso em *Western System Coordinating Council* (WSCC) e IEEE *Reability Test System* (RTS).

No cálculo da estabilidade transitória a busca por índices que demonstram o quanto um sistema de energia elétrica, frente à ocorrência de contingência, é instável ou estável tem sido o objetivo de diversos estudos. Segundo Oliveira e Padilha [OLIVEIRA e PADILHA, 2003], índices baseados nos conceitos de coerência, conversão transitória de energia cinética e potência, e três produtos escalares entre variáveis dinâmicas de estado têm sido relatados como promissores. Entretanto, Oliveira também menciona que quando estes índices são aplicados individualmente, obtém-se bons resultados apenas para casos especiais. Neste sentido, a composição destes índices tem sido sugerida e o trabalho apresenta uma composição de índices, de forma sistemática, através de um sistema estatístico. O modo de classificação das contingências conduz a uma conclusão rápida e confiável sobre a estabilidade do sistema.

A proposta de Kirschem [KIRSCHEN *et alii*, 2004] aborda uma técnica para calcular probabilisticamente o nível de stress no sistema de potência com o objetivo de indicar esse nível de forma mais próxima à realidade. Esta técnica é baseada na estabilidade e na escala de casos de referência e o uso de simulação através de Monte Carlo.

Albuquerque [ALBUQUERQUE e JUNIOR, 2003], em seu trabalho, defende um método de classificação de contingências levando em consideração a estabilidade de tensão, para ser utilizado nas salas de controle dos centros de operação em tempo real. Um índice de performance é calculado para cada contingência. O índice de performance proposto é baseado num índice de proximidade de instabilidade de tensão calculado para cada ramo do sistema elétrico. As simulações do artigo mostram que é possível identificar corretamente as contingências mais críticas para um determinado ponto de operação.

Árvore de decisão aproximada para análise de segurança e evolução é apresentado por Swarup [SWARUP *et alii*, 2005]. Um método de árvore de decisão genérica para diagnosticar a robustez do sistema de força na ocorrência de severos distúrbios e no controle de ações se forem necessárias. As árvores de decisão são construídas *on-line*. No artigo de Swarup, a árvore de decisão é utilizada para classificação do estado do sistema de potência quanto a sua segurança / insegurança de operação.

A energia elétrica possui a vantagem de ser transportada com relativo controle, com alto grau de confiabilidade e a desvantagem de não poder ser armazenada em quantidade suficiente. Para que a energia atinja os pontos de consumo, deve-se manter reserva girante adequada de potência ativa e reativa, no intuito do sistema atender continuamente as mudanças de demanda conservando a freqüência e a tensão dentro dos limites aceitáveis.

Até hoje foram utilizados métodos determinísticos para avaliação da estabilidade. Contudo, métodos e critérios de avaliação probabilísticos tornaram-se necessários devido ao crescimento de modelos interconectados, ao aumento da complexidade dos controles e também em função da desregulamentação, o que provoca o aumenta e a incerteza de transações de energia [QUINTELA, 2002].

A segurança de sistemas de energia pode ser dividida em três funções principais: monitoramento de sistemas, análise de contingência, otimização de ações preventivas e corretivas.

#### **2.2 Estados de Operação de um Sistema de Potência**

Os estados de sistema de operação são classificados como apresentado na tabela a seguir [QUINTELA, 2002], [GUERRA, 2002], [CASTRO JUNIOR, 2005], [STOTT e MONTICELLI, 1987].

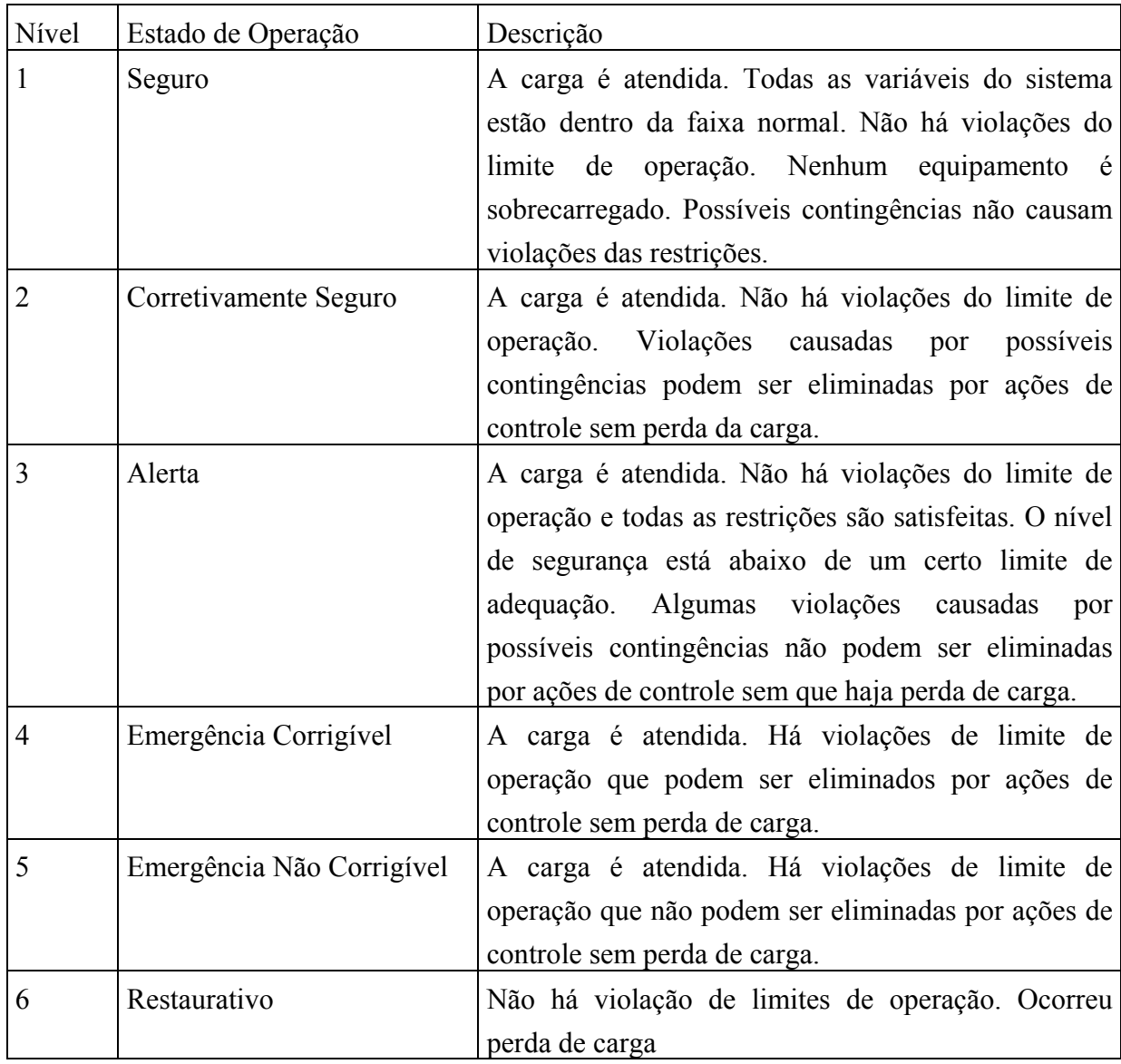

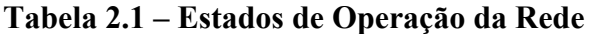

Naturalmente, deseja-se operar sempre no nível seguro. Entretanto, isso é praticamente impossível devido ao alto carregamento de equipamentos da rede. É comum então a operação nos níveis corretivamente seguro e alerta, este último ocorrendo em horários de pico de demanda [QUINTELA, 2002] [CASTRO JUNIOR, 2005]. Portanto surge a idéia de se eliminar tais violações. A eliminação das violações é conseguida através da execução de ações de controle na rede. Por exemplo: pode-se eliminar a sobrecarga de uma linha de transmissão através de um redespacho da geração e eliminar uma violação de tensão através da mudança de *tap* de um transformador. Quando um sistema é enfraquecido a um nível onde uma contingência pode causar uma sobrecarga o sistema entra em estado de emergência corrigível. Se o distúrbio é muito severo, o estado de emergência não corrigível pode resultar diretamente do estado alerta. No estado de emergência corrigível, ações de controle tais como remoção de faltas, controles de excitação, corte de geração, modulação *high voltage direct current* podem restaurar o sistema para o estado alerta. Se as medidas anteriormente citadas não forem aplicadas ou não forem suficientes o sistema entra no estado de emergência não corrigível. Para evitar os blecautes, cortes de carga são sugeridos para evitar um colapso maior. A volta ao estado de operação normal, irá depender das condições do sistema.

#### **2.3 Análise de Segurança**

A execução das funções de supervisão e controle na operação de redes em tempo real está sujeita a uma restrição severa de tempo, ou seja, as funções devem ser executadas o mais rapidamente possível. Por exemplo, a análise de segurança deve ser executada ciclicamente entre 15 e 30 minutos. Já o monitoramento do estado de operação da rede a cada 15 segundos. Dessa forma, torna-se necessário desenvolver funções que permitam um procedimento rápido na obtenção desses dados, mas sem perder-se a precisão necessária. Em relação ao estado atual do desenvolvimento das funções, quatro delas constituem desafios que requerem novas metodologias para suas utilizações em tempo real: a) obtenção de estratégias de controle corretivo/preventivo; b) obtenção de estratégias de análise eficientes para detecção de situações em que a rede poderá operar segundo os estados 2 e 3 (Tabela 2.1); c) avaliação de segurança de redes com relação à estabilidade de tensão; d) avaliação de segurança dinâmica de redes [GUERRA, 2002].

A dificuldade básica reside na complexidade dos modelos e métodos de solução disponíveis, que os tornam incompatíveis com as severas restrições de tempo da operação em tempo real.

#### **2.4 Monitoração de Sistemas de Potência**

Através de monitoramento são realizadas medidas em tempo real das grandezas físicas no sistema de potência e posterior filtragem, o que confere consistência aos dados. Então ocorre o processamento para obter-se uma estimativa das variáveis de estado. Um fluxo de carga *on-line* é utilizado para avaliar se o estado de operação é seguro ou não [QUINTELA, 2002], [AURICH, 2004].

O monitoramento de segurança deve ser capaz de aplicar múltiplas regras préespecificadas para avaliar as condições de segurança do sistema de potência, fornecendo aos operadores informações atualizadas, sendo uma delas com relação à segurança de tensão. As regras devem operar sobre os dados do sistema pré e pós contingência e/ou com índices calculados na seleção e / ou análise de contingência. Também deve ser capaz de estabelecer as margens, sensibilidades e outros sinais que são necessários no cálculo de vários limites de operação, tais como aqueles para o cálculo da capacidade de transmissão disponível.

Mesmo quando o estado do sistema está com tensões seguras é importante conhecer o quanto o ponto de operação pode se mover e ainda permanecer com estado seguro. Quando necessário, ações de controle preventivo devem ser tomadas para expandir a região de segurança ao redor do ponto de operação.

Alguns processos compõem o monitoramento do sistema. A transmissão de dados e medidas até o centro de controle faz parte do sistema de telemetria. A estimativa de estado é freqüentemente usada para combinar os dados telemedidos com modelos do sistema para produzir a melhor estimativa das condições atuais. Já a supervisão dos sistemas de controle permite aos operadores controlar os circuitos remotamente. Juntos estes processos são definidos como Sistema Supervisório (*Supervisory Control and Data Acquisition* - SCADA), o qual ajuda os operadores a monitorar a geração e transmissão e também a tomar decisões para corrigir sobrecargas ou tensões fora do limite [AURICH, 2004], [SOUZA *et alii*, 2004].

### **2.5 Contingências**

Pode-se definir contingência como sendo eventos em que um ou mais equipamentos saem de operação de forma não esperada, resultando em uma mudança do estado de um ou mais elementos do sistema. Esta contingência pode ser causada por erros previamente analisados ou por eventos não previstos, como queda de torres por temporais [AURICH, 2004], [ALMEIDA, 2005]. Em outra definição comum, a saída de operação – contingência – pode ser prevista ou imprevista.

As contingências podem ser consideradas como: contingências simples: quando somente um equipamento sai de operação; ou contingência múltipla: quando dois ou mais equipamentos saem de operação. Em sistemas de grande porte, a quantidade de contingências múltiplas pode ser muito grande. O número de contingências simples é muito menor que o número de possibilidades de contingências múltiplas (possibilidades cominatóriais). Dessa forma, é uma prática geral realizar a análise (a) de todas as contingências simples e (b) das contingências múltiplas cujas ocorrências sejam mais prováveis de acordo com critérios estabelecidos pela própria operadora da rede. O problema é ainda agravado para operações em tempo real onde a restrição de tempo computacional é muito severa, principalmente em sistemas de grande porte. Os sistemas de potência constantemente sofrem mudanças. A segurança dos sistemas é importante para mantê-los operando quando componentes falham, sendo assim, muitos equipamentos são protegidos por dispositivos automáticos ou manuais, no intuito de serem desligados se limites forem violados. Se um sistema continua operando com limites violados este pode ser seguido por outros eventos como as contingências em cascata. Neste caso grande parte do sistema pode sofrer contingências e ocasionar um blecaute.

#### **2.5.1 Análise de Contingências**

É importante identificar as contingências que conduzem o sistema a condições de operação anormais ou próximas ao ponto crítico [QUINTELA, 2002]. Caso a rede se encontre em um ponto de operação que corresponda aos estados 1,2 ou 3 da Tabela 2.1 deve-se verificar qual será o efeito da ocorrência de contingências na rede, sob o ponto de vista de violações dos limites operacionais. Este tipo de análise de contingências simula a ocorrência de contingências e avalia-se seu impacto sobre a operação da rede. Os limites operacionais normalmente levados em conta na análise de contingências são as sobrecargas em linhas de transmissão e transformadores (MW) e sobre e subtensões em barramentos [GUERRA, 2002].

Caso seja detectado o aparecimento de violações após a ocorrência de uma certa contingência, três tipos de atitudes podem ser tomadas pelo operador: a) desenvolver uma tarefa corretiva que será utilizada caso ocorra de fato a contingência; b) desenvolver uma estratégia preventiva, e implementá-la imediatamente, de modo que a contingência passe a não provocar mais violações; c) nada fazer, já que a ocorrência de contingências é um fato pouco comum e é mais provável que o estado de operação de rede mude antes que ocorra qualquer contingência [ALBUQUERQUE e JUNIOR, 2003].

Conhecido o estado de operação da rede (denominado normalmente como caso base), pode-se iniciar o processo de análise de segurança que começa com a verificação de seus limites de operação. Em caso positivo ações de controle devem ser realizadas de forma a eliminar as violações que forem detectadas. Há situações em que uma das únicas ações para retornar a operação para o estado normal é o corte de carga [BORGES, 2005].

A Figura 2.1 apresenta a proposta de um processo de análise de contingência.

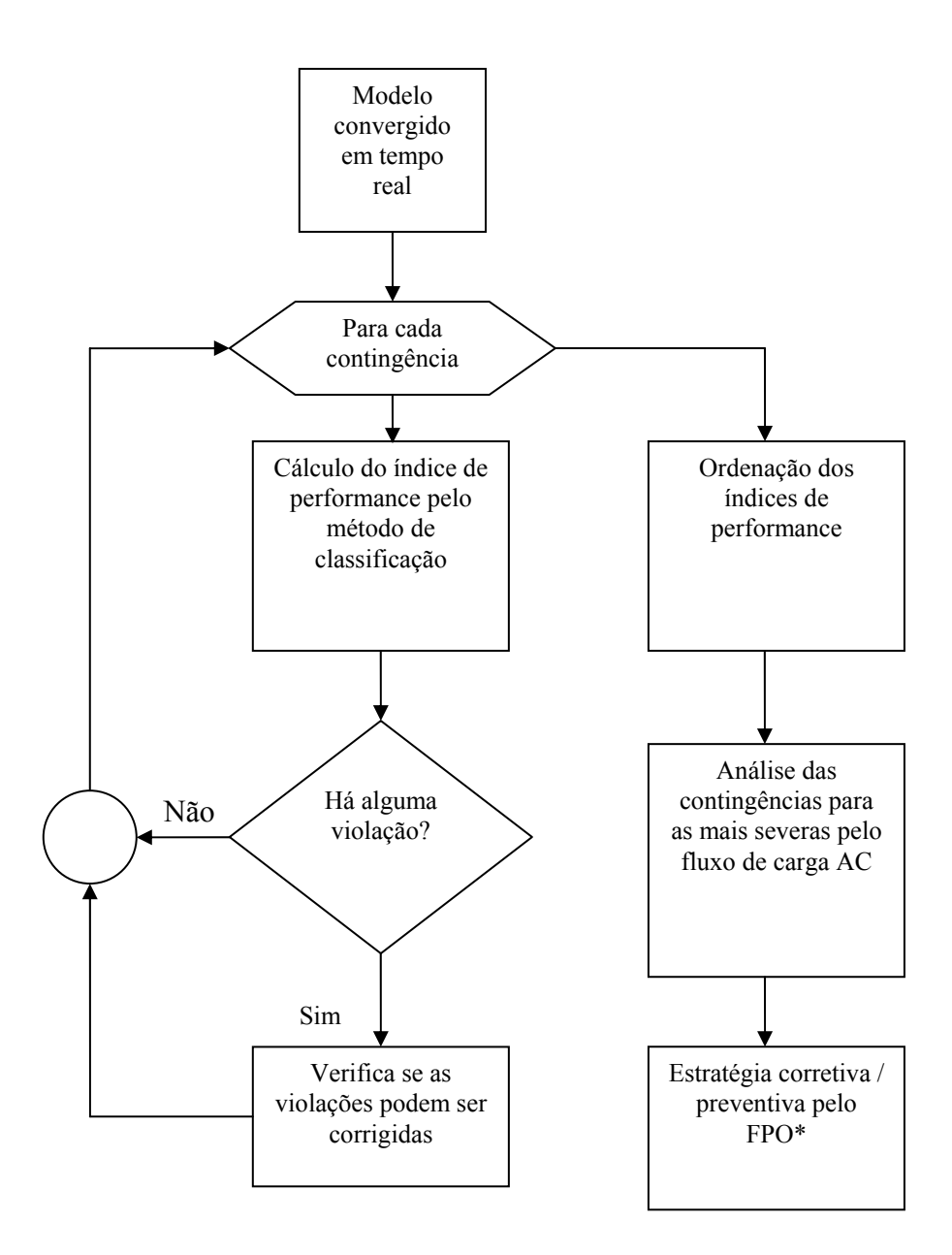

**Figura 2.1 – Fluxograma do processo de análise de contingência** 

#### **2.5.2 Índices de Performance**

A idéia do índice de performance (PI) é a de que se pudesse ter previamente uma medida de quanto uma contingência em particular afeta um sistema [ALBUQUERQUE e JUNIOR, 2003], [CASTRO JUNIOR, 2005]. Para tal, é utilizado um índice de performance para cada caso de contingência cuja formulação geral é:

$$
PI = \sum w_j |f_j(x)|^m \qquad (2.1)
$$

**Equação 2.1 – Formulação PI** 

onde  $w_i$  é um peso relativo à função  $f_i(x)$  e  $f_i(x)$  é, em geral, a relação entre uma grandeza elétrica e seu limite em cada equipamento. A variável m é um número ao qual se eleva a função fj(x), normalmente elevada ao quadrado, no intuito de melhor diferenciar um caso que esteja carregado, mas não ultrapassando limites operativos, de um caso que esteja realmente sobrecarregado.

Para o cálculo de um PI, é utilizado um fluxo de potência. Para tal, poderia se utilizar um método linearizado de fluxo de potência por apresentar rápida solução entretanto, não teria como calcular a influência de tensão no PI. Outra maneira ainda de se obter os fluxos e tensões nas linhas é utilizando uma iteração do método desacoplado rápido. Neste, o método é interrompido após uma iteração P-θ e uma iteração Q-V. Após a primeira iteração, o método desacoplado rápido fornece informação bastante razoável para o cálculo do PI.

Normalmente a classificação de contingências (*ranking*) é realizada com base no cálculo dos chamados índices de performance (PI) [CORTES e MENDEZ, 1999]. PI é uma escala que reflete o montante de violações que ocorrerá caso a contingência venha a acontecer. É uma medida de quanto uma contingência em particular pode afetar o sistema de potência. As contingências com os maiores valores de PI são consideradas as mais severas. Sabe-se também que, especialmente para redes de grande porte, a maioria das contingências acaba tendo um PI pequeno, ou seja, a ocorrência da maioria delas não resulta em violações ou em instabilidade de tensão. Daí a importância de se evitar uma análise detalhada e demorada de casos sem nenhum impacto no que diz respeito à violação ou estabilidade de tensão. O procedimento de seleção constitui no cálculo dos PI para cada contingência e a ordenação na ordem decrescente. As linhas correspondentes ao topo da lista são então as candidatas a compor a lista menor a ser analisada detalhadamente pelo processo de análise de contingências.

Alguns tipos de dificuldades são encontradas na classificação de contingências como, por exemplo, o mascaramento (*masking effect*) [GRILO, 2005]. O mascaramento é a dificuldade de diferenciar uma contingência que resulta em outras pequenas violações de outra que resulta em uma grande violação.

Como o processo de seleção de contingências resulta em uma economia de tempo computacional considerável, o tema recebeu atenção especial de pesquisadores ultimamente. Duas abordagens básicas são: a) métodos indiretos: para os quais o cálculo do PI é realizado após a determinação do estado de operação da rede após a contingência; b) métodos diretos: para os quais o PI é calculado sem que se conheça o estado de operação de rede após a contingência. Alguns estudos em torno do PI sugerem pré-seleções de contingências antes de aplicar o PI. Assim o processo completo seria composto por pré-seleção, seleção e análise. Um método heurístico também foi proposto como meio de pós-seleção de contingência. Outra abordagem é o uso de sistemas especialistas para estabelecer uma lista de prováveis contingências. [GRILO, 2005]

#### **2.5.3 Otimização de Ações Corretivas e Preventivas**

Programas que são capazes de ajustar os controles na operação do caso base ou précontingência para prevenir violações nas condições pós-contingências são denominados fluxo de carga ótimo com restrição de segurança (*security-constrained optimal power flows* - SCOPF). Estes programas normalmente fazem mudanças no despacho ótimo de geração, potência ativa e tensão do gerador, *tap* de transformador, intercâmbio entre outros ajustes. Concomitantemente as funções de monitoramento e análise de contingências formam uma ferramenta eficaz para a segurança de sistemas de potência [GRILO, 2005].

Caso ocorram situações infactíveis, ações de controle apropriadas devem ser eficientemente obtidas e rapidamente implementadas. Para que isso possa ser realizado é necessário quantificar o grau de infactibilidade do sistema (GI), e determinar uma estratégia de controle corretivo para colocar o sistema de volta a região de operação factível. GI é determinado através da menor distância entre o ponto de operação infactível e a fronteira de factibilidade no espaço de parâmetros. Fontes de reativos, mudança em *tap* de transformadores e corte de carga são controles normalmente disponíveis. A busca de controles mais apropriados é baseada na idéia de localização adaptativa. [QUINTELA, 2002].

#### **2.5.4 Seleção de Contingências**

O processo de análise que envolve os níveis de 1 a n é normalmente chamado de seleção de contingências (ou *screening*). Trata-se de um procedimento utilizado antes da análise de contingência e consiste em calcular aproximadamente as condições de operação pós-contingência para uma lista de contingências previamente definida e classificá-las de acordo com algum critério, de modo que apenas as mais severas delas sejam submetidas à análise de contingências. Esta classificação é baseada nos índices de performance, os quais são computados para cada contingência e refletem a severidade das violações. Na prática é comum adotar-se somente um nível para a seleção de contingências antes da análise de contingências. O estado pós-contingência da rede na seleção de contingências é normalmente obtido através do cálculo de fluxo de carga pelo método desacoplado rápido. No caso da seleção visar somente à obtenção de violações de fluxo de potência em ramos, somente uma iteração ativa é realizada. No caso de se tentar obter as violações de tensão, uma iteração ativa e uma iteração reativa são realizadas - [QUINTELA, 2002], [DOTTA *et alii*, 2004], [GRILO, 2005].

A seleção de contingências normalmente é realizada somente para as contingências simples. Com relação às contingências múltiplas, em geral estas não são submetidas ao processo de seleção de contingências, sendo analisadas diretamente através de um método detalhado. As contingências múltiplas a serem analisadas são escolhidas com rigor para a análise, normalmente são escolhidas as que são mais prováveis. O problema metodológico encontrado é a seleção das contingências mais críticas, a colocação de muitos casos na lista menor a ser analisada primeiramente, apesar de ser um método conservador faz com que o tempo alocado para a análise de segurança seja maior. E quando ocorre o contrário, da lista ficar muito pequena, problemas na rede podem deixar de ser detectados [GARCIA E ALMEIDA, 1999].

#### **2.5.5 Seleção de Contingências e Estabilidade de Tensão**

Os limites operacionais normalmente levados em consideração na análise de contingências são as sobrecargas em linhas de transmissão e transformadores (MW) e sobre ou subtensões em barramentos. Em função da mudança das condições de operação das redes, o problema que se tornou particularmente importante foi o de estabilidade de tensão. A instabilidade de tensão caracteriza-se por uma lenta variação do ponto de operação do sistema de modo que a magnitude de tensão na barra de carga decresce até um ponto em que não é possível reverter a situação através de ações de controle. Normalmente acontece em sistemas sobrecarregados e que terão sua demanda ainda mais aumentada. Também se costuma associar o evento ao suporte inadequado de potência reativa nos pontos em que se faz necessário. O maior desafio é o desenvolvimento de um PI que reflita adequadamente a situação pós contingência em termos de proximidade ao limite de estabilidade de tensão [MANZONI *et alii*, 2000].

## **3. PLANEJAMENTO DA EXPANSÃO DA REDE ELÉTRICA**

O problema de planejamento da expansão da rede elétrica é amplamente discutido e abordado devido a sua importância. O problema de planejamento da expansão é constantemente estudado visto a quantidade de literaturas encontradas. A primeira seção deste capítulo busca realizar uma revisão da literatura como meio de conhecer as algumas das mais diversas técnicas utilizadas. Posteriormente são abordados conceitos, heurísticas e modelos utilizados no problema de planejamento.

#### **3.1 Revisão da Literatura**

O tratamento abordado por Haffner [HAFFNER e*t alii*, 1999] para o problema do planejamento dinâmico da expansão de sistemas de transmissão é a utilização de múltiplos estágios, visando à otimização do valor presente do somatório dos investimentos realizados ao longo dos anos. O modelo de transportes foi adotado para representar a rede de transmissão sendo o problema de otimização solucionado por intermédio do algoritmo *branch and bound*. Através da decomposição de *Benders* o problema do planejamento da expansão do sistema de transmissão pode ser subdividido em dois problemas a serem resolvidos sucessivamente e iterativamente: no primeiro subproblema decide-se a respeito das variáveis de investimento, solucionado através de programação inteira; no segundo determina-se a melhor forma de operar a rede, utilizando os recursos da primeira etapa, solucionado através de programação linear. Desta forma, o esforço computacional concentra-se no subproblema de Investimento e na quantidade de vezes que esse deve ser resolvido para a obtenção do resultado final. As conclusões do trabalho indicam melhorias na obtenção do resultado. Isto se deve ao particionamento da programação inteira em vários estágios, facilitando os cálculos e reduzindo o custo computacional.

Um modelo de otimização inteira mista é apresentado por Oliveira [OLIVEIRA E BAHIENSE, 2003] para a expansão da rede de transmissão de um sistema hidrotérmico. Neste são apresentadas as metas de geração hídrica no ano para diversas condições hidrológicas e as condições de atendimento das demandas representadas de forma discretizada em patamares. A formulação disjuntiva adotada evita a não linearidade utilizada na segunda lei de Kirchoff envolvendo produtos entre variáveis de investimento e de ângulos nodais. As condições de operação e de despacho são afetadas pelo intercâmbio entre regiões, que podem variar com a condição hidrológica e também com a condição de carga.

O trabalho desenvolvido por Sérgio A. de Oliveira [OLIVEIRA, 2004], apresenta diversas metaheurísticas combinatórias para a resolução do planejamento da expansão da transmissão de energia elétrica, analisado do ponto de vista estático e de longo prazo. Uma das metaheurísticas utilizadas é uma versão paralela do *simulated annealing* e outras versões paralelas de algoritmos genéticos. Também é utilizado time assíncrono cujos agentes são variantes destas metaheurísticas. Os modelos são inicializados por um time assíncrono de algoritmos heurísticos construtivos e executados em um ambiente de processamento distribuído. Este ambiente é composto por rede heterogênea de estações SUN, sistema operacional *SunOS*, com biblioteca para processamento paralelo. Os sistemas utilizados para teste foram Garver, Sul brasileiro, Norte- Nordeste brasileiro e sistema colombiano (93 barras / 155 ramos). A conclusão abordada por Oliveira é de que os resultados comprovam a eficácia da metodologia proposta quando comparado com o resultado das versões seriais de cada metaheurística isolada, também demonstrando uma redução no tempo de processamento.

O trabalho apresentado por Silva Júnior [SILVA JUNIOR, 2005] aborda algumas propostas para solucionar o problema de planejamento da expansão de sistemas de transmissão, estático e multiestágio, considerando restrições de segurança – critério de segurança n-1, bem como para o planejamento que possa satisfazer simultaneamente diversos planos de programação da geração pré especificados. Silva Júnior utiliza algoritmo genético especializado, o algoritmo genético de Chu-Beasly. Utiliza o modelo DC para realizar a modelagem da rede elétrica para os problemas da expansão de sistemas de transmissão aqui propostos. Com a finalidade de gerar a população inicial e melhora de um descendente do algoritmo genético Chu-Beasly, utiliza-se o algoritmo heurístico construtivo de Villanasa – Garver - Salon. O modelo matemático apresentado é bastante flexível visto que é aplicado ao planejamento centralizado, planejamento centralizado com segurança e propostas de planejamento para um número reduzido de planos de programação da geração. Contudo, este requer um esforço computacional muito elevado necessitando pensar em processamento paralelo para analisar sistemas de grande porte.

Flores [FLORES, 2006] defende em seu trabalho a utilização de modelos matemáticos e de técnicas de solução para resolver o problema de planejamento da expansão de sistemas de transmissão através de três enfoques. O primeiro enfoque usa o modelo de corrente alternada do sistema de transmissão e um algoritmo heurístico construtivo especializado para resolver o problema de planejamento, e, ainda, realizar uma primeira tentativa de alocação de fontes de potência reativa. O segundo enfoque busca utilizar o modelo de corrente contínua e técnicas de programação não-linear, modelado de forma matricial com um algoritmo de otimização especializado e, além disso, um algoritmo heurístico construtivo especializado é utilizado para resolver o problema de planejamento. No terceiro enfoque o modelo de corrente contínua e um algoritmo *branch and bound* são usados sem empregar técnicas de decomposição. Neste caso, foram redefinidos os chamados testes de sondagem no algoritmo *branch and bound* e em cada nó da árvore tem-se um problema de

30

programação não linear que é resolvido usando a metodologia desenvolvida no segundo enfoque. Flores desenvolve uma técnica baseada em uma combinação de métodos de pontos interiores de alta ordem (MPI-AO) para resolver os problemas de programação não-linear de forma rápida, eficiente e robusta. O objetivo da combinação MPI-AO foi colocar num único método as características particulares de cada um dos MPI-AO e melhora o desempenho computacional.

Na tese de doutorado de Miasaki [MIASAKI, 2006], novos modelos matemáticos são aplicados ao problema de planejamento da expansão do sistema de transmissão de energia elétrica, em longo prazo. Miasaki menciona que os modelos estáticos mais utilizados para representar este problema têm como estratégia adicionar somente linhas de transmissão e transformadores convencionais. A proposta de Miasaki busca inserir e avaliar tecnicamente os dispositivos flexíveis de transmissão em corrente alternada (*Flexible Alternating Current Transmission Systems – FACTS*) como elementos do processo de expansão do sistema, juntamente com as linhas de transmissão e transformadores convencionais, nos modelos matemáticos propostos. Na tese são adicionados FACTS com a intenção de obter uma melhor distribuição dos fluxos de potência ativa no sistema e, como conseqüência, contribuir para uma redução no custo. Os impactos dessa metodologia são analisados no sistema IEEE 24 barras, com cinco planos de geração. No trabalho são implementados algoritmos genéticos especializados sendo que os resultados, segundo o autor, indicam um excelente desempenho dos modelos propostos.

#### **3.2 Problema de Planejamento da Expansão**

O problema de planejamento da expansão de sistemas de transmissão é um problema cuja modelagem matemática assume uma forma muito complexa e de difícil solução. Sua solução compreende duas etapas consecutivas e claramente definidas: a modelagem matemática e, a técnica de solução escolhida para resolver o problema matemático. O problema do planejamento da expansão de sistemas de transmissão também apresenta uma estrutura multimodal com um número elevado de ótimos locais, o que leva a maioria dos métodos aproximados a fornecer uma solução ótima local, às vezes de pobre qualidade [FLORES, 2006].

Haffner [HAFFNER, 2000] cita em sua Tese de Doutorado que o planejamento das capacidades de geração e de transmissão dos sistemas de energia elétrica constitui um problema de otimização de grande complexidade em função de diversos fatores. Entre os mais importantes Haffner destaca: a) que é necessário uma visão de longo prazo para que os empreendedores possam se beneficiar da economia de escala que é usual para os equipamentos de transmissão e de geração tais como centrais elétricas; b) os empreendimentos de geração e de transmissão apresentam dependências temporais e espaciais e necessitam de análise conjunta no espaço e no tempo de longo prazo; c) precisam ser avaliadas, simultaneamente, as características técnicas e ambientais dos empreendimentos; d) existem incertezas associadas aos valores previstos para o comportamento do consumo, dos recursos hídricos e do recurso e da disponibilidade das demais fontes primárias de energia ao longo do horizonte de planejamento.

Oliveira e Bahiense [OLIVEIRA E BAHIENSE, 2003] mencionam em seu trabalho que o problema de expansão de redes de transmissão visa determinar quais e onde novos equipamentos devem ser construídos na rede de modo a atender as demandas previstas a custo mínimo de investimento e operação, respeitando as operações técnicas de operação da rede.

O principal objetivo do planejamento da expansão de um sistema de transmissão é obter o plano ótimo de expansão do sistema elétrico. O melhor plano de expansão deverá indicar onde deverão ser alocados novos equipamentos para que o sistema opere adequadamente, de forma que obedeça às restrições operacionais e financeiras para um determinado cenário futuro [MIASAKI, 2006].

Os autores citados nesta seção concordam em diversos pontos em seus trabalhos, como por exemplo, na divisão dos estágios para realizar o planejamento de expansão, na difícil solução do problema de planejamento e na dificuldade de determinar os fatores para os cálculos. Assim, o planejamento da expansão da rede elétrica é de complexidade extremamente alta, além de possuir diversas variáveis e, algumas delas, sem uma estimativa aproximada para dar segurança total ao projeto.

Os modelos matemáticos desenvolvidos com a intenção de melhor representar o problema do planejamento da expansão da rede elétrica são os mais diversos. Os trabalhos pesquisados, não citados em sua totalidade, utilizam principalmente os seguintes modelos matemáticos: modelos de transporte, modelos híbridos como o não-linear e o linear, o modelo de fluxo de carga DC, o modelo linear disjunto e o modelo de fluxo de carga AC. Para resolver todos estes modelos matemáticos surgiram diversas heurísticas e metaheurísticas com o objetivo de minimizar o esforço computacional e buscar a solução mais próxima do ideal (ótima). Os modelos matemáticos e as heurísticas são objeto de estudo dos itens que seguem.

## **3.3 Modelos Matemáticos**

A maioria dos problemas do cotidiano pode ser representada através de um modelo matemático. O modelo matemático permite aos pesquisadores realizar simulações, analisar e compreender dados experimentais.

Apesar de existirem os mais diversos tipos de modelos matemáticos, dos mais simples aos mais complexos, um modelo de programação matemática é composto de uma função objetivo e um conjunto de restrições. As restrições relacionam um conjunto de variáveis de decisão através de um conjunto de equações e inequações algébricas. Nos sistemas de geração e transmissão de energia elétrica o objetivo é normalmente minimizar os custos de investimento e de operação do sistema [MIASAKI, 2006], [HAFFNER, 2000], [OLIVEIRA, 2004].

Normalmente, nos modelos matemáticos, à medida que são introduzidas melhorias, o modelo matemático torna-se mais complexo. Desta forma, deve haver um comprometimento do modelo matemático que é utilizado para representar o mundo real, com a técnica de solução abordada. A técnica deve possibilitar o máximo de aproveitamento dos recursos computacionais.

O problema de planejamento do sistema de transmissão, de modo geral, é classificado com relação ao horizonte, considerado para os custos de investimento em multiestágio (horizonte de planejamento dividido em diversas etapas) ou em estático (em um único horizonte de planejamento).

#### **3.3.1 Modelagem Matemática Clássica**

No planejamento estático de sistemas de transmissão tradicional, o sistema possui uma configuração inicial e tem como função objetivo chegar a um cenário futuro através do melhor plano de expansão possível. Alguns modelos são citados e detalhados na intenção de exemplificar como os modelos podem atuar sobre o problema de planejamento da expansão do sistema elétrico [OLIVEIRA, 2004], [SILVA JUNIOR, 2005], [HAFFNER, 2000], [MIASAKI,2006].

#### **3.3.1.1 Modelo AC**

Representar o problema através das relações matemáticas de fluxo de carga AC seria ideal para indicar a operação adequada na modelagem matemática. Entretanto, como a maioria dos sistemas utilizados no planejamento da transmissão apresenta um sistema inicial não conexo (ilhamento) é difícil resolver sistemas deste tipo empregando as relações matemáticas do fluxo de carga AC e as técnicas de solução conhecidas. Um outro motivo que inviabiliza este modelo matemático é que o problema de planejamento de sistema trabalha com o fluxo de potência ativa no sistema elétrico e o problema reativo é resolvido em etapas posteriores.

#### **3.3.1.2 Modelo DC**

O modelo DC é considerado como o modelo ideal para ser utilizado em sistemas de transmissão, levando em consideração as duas leis de Kirchhoff para o sistema elétrico. Nesta formulação, variáveis contínuas de operação (fluxos nas linhas, níveis de geração e demanda), podem ser encontradas.

$$
Min \qquad v = \sum_{(i,j \in \Omega)} c_{ij} n_{ij} + \sum_{i} \alpha_{i} r_{i} \tag{3.1}
$$

s.a.

$$
B(n_{ij}) + \theta + g + r = d \tag{3.2}
$$

$$
(n_{ij} + n_{ij}^{\circ}) | \theta_i - \theta_j | \le (n_{ij} + n_{ij}^{\circ}) \overline{\theta_{ij}}
$$
 (3.3)

$$
0 \le g \le g \tag{3.4}
$$

$$
0 \le r \le d \tag{3.5}
$$

$$
0 \le n_{ij} \le n_{ij} \tag{3.6}
$$

$$
\forall (i, j) \in \Omega \tag{3.7}
$$

**Equação 3.1 -** Modelo Matemático DC

onde:

\n- v\n
	\n- investimento devido a adição de circuitos
	\n- c<sub>ij</sub>\n custo de um circuito no ramo ij
	\n- n<sub>ij</sub>\n número de linhas adicionadas, n<sub>ij</sub> = x<sub>ij</sub> / γ<sub>ij</sub> a susceptible inomial de uma linha entre as barras i-j
	\n- α\n
		\n- parâmetro adequado de transformação de unidades
		\n\n
	\n- B(.)\n
		\n- matrix de susceptâncias
		\n- ângulo de tensões nodais
		\n- vetor de gerações
		\n- vetor de geradores fictícios ou artificiais
		\n- vetor de demandas
		\n\n
	\n- x<sub>ij</sub>\n
		\n- nova susceptible a ser instalada
		\n- número de linhas iniciais no ramo (i,j) ∈ Ω
		\n- definida pela realção: 
		$$
		\overline{\theta_{ij}} = \overline{f_{ij}} / n_{ij}
		$$
		\n- fluxo máxima de potência ativa no ramo (i,j)
		\n\n
	\n- \n*g*\n
		\n- vetor de limites de geração
		\n- vetor de número máxima de adições no ramo (i,j)
		\n\n
	\n

## Ω conjunto de todos os ramos definidos pelas linhas existentes e as alternativas de expansão

O modelo apresentado por Oliveira [OLIVEIRA, 2004] (Equação 3.1) está um pouco modificado considerando o modelo DC original. Nesta formulação o termo  $\Sigma_i \alpha_i r_i$  existe para facilitar a resolução. Quando o valor de  $\alpha$  é relativamente grande, os valores de ri são praticamente iguais à zero. Neste caso, tornando-se exatamente igual à formulação original. Desta forma o problema torna-se sempre factível, pois as sobrecargas no sistema que apareceriam no processo de resolução são compensadas pelos geradores artificiais.

#### **3.3.1.3 Modelo de Transporte**

O modelo de transporte foi formulado por Garver, em 1970 [GARVER, 1970], sendo a primeira proposta para planejamento de redes de transmissão que utilizou programação linear. Esta metodologia consiste basicamente em resolver de maneira aproximada uma versão relaxada do modelo DC. No modelo de transportes de Garver leva-se em consideração apenas a primeira lei de Kirchhoff, não levando em consideração as restrições da segunda lei.

$$
Min \qquad v = \sum_{(i,j \in \Omega)} c_{ij} n_{ij} \tag{3.8}
$$

s.a.

$$
Sf + g = d \tag{3.9}
$$

$$
\left| f_{ij} \right| \leq \left( n_{ij} + n_{ij}^{\circ} \right) f_{ij} \tag{3.10}
$$

$$
0 \le g \le g \tag{3.11}
$$

$$
0 \le n_{ij} \le n_{ij} \tag{3.12}
$$

$$
n_{ij} \text{irrestricto } f_{ij} \text{irrestricto}
$$
\n
$$
(i, j) \in \Omega \tag{3.13}
$$

#### **Equação 3.2** - Modelo de Transporte

Garver propôs inicialmente um Algoritmo Heurístico Construtivo para encontrar uma boa configuração e não necessariamente uma configuração ótima. Se o termo nij for retirado da equação, a equação transforma-se em um Problema de Programação Linear (PPL). Dessa forma, a resolução permite indicar o circuito mais atrativo que pode ser adicionado ao sistema elétrico.

#### **3.3.1.4 Modelo Híbrido**

O modelo híbrido surge da necessidade de utilizar a boa qualidade de resposta do modelo DC juntamente com a possibilidade de cálculo em redes desconexas do modelo de transportes. Pode-se dizer que o modelo híbrido é uma combinação dos modelos DC e de Transportes. Encontrar a solução ótima neste caso é quase equivalente à busca no modelo DC por isso as diferentes variações do modelo híbrido normalmente são utilizadas para auxiliar no processo de resolução do modelo DC. O modelo híbrido pode apresentar a estrutura de um problema de programação linear ou não-linear.

### **3.3.1.4.1 Modelo Híbrido Não- Linear**

A formulação matemática do modelo híbrido não-linear é descrita a seguir:

$$
Min \qquad v = \sum_{(i,j)} c_{ij} n_{ij} \tag{3.14}
$$

s.a.

$$
Sf + g = d \tag{3.15}
$$

$$
f_{ij} - \gamma_{ij} (n_{ij} + n_{ij}^{\circ})(\theta_i - \theta_j) = 0 \quad \forall (i, j) \in \Omega_{(3.16)}
$$

$$
|f_{ij}| \leq (n_{ij} + n_{ij}^{\circ}) f_{ij}
$$
\n(3.17)

$$
0 \le g \le g \tag{3.18}
$$

$$
0 \le n_{ij} \le n_{ij} \tag{3.19}
$$

 $n_{ij}$  inteiro ;  $f_{ij}$  irrestrito;  $\theta_i$  irrestrito

## **Equação 3.3 – Modelo Híbrido Linear**

Neste modelo,  $\Omega_1$  representa o conjunto de caminhos onde existe linha na configuração base. As duas primeiras equações referentes às restrições indicam respectivamente que o modelo híbrido deve satisfazer a Lei de Kirchhoff das correntes em todas as barras e a Lei de Kirchhoff de Tensão nos laços existentes na configuração base.

O conjunto de equações referentes à Lei de Kirchhoff das Tensões representa a diferença entre os modelos matemáticos de transporte, híbrido e DC. É importante salientar que a não linearidade das restrições neste modelo o torna um problema com nível de complexidade maior em relação ao modelo de transportes.

### **3.3.1.4.2 Modelo Híbrido Linear**

Na maioria das vezes, quando existe alguma dificuldade na resolução de um problema, são criadas novas alternativas para a resolução deste problema. O modelo matemático híbrido é obtido a partir do modelo híbrido não-linear. Para isso, utilizam um problema equivalente, cuja modelagem matemática corresponde a um problema linear inteiro misto.

Neste novo modelo, existem dois sistemas superpostos: a rede original e outra, completa, formada por circuitos candidatos. As Leis de Kirchhoff são observadas no modelo, descrito a seguir:

$$
Min \qquad v = \sum_{(i,j)} c_{ij} n_{ij} \tag{3.20}
$$

s.a.

$$
S^{\circ}f^{\circ}+S.f'+g=d
$$
\n(3.21)

$$
f^{\mathfrak{o}}_{ij} - \gamma_{ij} n^{\mathfrak{o}}_{ij} \left( \theta_i - \theta_j \right) = 0 \qquad \forall (i, j) \in \Omega_{1} \quad (3.22)
$$

$$
|f^{\circ}_{ij}| \le n^{\circ}_{ij} \overline{f_{ij}} \qquad \forall (i, j) \in \Omega_1
$$
 (3.23)

$$
|f'_{ij}| \le n_{ij} f_{ij} \qquad \forall (i, j) \in \Omega \qquad (3.24)
$$

$$
0 \le g \le g \tag{3.25}
$$

$$
0 \le n_{ij} \le n_{ij} \tag{3.26}
$$

$$
n_{ij} \text{ inteiro } ; f^{\circ}_{ij} \text{irrestrito}; f'_{ij} \text{irrestrito};
$$
  
\n
$$
\theta_j \text{irrestrito} \qquad \forall (i, j) \in \Omega_3 \tag{3.24}
$$

#### **Equação 3.4 – Formulação Matemática do Modelo Híbrido Não-Linear**

onde:

Sº - matriz de incidência transpostas dos caminhos existentes na configuração base;

S - matriz de incidência transpostas dos caminhos existentes na configuração completa;

 $f<sup>o</sup>$  - vetor de fluxo de potência dos caminhos existentes;
ƒ' - vetor de fluxo de potência dos novos caminhos candidatos;

nºij - número de circuitos existentes na configuração base;

nij - número de novos circuitos adicionados;

 $\Omega_1$  - conjunto de caminhos da configuração base;

 $\Omega$  - conjunto de caminhos onde novas linhas podem ser acrescidas;

Ω 3 - conjunto de barras da configuração base;

 $\theta$ <sub>j</sub> – ângulo de tensão.

## **3.3.1.5 Modelo Linear Disjuntivo**

O modelo DC é considerado a modelagem ideal para o problema de planejamento, sendo este um problema de programação não-linear misto. De modo geral, pode-se transformar um modelo não-linear quadrático com variáveis binárias e reais usando uma transformação que permite separar os termos quadráticos em relações não lineares. Dessa forma, pode-se transformar o modelo DC não-linear num modelo equivalente linear. Neste caso específico, é adicionado o parâmetro M de valor muito grande. Segue a formulação da modelagem linear disjuntiva (que possui a mesma solução ótima do modelo DC):

$$
Min \qquad v = \sum_{(i,j \in \Omega)} c_{ij} y_{ij} + \alpha \sum_{k \in \tau} r_k \tag{3.25}
$$

s.a

$$
S_0 f^0 + S_1 f^1 + g + r = d \tag{3.26}
$$

$$
f^{\circ}_{ij} - \gamma^{\circ}_{ij} (\theta_i - \theta_j) = 0 \qquad \forall (i, j) \in \Omega_1 \qquad (3.27)
$$

$$
f^1_{ij} - \gamma^1_{ij} (\theta_i - \theta_j) \le M(1 - y_{ij})
$$
\n(3.28)

$$
f^1_{ij} - \gamma^1_{ij} (\theta_i - \theta_j) \ge -M(1 - y_{ij})
$$
\n(3.29)

$$
|f^{\mathbf{o}}_{ij}| \leq f_{ij} \tag{3.30}
$$

$$
|f^1_{ij}| \le f_{ij} y_{ij} \tag{3.31}
$$

$$
0 \le g \le g \tag{3.32}
$$

$$
0 \le r \le d \tag{3.33}
$$

$$
yij \in \{0,1\} \quad \forall (i,j) \in \Omega_{\tau}
$$
\n
$$
(3.34)
$$

$$
f^{\circ}
$$
irrestrito;  $f^{\circ}$ irrestrito;  $\theta$ irrestrito

#### **Equação 3.5 – Modelo Linear Disjuntivo**

Onde:

yij é uma variável binária igual a 1 se no caminho i-j é adicionado um circuito, caso contrário é igual a zero;

S0 é a matriz de incidência nó-ramo transposta dos circuitos existentes na configuração base com fluxos ƒº;

S1 é a matriz de incidência nó-ramo transposta dos circuitos candidatos considerados como variáveis binárias e com fluxos  $f_1$ .

Este tipo de técnica apresenta uma desvantagem bastante importante em relação ao modelo DC, existe o aumento da dimensão do problema causado pela introdução de variáveis binárias e, com a introdução do parâmetro M para cada restrição, aumenta o fator de complexidade do modelo linear disjuntivo. A grande vantagem é a modelagem linear, onde se pode desenvolver algoritmos adequados com propriedades de convergência interessantes.

## **3.4 Algoritmos Heurísticos**

O problema de planejamento de longo prazo de sistemas de transmissão tem sido estudado por diversos pesquisadores. As técnicas utilizadas podem ser divididas em grupos. No primeiro grupo encontram-se os algoritmos exatos ou de otimização clássica e no segundo grupo os algoritmos aproximados como as heurísticas e as metaheurísticas.

O algoritmo construtivo de Garver [GARVER, 1970] utilizado em planejamento de sistemas de transmissão é um dos primeiros algoritmos de maior importância. Garver sugere resolver o próprio problema de transporte após relaxar a integralidade, o que corresponde a solucionar o problema de programação linear para identificar o circuito mais atraente e que deve ser adicionado ao sistema elétrico.

Existem muitos algoritmos heurísticos para o modelo DC. Três desses algoritmos foram desenvolvidos por pesquisadores brasileiros. Monticelli [MONTICELLI *et alii*, 1982] apresentou o algoritmo do mínimo esforço. Neste, o indicador de sensibilidade identifica o circuito que, uma vez adicionado ao sistema, produz uma maior redução de sobrecargas do sistema elétrico. A modelagem permite que os circuitos sejam sobrecarregados. Outra filosofia apresentada é o algoritmo de mínimo corte de carga. A filosofia é semelhante à proposta por Monticelli mas, neste, os circuitos não podem ser sobrecarregados e os problemas são traduzidos em cortes de carga. Desta forma, o indicador de sensibilidade identifica o circuito que produz uma maior redução no corte de carga no sistema elétrico. Oliveira [OLIVEIRA, 2004] utilizou função sigmóide para representar as variáveis de investimento inteiras do problema de planejamento. O algoritmo utiliza técnicas de programação não linear permitindo a inclusão de não linearidades no problema de planejamento, tais como as perdas ativas do sistema de transmissão.

Os algoritmos heurísticos possuem a propriedade de encontrar apenas soluções de boa qualidade para sistemas de grande porte e a qualidade das soluções pode ficar extremamente distante da ótima. Entretanto, por serem robustos e rápidos, os algoritmos heurísticos representam um grande campo de pesquisa e as soluções encontradas por algoritmos já desenvolvidos podem auxiliar no aperfeiçoamento de outros algoritmos que demandam maior esforço computacional, como as metaheurísticas.

#### **3.4.1 Algoritmo Heurístico de Garver**

O modelo formulado por Garver – [GARVER, 1970] é uma versão relaxada do modelo DC. Para resolver o modelo de transportes, foi apresentado um algoritmo heurístico construtivo cujo indicador de sensibilidade é resolvido utilizando um problema de programação linear. Garver considera que todo fluxo que não puder ser transportado pelas ligações normais, fluirá pelas ligações de sobrecarga porque essas têm capacidades ilimitadas. Em cada etapa do processo de planejamento deve-se resolver um problema de programação linear e assim adicionar um circuito na trajetória de maior sobrecarga. O processo é repetido até eliminar todas as sobrecargas. A implementação do algoritmo de Garver é bastante simples pois se trata de soluções sucessivas de programação linear. A principal limitação da metodologia é que ela não garante a obtenção da solução ótima do sistema planejado.

#### **3.4.2 Método de Mínimo Esforço**

O método do mínimo esforço baseia-se no fato de que a distribuição dos fluxos em uma rede é tal que a lei do mínimo esforço que minimiza o produto das reatâncias (p.u.) de cada ramo pelo quadrado do respectivo fluxo. Esta função de mínimo esforço é utilizada como um índice de sensibilidade para ordenar as adições de novos circuitos do sistema [OLIVEIRA, 2004].

$$
IS_{me} = \Delta Z_{ij} = -\frac{1}{2} (\theta_i - \theta_j)^2 \Delta \gamma_{ij} \quad (3.35)
$$

#### **Equação 3.6 – Função do Mínimo Esforço**

onde θi - θj é a diferença angular do ramo ij antes da adição, e ∆γij é a variação da susceptância de um circuito no ramo ij. A cada processo é adicionado um novo circuito que possa provocar o maior impacto na distribuição de fluxos na rede, o que apresenta o maior |∆Zij| .

A estrutura do algoritmo de mínimo esforço pode ser citada da seguinte maneira:

Primeira Parte: 1) a configuração base é a configuração corrente; 2) análise DC para a configuração corrente. Se não houver sobrecargas ir para a segunda parte. Caso contrário, calcular o ISme e ordenar os circuitos candidatos iniciando pelo circuito que apresentar maior valor absoluto do índice. Ir ao passo três. 3) Adicionar para a configuração corrente o primeiro circuito da lista anterior. Voltar ao passo 2.

Segunda Parte: Ordenar os circuitos adicionados em ordem decrescente de seus custos e eliminar aqueles cuja saída não produzem corte de carga no sistema. Encerrar.

#### **3.4.3 Mínimo Corte de Carga**

Semelhante ao Método do Mínimo Esforço, este método realiza a adição de linhas selecionadas conforme um índice de sensibilidade que permite encontrar linhas mais atrativas. O índice utilizado é apresentado na equação a seguir:

$$
IS_{mcc} = (\pi_i - \pi_j)(\theta_i - \theta_j) \qquad (3.36)
$$

#### **Equação 3.7 – Mínimo Corte de Carga**

onde:

 $\pi_i$  é o multiplicador de Lagrange da j-ésima restrição do sistema B $\theta$ + g + r = d e os  $\theta_i$ são os ângulos de tensão da barra obtidos ao resolver o modelo DC para a configuração corrente utilizando um algoritmo de programação linear.

## **3.4.4 Metaheurísticas**

Os algoritmos metaheurísticos apresentam um conjunto de técnicas de otimização adaptadas para trabalhar na resolução de diversos problemas complexos. Alguns dos algoritmos metaheurísticos foram aplicados com muito sucesso para resolver diversos problemas no campo da pesquisa operacional e alguns problemas de engenharia elétrica. Já foram propostos diversos métodos metaheurísticos para lidar com o problema de planejamento da expansão do sistema de transmissão, por exemplo o *simulated anealing*, os algoritmos genéticos, o *Greedy Randomized Adaptive Search Procedure* (GRASP) e a busca tabu [MIASAKI, 2006].

Os métodos metaheurísticos têm a característica geral de que convergem para soluções ótimas ou quase ótimas. Contudo, estes métodos utilizam grande esforço computacional. As metaheurísticas se utilizam de mecanismos inteligentes com o objetivo de criar um processo eficiente capaz de sair de um ponto local ótimo e encontrar a solução ótima global ou uma solução próxima da ótima global. Desta forma, uma metaheurística é uma estratégia de alto nível que parte de uma solução ou um conjunto de soluções em busca de possíveis soluções ótimas dentro de um determinado escopo. A diferença entre cada uma das heurísticas está na técnica utilizada por elas.

De modo geral, para implementar as metaheurísticas deve-se adotar os seguintes procedimentos: a) especificar uma forma de representar uma proposta de solução dentro do espaço de busca do problema (codificação); b) definir a forma de encontrar a função objetivo ou seu equivalente para cada proposta de solução; c) descrever a vizinhança da solução corrente; d) determinar de forma explícita se a forma de realizar as transações deve ser realizada a partir de um único ponto ou de diversos pontos; e) indicar se o processo de busca deve ser realizado através de soluções factíveis ou podem ser consideradas também soluções infactíveis.

No caso do problema de planejamento da expansão de sistemas de transmissão é mais adequado considerar as propostas de solução infactíveis no processo de transição porque nesse tipo de problema as propostas factíveis representam uma parcela muito reduzida no espaço de busca do problema. Estes conceitos, interligados através do problema de planejamento da expansão da rede elétrica, podem auxiliar na busca de soluções e geram um panorama das possibilidades matemáticas e de possíveis otimizações que possam ser aplicadas na solução deste problema.

# **4. FLUXO DE POTÊNCIA ÓTIMO E ANÁLISE DE SENSIBILIDADE**

O fluxo de potência ótimo, bem como a análise de sensibilidade, possui diversas formas de serem resolvidos e podem ser aplicados em diversos problemas. A revisão da literatura na próxima seção menciona alguns trabalhos desenvolvidos neste contexto. Posteriormente, nas seções que seguem alguns conceitos sobre fluxo de potência ótimo e análise de sensibilidade são abordados.

## **4.1 Revisão da Literatura**

Silva menciona que inúmeras propostas de redes neurais existem na literatura para resolver o problema de fluxo de potência ótimo DC [SILVA *et alii*, 2000]. A rede de Hopfield é um dos modelos mais utilizados, entretanto, a maioria ignora o sistema de transmissão. Silva observa que tal simplificação deixa de considerar importantes restrições de potência ativa, podendo conduzir a cálculos equivocados de despacho. Silva propõe uma rede de Hopfield modificada para resolver eficientemente problemas de fluxo de potência ótimo DC. Para este caso, o sistema de transmissão é representado através de equações de fluxo de carga lineares e de restrições no fluxo de potência ativa. Os parâmetros internos da rede de Hopfield modificada apresentada por Silva são computados pela técnica de subespaço válido de soluções, o qual garante que as soluções encontradas pela rede (que são os pontos de equilíbrio) sejam sempre factíveis.

Azevedo defende que o método dos pontos interiores primal-dual e preditor-corretor são desenvolvidos para um método de fluxo de potência ótimo DC onde as leis de Kirchhoff são representadas por um problema de fluxo em redes com restrições adicionais. No artigo [AZEVEDO *et alii*, 2001] Azevedo introduz um grafo generalizado na matriz que representa a estrutura da rede por onde os fluxos de potência passam de modo que o modelo possa levar em conta as perdas resultantes da transmissão. Resultados numéricos com implementação em MATLAB são apresentados por Azevedo para sistemas de teste IEEE. Azevedo constata que o método dos pontos interiores se mostra bastante robusto convergindo para os casos testados.

Nepomuceno [NEPOMUCENO *et alii*, 2003] divide o Pré despacho (PD) em duas partes: PDA (Pré Despacho Ativo) e PDR (Pré Despacho Reativo). No PDA, procura-se estabelecer uma geração ativa inicial através de um modelo PD tradicional. No PDR, o pré despacho proposto pelo PDA é avaliado do ponto de vista reativo, através do fluxo de potência ótimo (FPO) Newton proposto. O modelo de PDR é constituído de T problemas de FPO, que são resolvidos separadamente, mas de maneira incremental, fazendo um acompanhamento de carga entre intervalos consecutivos, o que diminui consideravelmente o tempo de reavaliação reativa do problema de PDR como um todo. Caso seja necessário, o PDR é capaz de propor redespachos na geração ativa, de modo a contornar problemas reativos nos intervalos críticos (nos quais todos os recursos reativos já foram utilizados e ainda assim persistem os problemas reativos). A formulação e a metodologia de solução proposta por Nepomuceno são avaliadas no sistema IEEE30 em dois estudos de caso e mostrou-se bastante robusta no que diz respeito à incorporação da parte reativa ao problema PD.

Os métodos de pontos interiores primal-dual e preditor-corretor são desenvolvidos para um modelo de fluxo de potência ótimo DC onde as leis de Kirchhoff são representadas por um problema de fluxo em redes com restrições adicionais, segundo Oliveira e Filho. A estrutura matricial resultante é explorada reduzindo o sistema linear a ser resolvido a um sistema da dimensão do número de barras ou, opcionalmente, do número de laços independentes, cuja matriz é invariante ao longo das iterações permitindo que o método tenha uma iteração bastante rápida. Como conseqüência, um sistema linear cuja matriz varia a cada iteração deve ser resolvido. A dimensão deste sistema se reduz ao número de geradores. Os autores utilizaram C para obter resultados numéricos aplicados a sistemas IEEE e sistemas brasileiros de grande porte [OLIVEIRA E FILHO, 2003].

Aurich apresenta um modelo de fluxo de potência ótimo linear com reprogramação corretiva, utilizando um método de pontos interiores primal-dual barreira logarítmica [AURICH, 2004]. O modelo de fluxo de potência ótimo linear determina um ponto de operação econômico factível do ponto de vista de um caso básico, mas não leva em consideração a ocorrência de contingências. O modelo de fluxo de potência ótimo linear com restrições de segurança, por outro lado, determina uma solução segura do ponto de vista das contingências, mas as suas soluções podem se afastar significativamente da solução mais econômica. Já o modelo de fluxo de potência ótimo linear com reprogramação corretiva visa determinar um ponto de operação mais seguro em relação a possíveis contingências, ao mesmo tempo em que procura se afastar pouco da solução mais econômica. Aurich menciona a aplicação da proposta ao sistema IEEE-30 para mostrar a eficácia.

Baptista em seu trabalho apresenta uma nova abordagem para a resolução do problema de Fluxo de Potência Ótimo [BAPTISTA *et alii*, 2004]. Nesta abordagem as restrições canalizadas são tratadas pelo método de barreira logarítmica. Uma função lagrangeana aumentada é associada ao problema modificado. As condições necessárias de primeira ordem são aplicadas gerando um sistema não linear que é resolvido pelo método de Newton. Os testes numéricos realizados no artigo indicam que a abordagem proposta é eficiente na resolução do problema de fluxo de potência ótimo.

Lima, em seu trabalho [LIMA e OLIVEIRA, 2004], apresenta o problema de fluxo de potência ótimo DC utilizando o modelo de fluxo em redes e o princípio do mínimo

esforço. Em seguida um método de pontos interiores preditor-corretor é desenvolvido para os dois métodos de fluxo de potência. Lima apresenta resultados numéricos com o MATLAB comparando as duas abordagens para sistemas reais de grande porte. Os resultados apontam que o método de pontos interiores se mostra bastante robusto, convergindo rapidamente para todos os casos testados.

O trabalho desenvolvido por Alves [ALVES, 2005] tem como objetivo a viabilização do fluxo de potência ótimo com restrições de segurança – FPORS, na operação em tempo real. As características do método de solução associadas a um problema de grande porte leva a um alto tempo de processamento, tornando inviável sua utilização no contexto da operação em tempo real. A utilização do FPORS é viabilizada através do uso da técnica de paralelização, baseada na utilização de plataformas computacionais de baixo custo. Alves apresenta dois desenvolvimentos. No primeiro o FPORS foi paralelizado utilizando o padrão de troca de mensagem MPI em ambiente de memória distribuída. No segundo, o FPORS é integrado a um EMS, sistema de gerenciamento de energia. O EMS oferece um ambiente de memória compartilhada distribuída. Neste caso a paralelização do FPORS, é realizada utilizando recursos de comunicação, sincronização e controle de processos disponíveis no EMS. Alves constata que a técnica apresenta uma alta eficiência nas implementações paralelas.

Araújo [ARAUJO, 2005] propõe o desenvolvimento de modelos e métodos numéricos para a solução do problema de fluxo de potência ótimo (FPO). A primeira etapa (FPO monofásico) defende a injeção de correntes em coordenadas retangulares baseado na técnica de pontos interiores primal-dual. Na etapa seguinte, Araújo propõe o mesmo método, apenas utilizando sistema trifásico. A matriz Hessiana blocada, consistindo uma matriz com sub matrizes de dimensão 6X6, onde a maioria dos elementos é nula ou possui valores constantes durante o processo de solução. Essa característica (elementos nulo / fixos) traz ganho computacional. No trabalho são propostas novas funções objetivo e outras restrições para uma análise mais completa de sistemas trifásicos desequilibrados.

O trabalho desenvolvido por Belati propõe uma abordagem para a resolução do problema de fluxo de potência ótimo (FPO) perturbado [BELATI *et alii*, 2005]. A metodologia consiste na utilização da análise de sensibilidade para estimar novas soluções depois de ocorridas algumas perturbações a partir de uma solução ótima obtida via um programa de FPO. Estas perturbações podem ser variações de carga em uma ou mais barras do sistema. A técnica de análise de sensibilidade é baseada nas informações de segunda ordem e nas condições de Karush-Kuhn-Tucker (KKT). A obtenção da solução após ocorrerem perturbações no sistema é direta e não necessita de parâmetros iniciais ou de correção como os de penalidade e de barreira, utilizados nos programas de FPO convencionais.

Modelar o controle automático de *tap* e o controle secundário de tensão no problema de fluxo de potência continuado, bem como, avaliar os efeitos na estabilidade de tensão decorrentes das inserções destas estratégias é o propósito do trabalho apresentado por Ferreira [FERREIRA e COSTA, 2004]. Os limites operativos máximos e mínimos de cada um dos dispositivos de controle são considerados. Os resultados obtidos através da análise nodal são utilizados com o objetivo de identificar as barras críticas do sistema.

As mudanças estruturais no setor de energia elétrica modificaram, em alguns casos, drasticamente, a forma como é feito o despacho de geração. Conforme o tipo de mercado adotado, aspectos econômicos e contratuais devem também ser levados em consideração na operação em tempo real dos sistemas elétricos. Sendo assim, as metodologias usadas para estudar o comportamento do sistema devem ser alteradas para considerar na operação aspectos introduzidos pela reestruturação. Esses aspectos são, por exemplo, definição da potência injetada pelos geradores com base em leilões, feitos a partir dos custos de geração declarados, ou ainda, gerações/cargas definidas a partir de transações bilaterais livremente negociadas entre os produtores de energia e os consumidores, que devem ser despachados o mais próximo possível do valor de contrato. Além disso, devem ser desenvolvidos mecanismos para alocação dos serviços de transmissão - [FERNANDES, 2004].

Os vários modelos de despacho utilizados mundialmente estão bem definidos por David [DAVID, 1998]. Nesse trabalho, são discutidas a natureza conceitual e formulação matemática dos despachos: centralizado (*pool*), que é definido como uma bolsa de energia, onde todas as transações são submetidas para análise e aprovação; bilateral, onde as transações são arranjadas entre vendedores e compradores independentemente de um órgão centralizador; multilateral, onde arranjos contratuais são feitos através de uma comercializadora que envolve mais do que duas entidades e demanda, e; despacho coordenado, onde as três categorias anteriores coexistem. No modelo *pool* de comercialização de energia, os supridores e os consumidores disponibilizam preços para compra e venda de energia e a operadora do pool calcula o preço e o esquema de despacho, minimizando o custo de geração ou maximizando o benefício entre os todos os participantes do sistema [FERNANDES, 2004].

## **4.2 Fluxo de Potência Ótimo (FPO)**

O Fluxo de Potência Ótimo é uma ferramenta que tem por finalidade fornecer a melhor condição de operação de um sistema elétrico sob um determinado objetivo. O objetivo pode ser, por exemplo, a condição de operação tal que o sistema tenha a menor quantidade de perdas elétricas possível [ALVES, 2005]. Este tipo de problema não é de fácil resolução pois a solução encontrada deve respeitar os limites operativos dos equipamentos que compõem a rede elétrica bem como atender outras restrições inerentes à operação de um sistema elétrico.

## **4.2.1 Aplicações do FPO**

O Fluxo de potência Ótimo tem aplicação em diversos problemas de planejamento e da expansão e operação em tempo real, tais como: despacho econômico e seguro; redespacho preventivo e corretivo; minimização de perdas, alocação de fontes de potência reativa; avaliação da confiabilidade composta de sistemas de geração e transmissão; planejamento da expansão de sistemas de transmissão; tarifação de serviços de transmissão; determinação de preços nodais de energia [ALVES, 2005].

Fernandes [FERNANDES, 2004] ainda cita que "O Fluxo de Potência Ótimo consiste em resolver um conjunto de equações algébricas, não lineares e complexas que resultam da aplicação das leis de Kirchhoff a um sistema com potências demandadas conhecidas. Diferentemente de um problema clássico de Fluxo de Potência, que necessita da especificação de algumas variáveis tais como: magnitudes de tensão e potência ativa gerada nas barras de geração (barras PV), o FPO trata estas variáveis como passíveis de ajustes".

#### **4.2.2 Programação Linear**

O FPO pode ser apresentado como um problema de Programação Linear. Um Problema de Programação Linear é um caso particular de um Problema de otimização no qual tanto a função objetivo quanto as restrições são lineares. O FPO é um problema não linear, que pode ser aproximado através de linearizações sucessivas dessa forma (Equação 4.1):

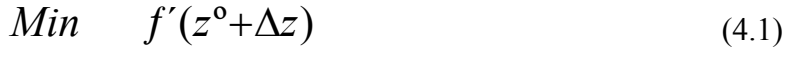

s.a

$$
g'(z^{\circ} + \Delta z) = 0
$$
\n
$$
h'(z^{\circ} + \Delta z) < 0
$$
\n
$$
(4.2)
$$

$$
h\left(Z^* + \Delta Z\right) \le 0\tag{4.3}
$$

## **Equação 4.1 – Linearizações Sucessivas**

onde:  $z^0$  é o valor inicial de z;  $\Delta z$  é a variação em relação ao ponto inicial; f', g', h' são aproximações lineares das funções não lineares originais.

Cada linearização calcula a direção do ponto ótimo ∆z através da linearização da função objetivo e das restrições. Entretanto, a solução iterativa do problema linear não

garante a solução do problema não linear original. Portanto, deve-se executar um fluxo de potência convencional entre cada linearização.

As metodologias de solução FPO baseadas em Programação Linear têm como vantagem a eficiente detecção de casos sem solução real, e a facilidade na resolução de problemas de FPO com análise de segurança e tempos relativamente reduzidos de resolução. Os métodos de Programação Linear mais comuns utilizados na solução de FPO são o método Simplex, o método baseado no Vetor Gradiente e o método de Pontos Interiores para Programação Linear [MIKILITA, 2005].

## **4.2.3 Programação Não Linear**

As equações representativas do FPO são não lineares e em alguns casos difíceis de serem aproximadas por equações lineares. Por conta disso tem-se optado por resolver o problema não linear de FPO através de técnicas de programação não linear. Neste caso, temse a característica de modelar mais precisamente o problema. No entanto, há uma perda em termos computacionais nesses métodos, pois a solução é mais lenta.

Alguns dos métodos de programação não linear utilizados na solução do FPO são o de Programação Quadrática Seqüencial, método do Gradiente Reduzido e Método de Newton [CARVALHO, 2004].

## **4.2.4 Método de Newton**

O Método de Newton pertence à classe de métodos que resolvem as condições de otimalidade de primeira ordem [CARVALHO, 2004]. As primeiras implementações eficientes deste algoritmo apareceram na década de 80. Nesta formulação, as restrições de igualdade são incorporadas à função objetivo através de multiplicadores de Lagrange. As restrições de desigualdade, por sua vez, podem ser incorporadas à função objetivo através de penalidades ou ainda divididas em dois subconjuntos: o subconjunto de restrições de desigualdade ativas e o subconjunto de restrições de desigualdade não ativas. O primeiro subgrupo é incorporado à função objetivo, formando assim um Lagrangeano constituído pelas restrições de igualdade e pelas restrições de desigualdade ativas. O segundo subgrupo é monitorado durante o processo iterativo. As condições de otimalidade de primeira ordem são então derivadas e sua resolução pode ser feita pela aplicação direta do Método de Newton, o que significa uma nova linearização a cada nova estimativa encontrada. A cada nova estimativa da solução, as restrições de desigualdade não ativas são checadas e, caso tenham sido violadas, são introduzidas no conjunto ativo. Por outro lado, os multiplicadores de Lagrange associados às restrições ativas são também monitorados e caso violem as condições de otimalidade, a restrição correspondente é retirada do conjunto ativo.

Embora as implementações baseadas no uso de funções de penalidade não tenham se mostrado eficientes, elas deram origem aos métodos baseados no Lagrangeano Aumentado [FERNANDES, 2004].

## **4.2.5 Programação Quadrática Seqüencial**

A Programação Quadrática Seqüencial tem as condições de otimalidade de primeira ordem como ponto de saída. Nesta metodologia tais condições são representadas através de um problema de minimização cuja função objetivo é uma quadrática e as restrições são linearizadas. Esse problema é resolvido para se obter incrementos nas variáveis e multiplicadores de Lagrange do FPO. Portanto, cada estimativa de solução do FPO é obtida após a resolução de um problema de otimização quadrático e, quando o erro nas condições de otimalidade originais estão dentro de limites aceitáveis, chega-se a solução do problema original. O tratamento dado às restrições de desigualdade é semelhante ao empregado pelo método de Newton - [FERNANDES, 2004], [RODRIGUEZ, 2005].

## **4.3 Análise de sensibilidade**

A análise de sensibilidade é uma exigência em diversas áreas de pesquisa. Em um sistema elétrico de potência a aplicação de análise de sensibilidade vem sendo utilizada com grande destaque sendo amplamente aplicada no planejamento de potência reativa. Belati [BELATI *et alii*, 2005] utiliza a análise de sensibilidade para determinar o novo ponto de operação para o problema de FPO após a ocorrência de alguma contingência. A técnica de análise de sensibilidade apresentada é baseada no teorema proposto por Fiacco. O teorema utiliza a análise de sensibilidade de primeira ordem aplicada à solução local de segunda ordem. Essa técnica pode ser utilizada para estimar a nova solução de um problema de programação não linear depois de ocorridas perturbações. As perturbações podem ocorrer tanto nas restrições como na função objetivo. A técnica de análise de sensibilidade considera as perturbações nas restrições de igualdade, quando há uma variação nas restrições (potência ativa e reativa nas barras de carga do sistema).

Oliveira [OLIVEIRA, 2004] menciona o uso de análise de sensibilidade para o estudo de expansão de redes de energia elétrica. Os algoritmos são chamados de algoritmos heurísticos construtivos. Tais algoritmos se caracterizam como um procedimento passo a passo que, a partir da configuração base, adiciona em cada base um ou mais circuitos até se conseguir uma adequação do sistema elétrico. A diferença básica entre um algoritmo e outro está no índice de sensibilidade utilizado, ou seja, em cada passo o circuito escolhido para ser

adicionado é identificado por um índice de sensibilidade pré estabelecido - [OLIVEIRA, 2004]. Estes métodos normalmente não exigem grande esforço computacional [IVO JUNIOR *et alii*, 2004]. Com relação à qualidade da resposta, os valores obtidos normalmente ficam um pouco afastados da resposta ótima quando são resolvidos sistemas de médio e grande porte.

#### **4.3.1 Método dos Fatores de Análise Linear**

Uma das maneiras mais simples de se obter rapidamente resultado de possíveis sobrecargas é a utilização de métodos dos fatores lineares [ALVES, 2005]. Esses fatores representam 22 relações de sensibilidade entre variáveis da rede e é derivado do Fluxo de Potência CC. Esses fatores podem ser obtidos de diversas maneiras e basicamente são divididos em dois tipos: Fatores de deslocamento de geração e Fatores de distribuição de contingência de linha.

Os fatores de deslocamento de geração relacionam variações no fluxo de um ramo da rede devido à variação da geração em uma das barras da rede. O Fator de deslocamento de geração, ali, tem a seguinte definição:

$$
a_{li} = \frac{\Delta f_i}{\Delta P_i} \quad (4.4)
$$

**Equação 4.2 – Fator de deslocamento de geração** 

onde l é o índice da linha; i é o índice da barra; ∆fl a variação do fluxo de potência l quando uma variação de geração ∆Pi ocorre na barra i; ∆Pi variação de geração na barra i.

É assumida nessa definição que a variação de geração, ∆Pi, é exatamente compensada por uma variação oposta de geração na barra de referência, e então todos os geradores permanecem fixos. O fator  $a_{li}$  representa a sensibilidade do fluxo na linha l para uma variação na geração na barra i. Supondo que se deseje estudar a saída de uma grande unidade geradora e é assumido que toda a geração perdida é compensada pela geração na barra de referência. Se o gerador em questão estava gerando Piº MW e foi perdido, ∆Pi pode ser representado como: ∆Pi = -Piº e o novo fluxo de potência ativa em cada linha pode ser calculado como utilizando o conjunto de fatores "a" pré calculados como descrito:  $f_1 = f_1^{\circ}$  + a<sub>li</sub>∆Pi para l = 1,..., L. Onde f<sub>l</sub> fluxo na linha l após a falha no gerador; fi° fluxo antes da falha e L número total de linhas [ALVES, 2005].

O fator de sensibilidade de deslocamento de geração é uma estimação linear das mudanças de fluxo em relação à variação de injeção de potência numa barra. O efeito de mudança em várias barras de geração simultaneamente pode ser calculada utilizando superposição. Na suposição da perda de um gerador na barra i esta é compensada por outras máquinas sendo que o sistema é interligado, um dos métodos freqüentemente utilizados assume que os geradores remanescentes aumentem sua geração até o máximo valor de rampa em MW. Então a proporção de tomada de carga para a unidade geradora j  $(i \neq i)$  deve ser:

$$
\gamma_{li} = \frac{P_j^{\text{max}}}{\sum_{\substack{k\\k \neq i}} P_k^{\text{max}}} \qquad (4.5)
$$

**Equação 4.3 – Tomada de carga** 

onde  $P_k^{max}$  é a máxima rampa de MW para cada gerador k;  $\Upsilon_{ji}$  é o fator proporcional de tomada de carga na unidade geradora j quando a unidade i falha.

Desta forma, para se obter o fluxo na linha l, assumindo que todos os geradores da rede vão participar na reposição da perda de geração é utilizada então a equação:

$$
f_l = f^{\mathbf{o}}_l + a_{li} \Delta P_i + \sum_{j \neq i} [a_{lj} \gamma_{ji} \Delta P_i]
$$
 (4.6)

## **Equação 4.4 – Fluxo na linha l**

Sendo que esta formulação é simplificada e assume que nenhuma unidade geradora vai atingir seu máximo de geração.

O fator de distribuição de contingência de linha é utilizado de maneira similar ao do deslocamento de geração, só que agora referente a uma contingência de perda de circuito. Por definição [ALVES, 2005], o fator de distribuição de contingência de linha é dado por:

$$
d_{l,k} = \frac{\Delta f_l}{f_k^o} \tag{4.7}
$$

## **Equação 4.5 – Fator de distribuição de contingência de linha**

onde d l,k é o fator de distribuição de contingência de linha quando monitorando a linha l após a saída da linha k;  $\Delta_{fl}$  é a variação em MW da linha l; f<sub>k</sub>º fluxo de MW original na linha k antes de sua saída de operação.

Realizando um pré cálculo dos fatores de distribuição de contingência de linha, pode-se obter um procedimento rápido para o cálculo de fluxos pós-contingência em todas as linhas da rede e verificar se há algum problema de violação de limites operativos.

#### **4.3.2 Matriz de Sensibilidade QV**

A estabilidade de tensão é afetada tanto pela potência ativa, quanto pela potência reativa. Todavia, a cada ponto de operação, é possível reduzir as matrizes envolvidas e avaliar-se a estabilidade de tensão comparando-se apenas o relacionamento entre a potência reativa e a tensão em cada barra [FERRAZ *et alii*, 2000]. Isto é análogo ao uso das curvas QV. Com isso, eliminam-se a potência ativa e a parte do ângulo das equações de regime permanente do sistema e estuda-se apenas o problema do suprimento da demanda reativa, ao mesmo tempo em que se minimiza-se o esforço computacional envolvido [GARCIA e ALMEIDA, 1999]. Conforme o sistema vai se aproximando do ponto de colapso, os acoplamentos entre as potências ativa e reativa, bem como entre a tensão e o ângulo tornamse maiores, daí a necessidade de se usar técnicas de redução que contemplem estes relacionamentos. Portanto, usar simplesmente a sub matriz L do jacobiano do fluxo de carga seria uma estratégia incoerente.

## **4.3.3 Jacobiano Reduzido**

Usando uma linearização das equações de regime permanente do sistema, as sensibilidades entre a Potência Reativa e Tensão serão obtidas a partir da matriz jacobiana do fluxo de carga [NATURESA, 2001].

| $\begin{bmatrix} \Delta P \\ \Delta Q \end{bmatrix} = \begin{bmatrix} H & N \\ M & L \end{bmatrix} \begin{bmatrix} \Delta \theta \\ \Delta V \end{bmatrix}$ |  | (4.8) |
|----------------------------------------------------------------------------------------------------|--|-------|

**Equação 4.6 – Equações de regime permanente do sistema** 

onde ∆P é o incremento na injeção de potência ativa; ∆Q é o incremento na injeção de potência reativa; ∆θ é o incremento no ângulo de tensão na barra; ∆V é o incremento na magnitude de tensão na barra.

Para tal, basta fazer com que as injeções de potência ativa nas barras do sistema sejam constantes, ou fazer os incrementos nas injeções de potência ativa nas barras sejam nulos - [GARCIA e ALMEIDA, 1999]. Desta forma fazendo  $\Delta P = 0$ , temos:

$$
\Delta Q = [L - M.H^{-1}.N].\Delta V = J_R.\Delta V \qquad (4.9)
$$

#### **Equação 4.7 – Incremento na injeção de potência reativa**

e, como conseqüência:

$$
J_R = [L - M.H^{-1}.N] \quad (4.10)
$$

#### **Equação 4.8 – Matriz Jacobiana reduzida do sistema**

sendo J<sub>R</sub> é a matriz jacobiana reduzida do sistema. Esta matriz não preserva a esparsidade característica das matrizes envolvidas na resolução das equações de regime permanente do fluxo de carga.

#### **4.3.4 Acoplamento Implícito CRIC**

 Para obter a matriz de sensibilidades QV pelo modelo Implicitamente Acoplado, ao invés de se fazer diretamente ∆P = 0, utiliza-se o seguinte artifício: mantém-se constantes os fluxos de potência ativa (Pkm) nos bipolos da rede, garantindo que as injeções de potência ativa nas barras do sistema estarão fixas. Na verdade, esse artifício impõe uma restrição maior que aquela usada na obtenção de JR. Assim, fazendo Pkm constante na equação do fluxo de potência ativa do bipolo, gera-se uma expressão para as aberturas angulares, que é função só das tensões nas barras terminas do bipolo [CARPENTIER, 1986].

# **5. CONSIDERAÇÕES SOBRE UM SISTEMA COMPUTACIONAL PARA ANÁLISE DE SEGURANÇA**

Um sistema computacional para análise de segurança está inserido dentro de um contexto maior, denominado centros de controle. Este capítulo inicia descrevendo de forma breve os centros de controle de sistemas de potência, passando pelas arquiteturas, chegando a proposta inicial do trabalho.

## **5.1 Centros de Controle de Sistemas de Potência**

Um centro de controle em um sistema de energia elétrica é o conjunto de *hardware* e *software* utilizado para controlar o sistema. A complexidade do centro de controle é, naturalmente, diretamente proporcional às dimensões do sistema controlado. Um moderno sistema de supervisão e controle de um sistema elétrico de potência é formado por sistema de aquisição de dados, sistemas de computação (distribuída ou não) e por *softwares* básicos e avançados.

O sistema de aquisição de dados é formado por estações remotas que são responsáveis pela realização de medidas, pela conversão de grandezas analógicas em grandezas digitais (A/D) e pelo envio destes parâmetros ao centro de controle através de algum sistema de comunicação (historicamente microondas e mais recentemente telefonia celular).

O sistema de computação tem evoluído muito nos últimos anos. Os primeiros sistemas eram formados por dois computadores principais, operando em um modo conhecido como dual. Um deles tinha o papel de responsável pelo processamento e o outro operava como *backup* do primeiro. Esta configuração, ainda encontrada em diversas Companhias, vem sendo gradualmente substituída por redes de estações de trabalho de alto desempenho, formando os chamados sistemas de processamento distribuído. Atualmente, um tema que vem sendo bastante considerado é a implantação de sistemas abertos (*Open systems*). Em sistemas desta natureza, busca-se que exista independência entre as diversas tarefas ou elementos do sistema computacional. Alguns exemplos podem ser: *software* independente de *hardware*, tarefas independentes de sistemas operacionais, computadores independentes entre si comunicando-se através de um protocolo conhecido e aplicações independentes de banco de dados.

Outro elemento fundamental em um centro de controle, já no aspecto de *software*  avançado, é a estrutura que será empregada para a análise do sistema, ou seja: quais serão e como serão aplicadas funções de análise de redes ao sistema. O esquema padrão de execução destas funções é descrito, de forma resumida, a seguir.

**Configurador –** a cada alteração da topologia do sistema, ou a cada solicitação do operador, o processo se inicia pela ação do configurador, que é o responsável pela construção do modelo da rede.

**Estimador –** o resultado do configurador é utilizado pelo estimador de estados que determina qual parte do sistema é observável, obtém o estado para esta parte e identifica a existência de erros grosseiros no sistema. Se tais erros existem, o estado é reestimado.

**Modelagem da rede externa –** através do estado obtido e de informações sobre a parte não observável do sistema se constrói um modelo que reproduz o comportamento do sistema externo. Atualmente, esta tarefa é muito importante em função do surgimento dos mercados abertos de energia.

**Fluxo de potência** *on line* – com todos os dados fornecidos pelas funções anteriores, fluxo de potência *on line* finaliza a obtenção do modelo. O resultado desta tarefa é um modelo da rede em tempo real ajustado para a realização de estudos e análises.

**Análise de segurança –** esta tarefa consiste basicamente na simulação de um elenco de contingências e da verificação de limites operativos. Normalmente, em função de restrições de tempo de processamento, é construída uma lista das contingências mais críticas.

**Fluxo de potência ótimo –** tendo o modelo da rede concluído, é possível buscar otimizar a operação do sistema. Assim, o fluxo de potência ótimo determina que ações de controle devem ser exercidas para que seja obtido o ponto de operação desejado, considerando restrições operativas e de segurança.

Esta seção apresentou parte da descrição de centros de controle existente no trabalho [GARCIA e ALMEIDA, 1999] onde maiores subsídios podem ser encontrados.

## **5.2 Arquiteturas**

Durante a operação de um Sistema Elétrico de Potência (SEP), após o conhecimento do caso base, realiza-se a análise de segurança, em que são identificadas as contingências cujas ocorrências resultam em violações dos limites de operação. Estratégias de controle/prevenção devem ser adotadas para garantir a operacionalidade da rede. Um método utilizado é a análise de contingências e, por conseqüência, o cálculo dos índices de performance (PI). Este gera uma lista das contingências mais severas até as menos severas e, através desses dados atitudes preventivas e/ou corretivas devem ser adotadas. A análise de contingências determina com exatidão as contingências críticas da rede. Entretanto, para redes de grande porte este procedimento torna-se inviável para ambientes de tempo real. Um procedimento normalmente adotado é a quebra da análise de contingências em diversos níveis. Esse nível não elimina as contingências menos graves mas coloca no topo da lista as contingências mais graves para que possam ser analisadas primeiramente na próxima etapa. A Figura 5.1, a seguir, mostra a arquitetura clássica de um sistema de análise de segurança.

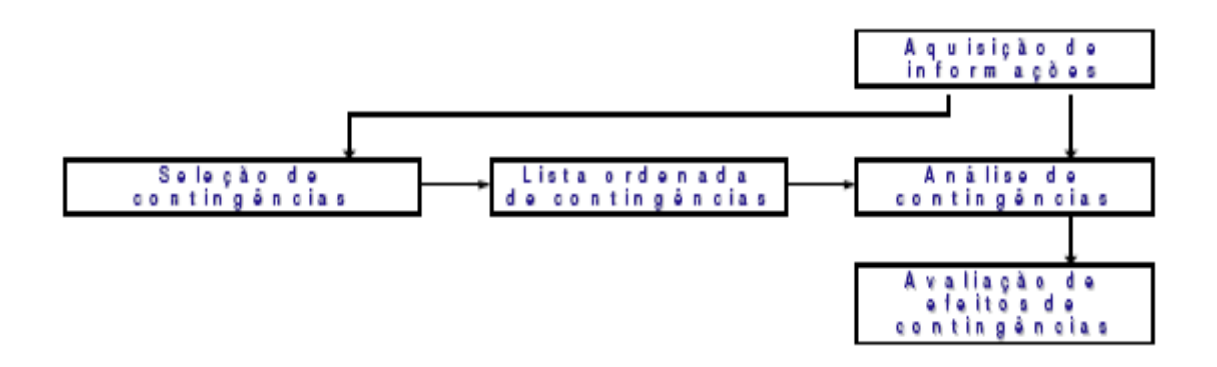

**Figura 5.1 – Arquitetura Clássica da Análise de Segurança** 

O objetivo deste trabalho é desenvolver um novo sistema computacional para análise de segurança em sistemas de energia elétrica. O sistema a ser desenvolvido buscará avançar o estado da arte desta tecnologia, atualmente existente. A meta principal é partir de um sistema convencional de análise de segurança, baseado em cálculos de fluxo de potência, e desenvolver o novo sistema. A figura 5.2 mostra esquematicamente elementos que podem ser adicionados a arquitetura clássica. Nesta figura, vê-se a inclusão de exploração de semelhanças com o problema de planejamento, de técnicas heurísticas, de cálculo de colapso de tensão, de tratamento de ilhamentos e, ainda, de outras melhorias no sistema. Deve-se destacar que a proposta de exploração de semelhanças com o problema de planejamento e a verificação de proximidade de colapso de tensão são, até onde sabemos, contribuições originais deste trabalho. A inclusão de tratamento para ilhamentos é, também, digna de destaque devido a sua utilidade para concessionárias de energia elétrica. A seguir serão descritos os principais elementos mostrados na Figura 5.2.

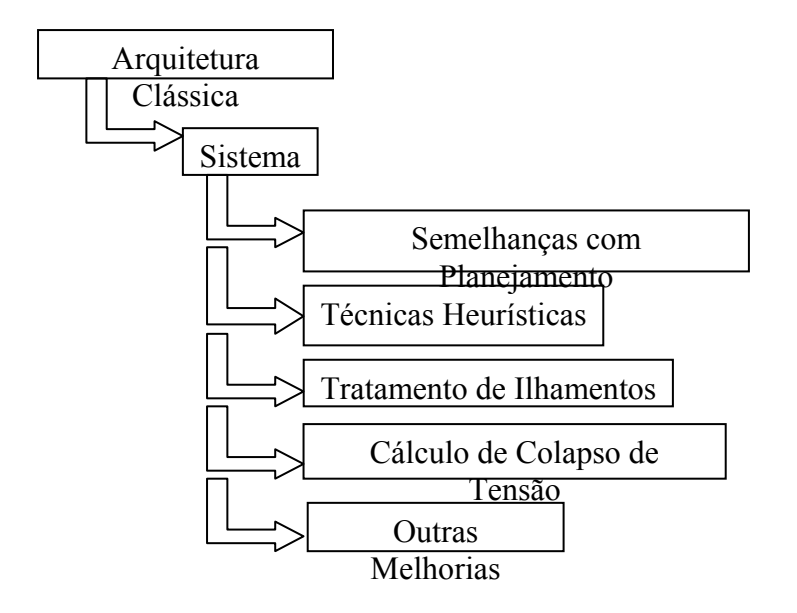

**Figura 5.2 – Arquitetura do novo sistema de análise de segurança** 

#### **5.3 Exploração de Semelhanças com o Problema de Planejamento**

Na Seção 3.4.2 foi descrito o método do mínimo esforço, proposto por Monticelli [MONTICELLI *et alii*, 1982] para o problema do planejamento da expansão de sistemas de transmissão de energia elétrica. Na solução do problema de planejamento se tem como objetivo a determinação de onde, quando e quais equipamentos devem ser instalados em um sistema de potência para garantir, ao longo de um período e ao menor custo possível, o fornecimento adequado de energia elétrica aos consumidores. Quando se compara o problema de planejamento com o problema considerado neste trabalho se percebe que existem várias semelhanças entre os mesmos. Os principais pontos em comum são listados a seguir.

- Em ambos os casos têm-se equipamentos fora de operação. A existência de partes fora de operação leva ao surgimento de redes elétricas desconexas, sendo esta a razão para a utilização de técnicas específicas de análise, pois, nos casos de redes desconexas, surgem matrizes singulares.

- Em ambos os casos são conhecidos os recursos, isto é, os equipamentos, disponíveis para utilização. Deve-se notar, entretanto, que no caso da análise de segurança as restrições referentes aos equipamentos são mais severas que no problema de planejamento. Isto porque no primeiro caso não há possibilidade de instalar equipamentos novos nas redes.

- Em ambos os problemas há a possibilidade de utilização do modelo linearizado de cálculo de fluxo de potência (FCCC). No planejamento e no tratamento do aspecto ativo da análise de segurança não há a necessidade de se conhecer todas as variáveis de estado da rede.

Pelos motivos acima expostos, a exploração de semelhanças entre os dois problemas, será buscada neste trabalho. Especificamente, será pesquisada a ordenação de contingências através do método do mínimo esforço, originalmente proposto para o problema de planejamento. A filosofia que embasa esta idéia é o fato de que em ambos os problemas, redes elétricas são alteradas: no planejamento pelo acréscimo de elementos e na análise de segurança pela saída de operação destes. Acredita-se que o sistema a ser desenvolvido terá elevada eficácia computacional, devido às características próprias do método do mínimo esforço.

## **5.4 Tratamento de Ilhamentos**

Canto dos Santos e Garcia [CANTO DOS SANTOS e GARCIA, 1998a] utilizaramse do modelo desenvolvido por Monticelli sobre redes fictícias, que sobrepõe ramos fictícios, com alto valor de impedância aos ramos originais do sistema. Este método faz com que ilhamentos possam ser analisados sem depender de um esforço computacional adicional extremo. Após a aplicação desta rede fictícia, são implementadas técnicas para explorar a esparsidade das matrizes envolvidas no processo de obtenção da solução (desenvolvida por Zollenkopf e Tinney [CORTES e MENDEZ, 1999]) e as contingências simples e múltiplas são simuladas via método de compensação. Destaca-se que este ponto estabelece um importante diferencial sobre sistemas de análise de segurança convencionais. Nestas abordagens, casos que causam ilhamentos são simplesmente qualificados como graves, por este motivo topológico. Todos estes casos têm, portanto, o mesmo nível de gravidade para o sistema elétrico, o que não corresponde à realidade. O motivo para isto é a impossibilidade de análise pelos métodos convencionais devido à singularidade de matrizes envolvidas em soluções do tipo Ax = b, quando ilhamentos ocorrem. A Figura 5.3 a seguir mostra esquematicamente um caso de ilhamento (trecho radial de um sistema).

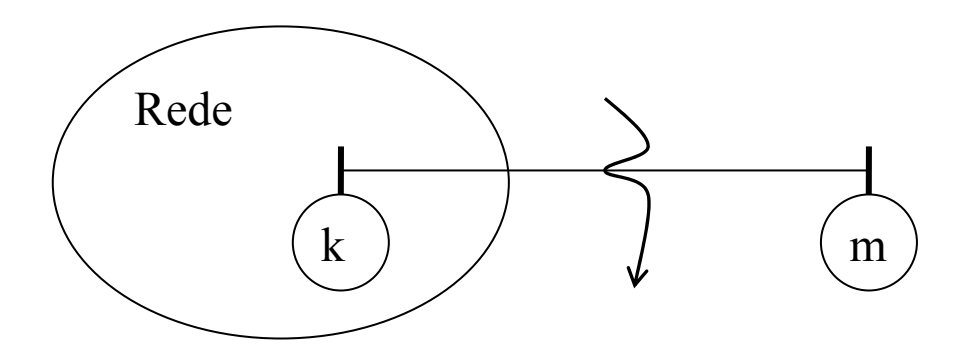

**Figura 5.3 – Situação de ilhamento** 

Ainda para a inclusão de análise de casos de ilhamentos, o método FCCC alternativo, proposto em Canto dos Santos [CANTO DOS SANTOS e GARCIA, 1998b], poderiam ter sua aplicação investigada neste trabalho. Nesse método, um modelo alternativo para o fluxo de potência linearizado foi apresentado. Nesse novo modelo a potência ativa de todos os geradores é incógnita e de maneira muito simples o conjunto de geradores adequado ao atendimento da carga do sistema é determinado. O método pode substituir, ou então fornecer uma excelente solução inicial para o despacho de potência ativa, sem a realização de cálculos de otimização. Uma vez que contém referência distribuída, casos de ilhamento são facilmente analisados, desde que em cada ilha física do sistema exista um gerador.

#### **5.5 Verificação de Colapso de Tensão**

Outro aliado na análise da sensibilidade, que pode ser utilizado, é o trabalho de [QUINTELA, 2002]. O trabalho aborda a avaliação de segurança de redes com relação à estabilidade de tensão, através de estudo e implementação de índices de proximidade ao limite de estabilidade de tensão e avaliação do potencial de utilização dos mesmos no processo de seleção de contingências. A principal motivação do trabalho de Quintela consiste no fato de que para redes de grande porte o número de contingências a ser avaliado torna-se impraticável durante o ciclo de operação, sendo imprescindível selecionar apenas as contingências que realmente necessitam de um estudo mais detalhado. O sistema da Figura 5.2 prevê a agregação de informações referentes à possibilidade de colapso de tensão, obtidas a partir do método de Quintela [QUINTELA, 2002], ao sistema a ser desenvolvido. Este fato não é comum e trata-se de algo desejado por companhias concessionárias de energia elétrica. Esta inclusão é, até onde pesquisado inédita, já que o aspecto dinâmico do problema é um dos fatores que eleva consideravelmente o seu grau de complexidade, devido principalmente à dificuldade de incorporação dos modelos matemáticos necessários em métodos de solução.

#### **5.6 Uso de Técnicas Heurísticas**

O trabalho de Guerra [GUERRA, 2002] apresenta contribuições para o desenvolvimento de um método de seleção de contingências para violação de limites operativos para fluxos de potência ativa (MW) em linhas de transmissão e transformadores, utilizando abordagem multinível adaptativa, que pode ser utilizada como uma ferramenta de auxílio ao operador de sistemas elétricos.

Belati [BELATI *et alii*, 2005] utiliza a análise de sensibilidade para determinar o novo ponto de operação de FPO após a ocorrência de uma perturbação no sistema. A função objetivo utilizada é minimizar as perdas de potência ativa na transmissão, esta função é não linear, não convexa e não separável. Propõem-se que se investigue a análise da sensibilidade após alguma contingência pode ser utilizada na escolha do número de ramos a serem pesquisados na abordagem presente em [GUERRA, 2002]. Em vez de o operador determinar o número de ramos a serem pesquisados, a análise da sensibilidade através do FPO poderia determinar se o próximo ramo deve ou não ser analisado.

## **5.7 Outras Melhorias**

Conforme visto anteriormente, a classificação de contingências é realizada com base no cálculo dos chamados índices de performance (PI). Sabe-se também que, especialmente para redes de grande porte, a maioria das contingências costuma ter um PI de pequeno valor, ou seja, a ocorrência da maioria delas não resulta em violações nos limites operativos das redes analisadas. Daí a importância de se evitar uma análise detalhada e demorada de casos sem nenhum impacto no que diz respeito à operação do sistema. A busca de uma formulação e, especificamente de expoentes, para índices de performance capazes de suprir seletividade para o sistema de análise de segurança desenvolvido também poderia ser realizada. Os subsídios para esta busca encontram-se descritos em [CANTO DOS SANTOS e GARCIA, 1994].

Sabe-se que a análise do perfil de injeções reativas em barras tipo PV e VΘ deve ser incluída na quantificação dos efeitos das contingências. Esta é uma primeira abordagem para considerar a presença de barras com tensão constante na análise de segurança. O método 1P-1Q alternativo – Canto dos Santos [CANTO DOS SANTOS e GARCIA, 1994] consiste numa segunda abordagem para este problema. Nos métodos de análise de segurança que já discutimos, as barras modeladas como tipo PV são assim consideradas de maneira constante, inclusive na simulação de contingências. Considera-se que pode ser questionada a hipótese de que a tensão nestas barras não sofra efeito de contingências nos sistemas. A abordagem do método 1P-1Q alternativo para enfrentar o problema de modelagem de barras PV na análise de segurança é bastante simples. Conhecido o caso base da rede através do cálculo de fluxo de carga, as barras tipo PV são convertidas para tipo PQ. A injeção de potência ativa especificada não é alterada, e a injeção de potência reativa especificada para as novas barras PQ é a injeção de potência reativa do caso base da rede. Não são alterados os tipos das demais barras do sistema, permanecendo como tipo VΘ ou tipo PQ. Após é executado o método 1P-1Q já descrito neste trabalho. Aplicando este método para análise de segurança considera-se que os sistemas analisados só possuem barras tipo VΘ e PQ. Assim a avaliação dos efeitos das contingências é feita exclusivamente no perfil de tensões. Isto simplifica a análise dos resultados, pois estes formam apenas uma lista ordenada de contingências. A viabilidade de aplicação do método 1P-1Q alternativo em um sistema real de análise de segurança, destinado a analisar redes elétricas de grande porte, também pode ser investigada.

## **6. TESTES E RESULTADOS**

Neste capítulo, hardware e software utilizados, resultados da aplicação, as redes de energia elétrica onde o sistema computacional foi aplicado, os índices de mínimo esforço, os índices de fluxo de potência, os índices de tensão e os índices de potência reativa são descritos.

### **6.1 Sistema Computacional Desenvolvido**

Nas subseções que seguem, são realizadas as considerações gerais sobre hardware e software utilizados, a arquitetura desenvolvida, abordagem sobre o sistema ANAREDE, os parâmetros utilizados, as equações para os cálculos dos índices e os algoritmos utilizados. Estas subseções mostram de que forma o sistema é construído e como os resultados são encontrados.

## **6.1.1 Considerações Gerais**

O *hardware* utilizado é um *pentium* III, 600 Mhz, com 256 Mb de memória. O sistema operacional utilizado é o Microsoft Windows 2000 Professional. Os softwares ANAREDE – [CEPEL, 2004] e o software de análise de segurança, Programa de Análise de Contingências – CEEE, desenvolvido no âmbito PIPCA/UNISINOS são fundamentais para a construção deste trabalho. O banco de dados Oracle 10g foi utilizado para ler e gerar informações dos dados de entrada e saída (arquivos txt), bem como organiza-los para poderem ser utilizados como informação. Qualquer banco de dados pode ser utilizado para desempenhar esta função. A opção por este banco é pela grande utilização comercial e por possuir uma versão *free* limitada a um determinado número e tamanho de objetos no banco.

A utilização de padrões de projeto (*design patterns*) pode ser aproveitada quando da construção de todas as etapas pretendidas neste trabalho. Para o cálculo do Índice de severidade do Mínimo Esforço e para o tratamento de ilhamentos (separação física da rede) não foram utilizados os *design patterns* por tratar-se única e exclusivamente de gerar arquivos de entrada para processar em determinado software, ler os dados de saída e reorganizar os dados a fim de transformá-los em informação.

Um sistema computacional, descrito no capítulo anterior, possui cinco módulos a ser desenvolvido. Neste capítulo, dois desses módulos são desenvolvidos e testados, são eles: a semelhança com o problema do planejamento através do cálculo do mínimo esforço e o tratamento de ilhamentos, como mostra a Figura 2.1 (destacando os módulos em negrito).

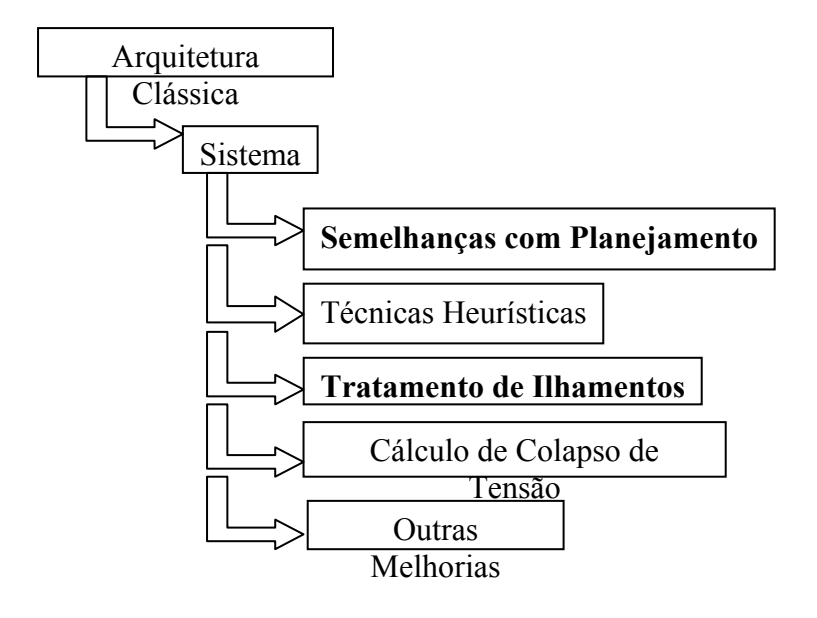

**Figura 6.1 - Módulos desenvolvidos** 

Estes módulos são responsáveis pela construção dos índices (fluxo, mínimo esfoço, tensão, etc.), pela determinação dos ramos onde irão ocorrer as separações físicas da rede (ilhamentos) e pela determinação da proporção de cada ilhamento.

## **6.1.2 Arquitetura**

O sistema desenvolvido incorporou a um sistema convencional de análise de segurança a possibilidade de tratamento de casos de ilhamento e a exploração de semelhanças com o problema de planejamento, através da ordenação de contingências por critério do índice de severidade do mínimo esforço. Para o desenvolvimento do sistema, o ponto de partida foi o sistema desenvolvido no âmbito do PIPCA/UNISINOS, o programa de análise de contingências – CEEE.

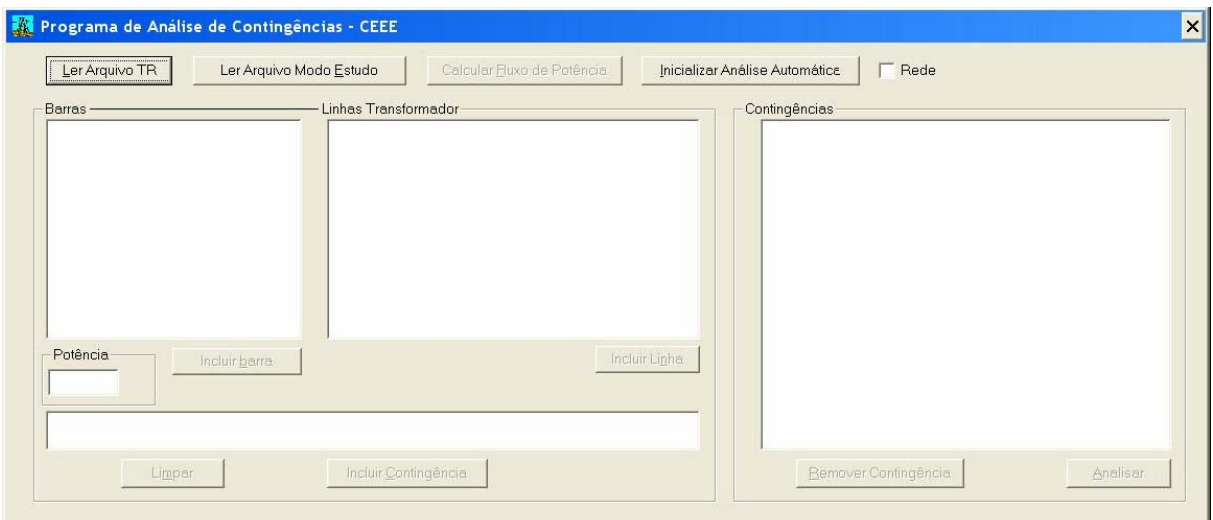

**Figura 6.2 – Sistema desenvolvido no PIPCA-UNISINOS** 

Para a leitura dos dados de entrada, o sistema utiliza a formatação conforme mostra o Apêndice C. O parâmetro DCTE determina a configuração das variáveis para a análise do sistema, o código DBAR caracteriza cada barra do sistema, o código DLIN representa as características dos ramos da rede. Outro arquivo, com parâmetro DCTG (também representado no apêndice C), determina a contingência em cada ramo da rede, a fim de calcular o fluxo de potência. Os arquivos foram separados para fim de testes, contudo, os dados podem ser colocados em um só arquivo. Conforme mostrado no algoritmo geral da Figura 6.3, o processo inicia com a leitura e preparação dos dados. Informações mais detalhadas sobre os dados de entrada podem ser consultas no manual do ANAREDE [CEPEL, 2004].

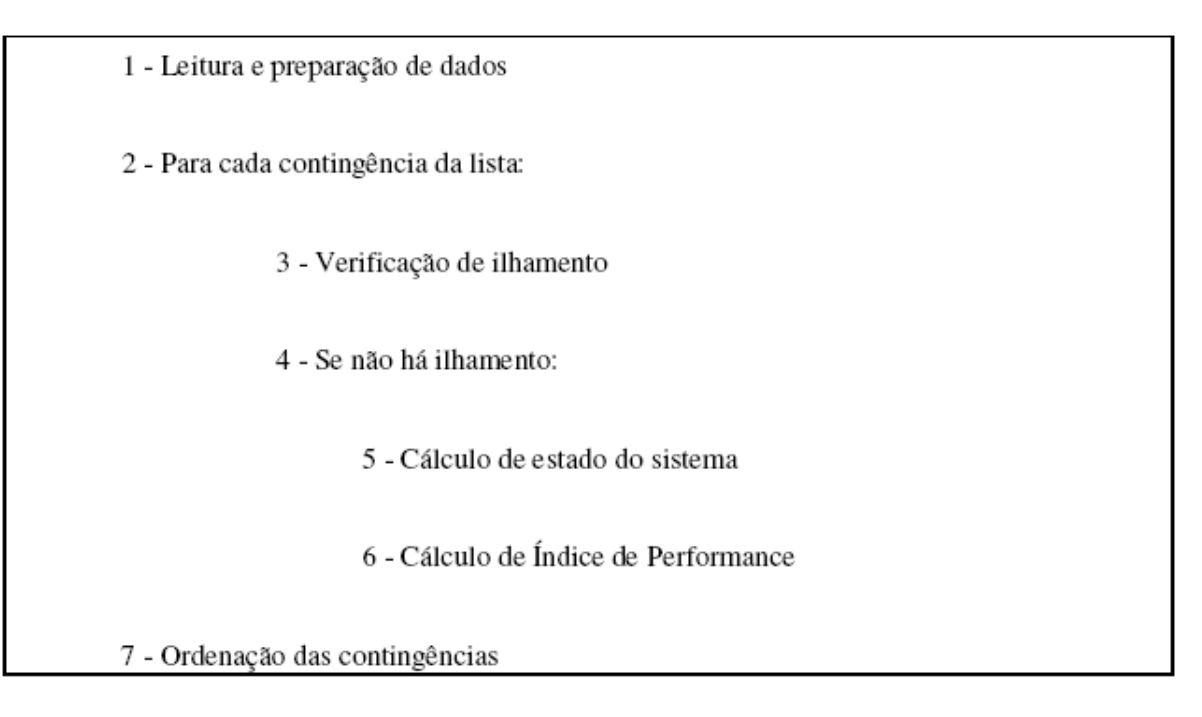

**Figura 6.3 – Algoritmo Geral** 

Para cada contingência da lista, determinado pelo parâmetro DCTG, existe a verificação do ilhamento (passo 3 do algoritmo geral). O sistema, através do ANAREDE, verifica se existe o ilhamento, se existir, indica que a contingência leva a Separação Física da Rede (SFR). Se não houver ilhamento, o sistema realiza a monitoração de fluxo de potência ativa, a monitoração da tensão e monitoração da geração de reativos, através do cálculo de índices de performance vistos na Figura 6.4. Neste momento também já é possível calcular o índice de mínimo esforço para os pontos onde não ocorre separação física da rede. É importante ressaltar que para esse cálculo do estado do sistema podem ser utilizadas diversas possibilidades e que, nos resultados obtidos, foi utilizado o método desacoplado rápido.

> 1. Monitoração de Fluxo:  $n \rightarrow$  número de circuitos violados.  $IS \rightarrow$  Índice de severidade. MVA → Fluxo de potência aparente do circuito, é utilizado o maior valor entre k-m ou  $m-k$ .  $CAP \rightarrow Capacidade$  do circuito em MVA, pode-se utilizar a capacidade de emergência.  $\sum MVA$ 2. Monitoração de Tensão:  $n \rightarrow$  número de circuitos violados. VIOL → Violação de tensão.  $IS \rightarrow$  Indice de severidade.  $VIDL = V - V_{\text{min}}$  $\alpha u$  $VIDL = V - V_{max}$  $IS = \sum_{i=1}^{n} (VIOL)^{2} \cdot 10^{4}$ 3. Monitoração de Potência Reativa:  $n \rightarrow$  número de circuitos violados. VIOL → Violação de tensão.  $IS \rightarrow$  Indice de severidade.  $Q_g \rightarrow$  Potência reativa gerada pela máquina.  $VIOL = Q<sub>g</sub> - Q<sub>g</sub><sup>max</sup>$  $VIOL = Q_* - Q_*^{mix}$  $IS = \sum_{i=1}^{n} \frac{(VIOL)^2}{(Q_{\alpha}^{max} - Q_{\alpha}^{min})}$

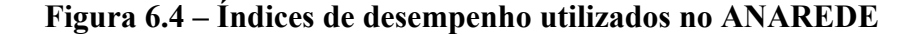

No sistema que é desenvolvido, casos que causam ilhamentos no sistema são ordenados, através do montante de carga que deixa de ser atendida quando tais casos ocorrem. O algoritmo que foi implementado [CANTO DOS SANTOS e GARCIA, 1998a] é apresentado na Figura 6.5 a seguir.

1 - Leitura e preparação de dados, inclusão da rede fictícia

2 - Para cada contingência da lista:

3 - Cálculo do FC

4 - Cálculo de Índ. de Performance

5 - Classificação das contingências

6 - Ordenação das contingências

#### **Figura 6.5 - Algoritmo para tratamento de ilhamentos**

Nesta etapa do sistema, já são conhecidos todos os barramentos do sistema, os ramos e os pontos onde ocorre a separação física da rede. São lidos os dados e inclusos os ramos fictícios (passo 1 do algoritmo). Para cada contingência da lista é realizado um cálculo FC e realizado um cálculo do índice de performance (passos 3 e 4 do algoritmo). As contingências são classificadas (passo 5 do algoritmo) e posteriormente ordenadas da mais grave para a menos grave (passo 6 do algoritmo).

Teste e cálculos foram realizados primeiramente em uma rede de 30 barras e, posteriormente, em uma rede de 3425 barras. As seções que seguem mostram cálculos e resultados sobre essas redes.

#### **6.2 Sistema de Teste 30 Barras**

Este sistema teste (abreviado como IEEE-30), a exemplo do sistema IEEE-14, é bastante conhecido, também descrito no trabalho de Freris [FRERIS e SASSON, 1968] e, devido às suas dimensões, adequado para a descrição de resultados. A rede possui 30 barras, sendo 2 de geração e 41 ramos. Os sistemas IEEE-14 e IEEE-30 também são conhecidos respectivamente como AEP-14 e AEP-30 e correspondem a reduções de parte do sistema norte-americano existente nos anos 60.

## **6.2.1 Mínimo Esforço**

A Tabela 6.1 mostra os índices de severidade de fluxo de potência (ISfl), índice de severidade de tensão (ISv), índice de severidade da potência reativa (ISmvar) e o índice de severidade do mínimo esforço (ISme) (o apêndice C mostra os dados de entrada, inclusive os limites utilizados).

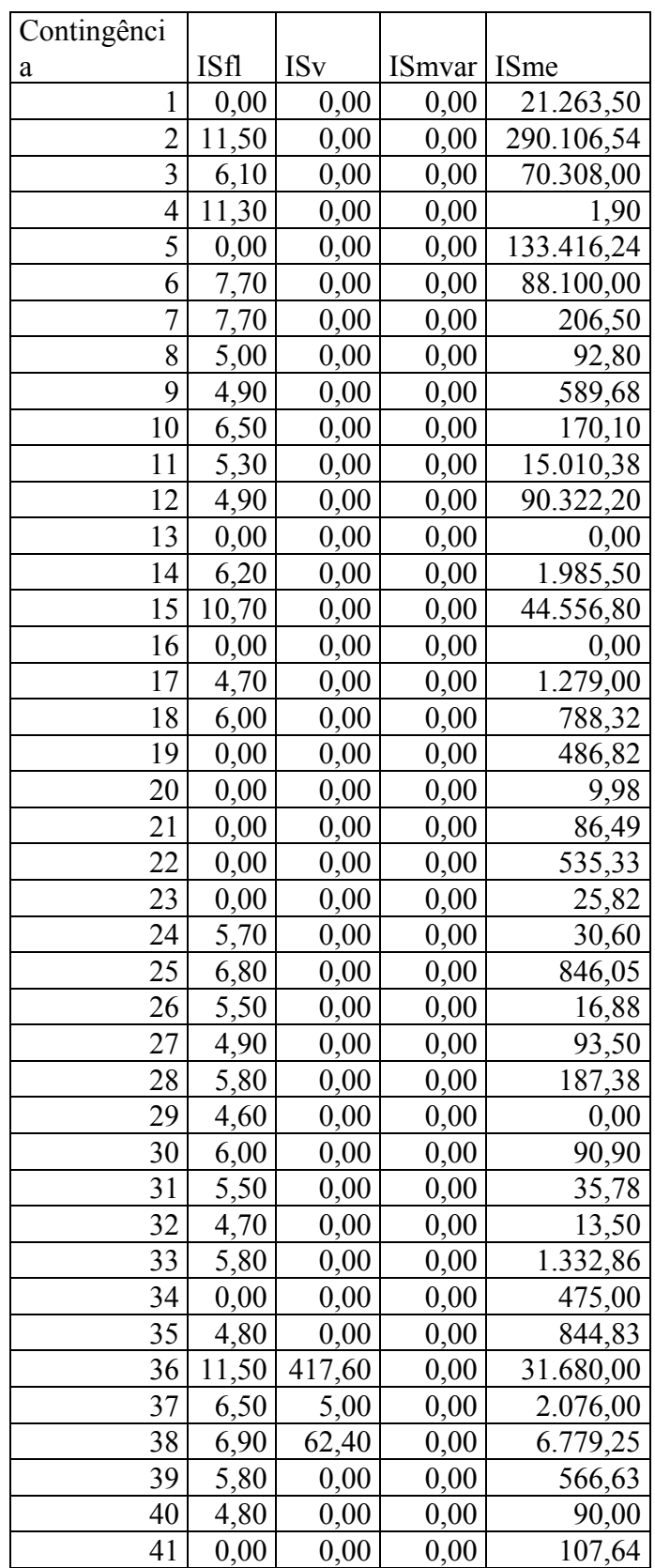

Através destes cálculos, são gerados quatro gráficos. Na Figura 6.6 observa-se a variação do índice de severidade do fluxo de potência frente aos resultados do índice de severidade do mínimo esforço. Verifica-se que nos pontos onde ocorre maior variação do ISfl o ISme também gera grandes índices de variação. No segundo gráfico, mostrado na Figura 6.7, existe a comparação entre a variação do ISv em relação ao ISme. O índice de severidade do mínimo esforço é sensibilizado pela variação do ISv, contudo, em função das demais variações do sistema, apresenta outras variações não geradas pela variação da tensão. Conforme Figura 6.8, com os parâmetros utilizados, o índice ISmvar foi nulo para todos os casos.

Na Figura 6.9, que é junção de todos os resultados, observa-se que o índice de severidade do mínimo esforço acompanha em mais de 70% dos casos de maior violação de ISfl (índice de severidade do fluxo de potência) e que acompanha 100% dos casos de violação de ISv. Desta forma, acredita-se que a técnica do mínimo esforço auxilia na detecção dos casos de contingência mais graves, importantes na análise de segurança para sistemas de grande porte.

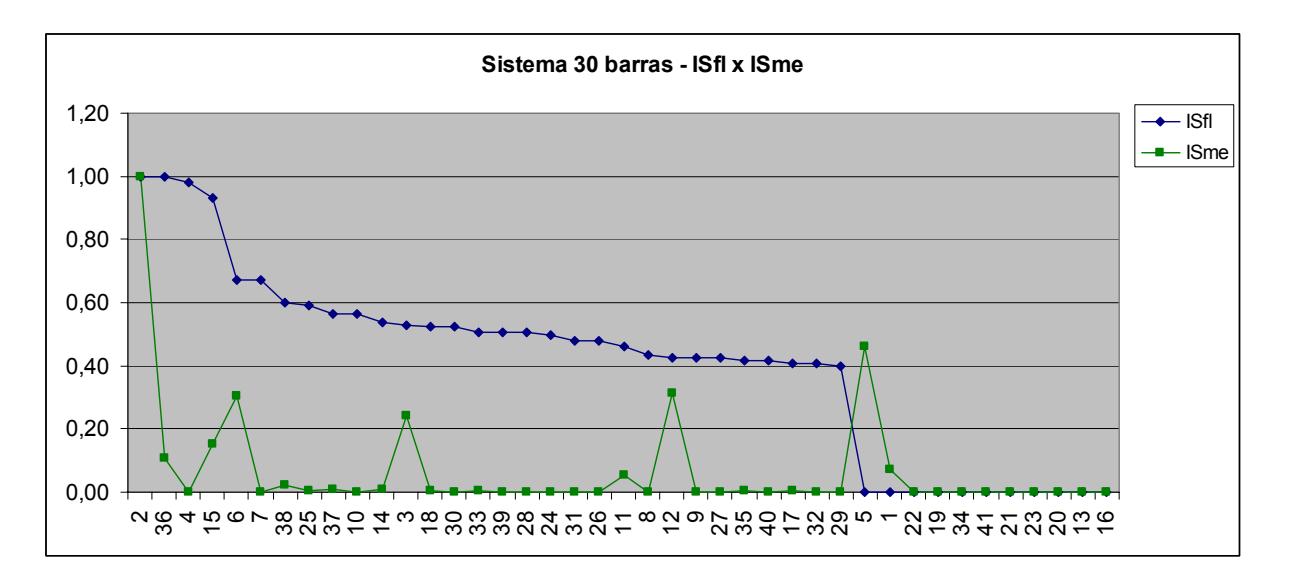

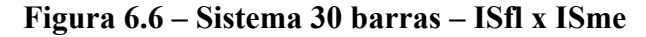

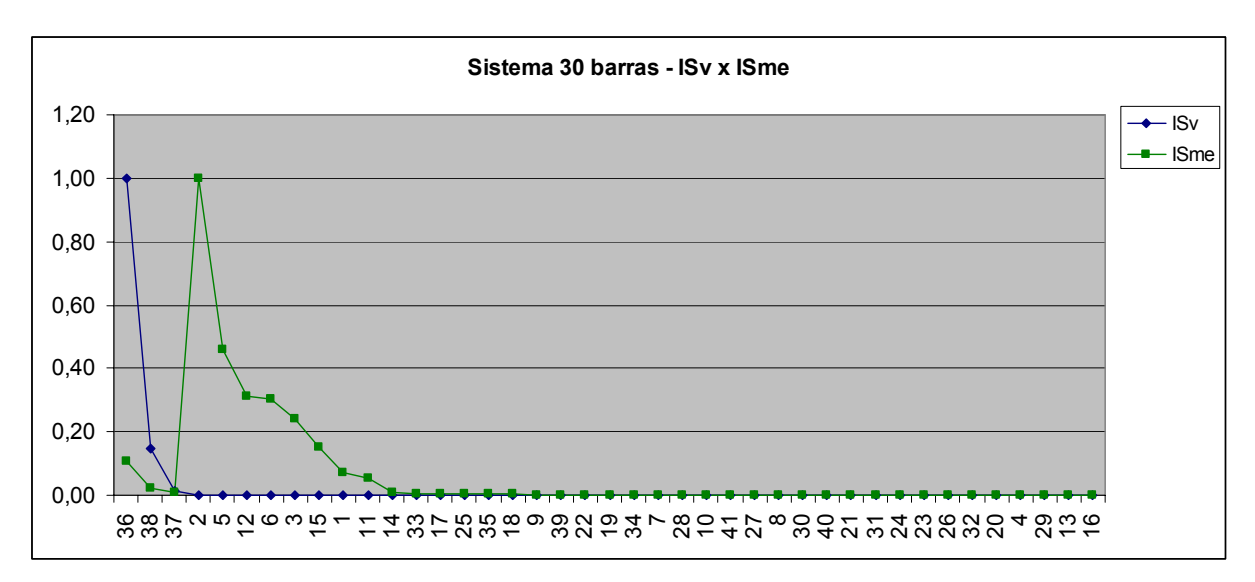

**Figura 6.7 – Sistema 30 barras – ISv x ISme** 

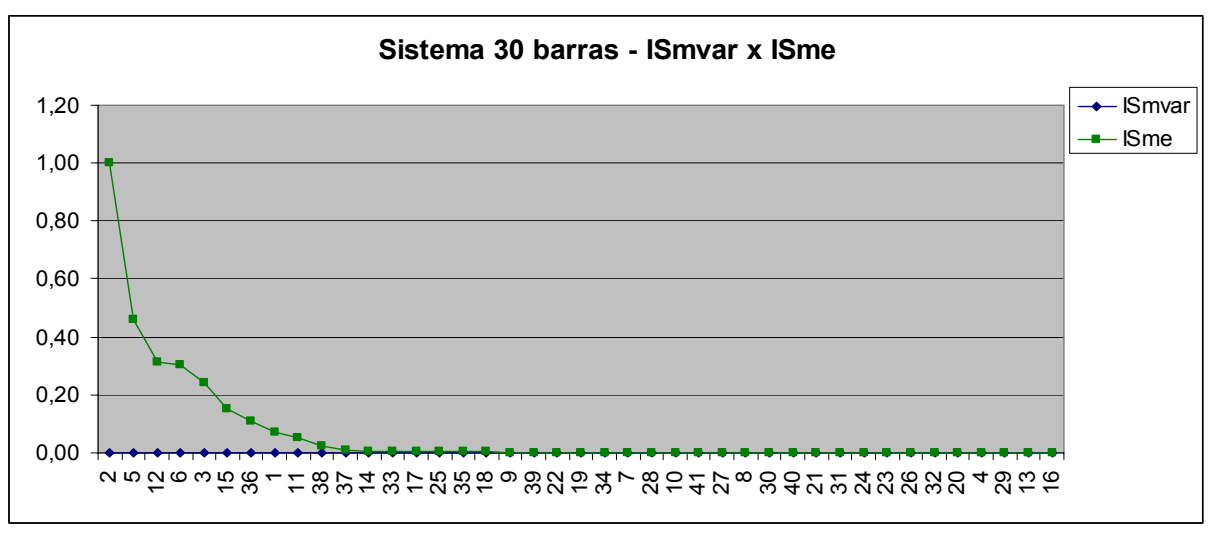

**Figura 6.8 – Sistema 30 barras – ISmvar x ISme**

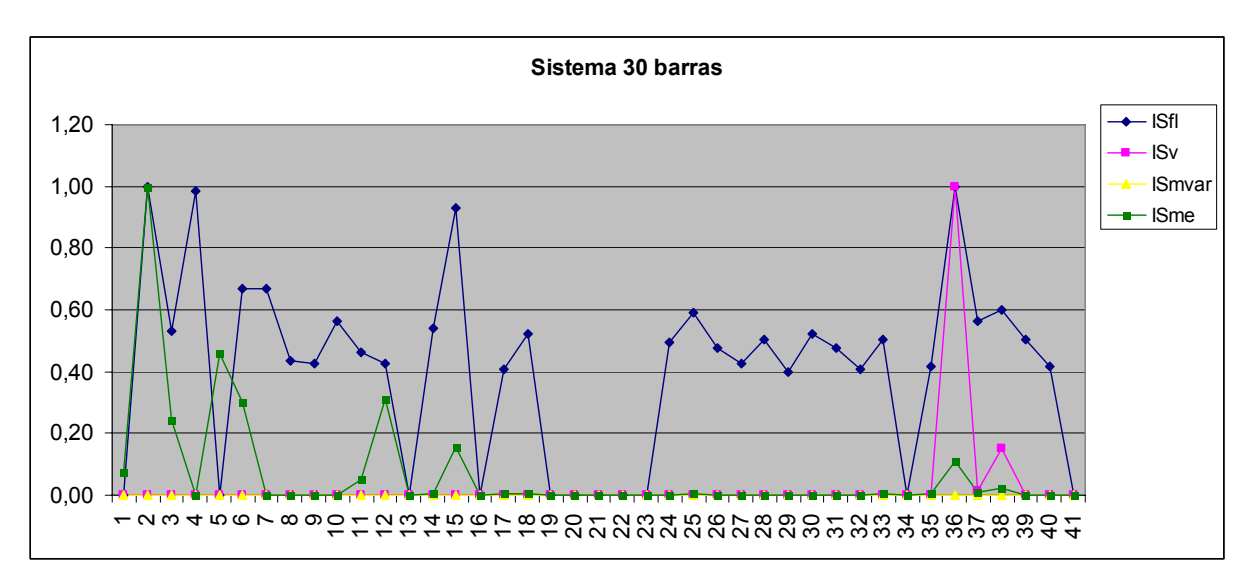

**Figura 6.9 – Sistema 30 barras com todos os índices** 

#### **6.2.2 Separação Física da Rede**

O software ANAREDE, ao realizar os cálculos de acordo com as contingências, determina a separação física da rede em três pontos. As contingências 13 (ramo 9-11), 16 (ramo 12-13) e 34 (ramo 25-26)

Para a utilização da técnica proposta utiliza-se um ramo fictício. Este ramo tem as mesmas características do ramo que causa o ilhamento com a diferença que a sua reatância é muito alta.

Os resultados encontrados estão na tabela Tabela 6.2:

**Tabela 6.2 – Contingências com SFR tratadas pela técnica de ilhamento** 

| Contingência |                 |
|--------------|-----------------|
|              | $\mathcal{D}$ . |
| 16           | 4.              |
|              |                 |

Ao verificar os resultados obtidos, visualiza-se que o cálculo do índice de severidade do fluxo de potência foi possível e que as contingências possuem índice de violação de fluxo diferenciado, permitindo a diferenciação entre cada ilhamento.

## **6.3 Sistema Real 3425 Barras**

A versão utilizada, um sistema real brasileiro 3425 barras, 4849 ramos e todas as características de um sistema real de grande porte, tais como diversos níveis de tensão no sistema, ramos que foram obtidos com cálculo de equivalentes e presença de *jumpers*, é o sistema escolhido para realizar os testes para os cálculos do mínimo esforço. A simulação das contingências em um sistema complexo deste porte viabiliza a visualização do comportamento dos índices de severidade do mínimo esforço frente aos índices de severidade do fluxo de potência, dos índices de severidade de tensão e dos índices de severidade de geração reativa.

#### **6.3.1 Mínimo Esforço**

Utilizando o ANAREDE, aplicado ao sistema 3425, os resultados são fonte de dados para o cálculo do ISme, os sessenta maiores valores de ISfl, ISv, ISmvar e ISme são demonstrados nas tabelas a seguir (todos os valores do sistema 3425 estão no anexo A):

| Contingênci |             |                |                  |         | Contingênci |             |               |                  |             |
|-------------|-------------|----------------|------------------|---------|-------------|-------------|---------------|------------------|-------------|
| $\rm{a}$    | <b>ISfl</b> | <b>ISv</b>     | <b>ISmvar</b>    | ISme    | a           | <b>ISfl</b> | <b>ISv</b>    | <b>ISmyar</b>    | <b>ISme</b> |
| 3367        | 104,8       | 1360,00        | $\boldsymbol{0}$ | 7,43    | 1689        | 73,90       | 5243,40       | $\boldsymbol{0}$ | 1630,81     |
| 3090        | 97,7        | 1212,00        | $\boldsymbol{0}$ | 4,95    | 993         | 73,7        | 1248,20       | $\boldsymbol{0}$ | 204,07      |
| 4738        | 92,7        | 1210,80        | $\mathbf{0}$     | 0,00    | 2641        | 73,7        | 1211,50       | $\boldsymbol{0}$ | 0,36        |
| 3368        | 81,7        | 1221,30        | $\boldsymbol{0}$ | 0,00    | 2642        | 73,7        | 1211,50       | $\overline{0}$   | 0,36        |
| 2397        |             | 80,3   1211,00 | $\boldsymbol{0}$ | 59,35   | 1183        |             | 73,60 1221,10 | $\boldsymbol{0}$ | 1070,79     |
| 4733        | 79,6        | 1210,80        | $\boldsymbol{0}$ | 0,00    | 1983        | 73,50       | 1213,70       | $\boldsymbol{0}$ | 2,54        |
| 4735        | 79,6        | 1210,80        | $\boldsymbol{0}$ | 0,00    | 1692        | 73,40       | 1214,40       | $\boldsymbol{0}$ | 190,15      |
| 863         | 79,3        | 1295,60        | $\boldsymbol{0}$ | 96,26   | 1691        |             | 73,40 1214,60 | $\overline{0}$   | 175,21      |
| 1818        |             | 79,30 1237,60  | $\boldsymbol{0}$ | 8,02    | 3076        | 73,3        | 1212,20       | $\boldsymbol{0}$ | 367,42      |
| 2049        | 78,10       | 1212,70        | $\boldsymbol{0}$ | 0,03    | 1050        | 73,30       | 1215,50       | $\boldsymbol{0}$ | 256,32      |
| 2048        |             | 78,00 1212,70  | $\boldsymbol{0}$ | 0,07    | 1698        |             | 73,30 1214,80 | $\boldsymbol{0}$ | 0,27        |
| 1048        | 77,30       | 1223,20        | $\boldsymbol{0}$ | 16,07   | 1697        |             | 73,30 1214,90 | $\boldsymbol{0}$ | 0,14        |
| 894         | 76,1        | 1709,50        | $\boldsymbol{0}$ | 35,44   | 939         | 73,2        | 1219,80       | $\boldsymbol{0}$ | 206,27      |
| 1973        | 76,00       | 1213,30        | $\boldsymbol{0}$ | 0,92    | 938         | 73,2        | 1219,80       | $\boldsymbol{0}$ | 185,62      |
| 1026        | 75,70       | 1261,60        | $\mathbf{0}$     | 180,12  | 3477        | 73,1        | 1212,20       | $\boldsymbol{0}$ | 20,47       |
| 2784        | 75,4        | 1486,60        | $\boldsymbol{0}$ | 0,73    | 1418        | 73,10       | 1292,00       | $\boldsymbol{0}$ | 2,10        |
| 1974        | 75,40       | 1213,00        | $\boldsymbol{0}$ | 0,00    | 899         | 73          | 1823,20       | $\boldsymbol{0}$ | 466,18      |
| 3458        | 75,2        | 1940,60        | $\boldsymbol{0}$ | 1,95    | 901         | 73          | 1225,30       | $\boldsymbol{0}$ | 45,13       |
| 3457        | 75,2        | 2202,10        | $\mathbf{0}$     | 0,00    | 3501        | 73          | 1211,10       | $\boldsymbol{0}$ | 1,23        |
| 2658        | $75\,$      | 1213,00        | $\boldsymbol{0}$ | 1,69    | 3077        | 72,9        | 1212,30       | $\boldsymbol{0}$ | 357,30      |
| 861         | 74,8        | 1217,00        | $\boldsymbol{0}$ | 1093,55 | 3185        | 72,9        | 1214,00       | $\boldsymbol{0}$ | 0,10        |
| 2061        | 74,60       | 1214,90        | $\boldsymbol{0}$ | 450,84  | 214         | 72,80       | 1210,80       | $\boldsymbol{0}$ | 1883,52     |
| 2027        | 74,50       | 1214,20        | $\boldsymbol{0}$ | 0,00    | 215         | 72,80       | 1210,80       | $\boldsymbol{0}$ | 1883,52     |
| 918         | 74,4        | 1217,00        | $\boldsymbol{0}$ | 92,15   | 3193        | 72,6        | 1222,90       | $\boldsymbol{0}$ | 319,39      |
| 3075        | 74,3        | 1212,20        | $\boldsymbol{0}$ | 363,24  | 978         | 72,5        | 1218,00       | $\boldsymbol{0}$ | 58,13       |
| 1982        | 74,20       | 1213,90        | $\boldsymbol{0}$ | 0,03    | 896         | 72,3        | 1396,70       | $\boldsymbol{0}$ | 618,98      |
| 1441        | 74,10       | 1262,90        | $\overline{0}$   | 1445,58 | 2053        | 72,30       | 1214,60       | $\boldsymbol{0}$ | 449,19      |
| 1440        | 74,10       | 1262,90        | $\boldsymbol{0}$ | 1422,88 | 2054        | 72,30       | 1214,60       | $\boldsymbol{0}$ | 431,51      |
| 904         | 74,1        | 1223,60        | $\boldsymbol{0}$ | 1339,68 | 575         | 72,2        | 1599,00       | $\boldsymbol{0}$ | 324,29      |
| 1083        |             | 74,00 1219,20  | $\overline{0}$   | 318,70  | 574         | 72,2        | 1599,00       | $\overline{0}$   | 309,32      |

**Tabela 6.3 – 60 maiores ISfl** 

| Contingênci |             |                 |                  |         | Contingênci |             |                 |                  |             |
|-------------|-------------|-----------------|------------------|---------|-------------|-------------|-----------------|------------------|-------------|
| $\rm{a}$    | <b>ISfl</b> | <b>ISv</b>      | ISmvar           | ISme    | a           | <b>ISfl</b> | <b>ISv</b>      | <b>ISmvar</b>    | <b>ISme</b> |
| 1689        | 73,90       | 5243,40         | $\boldsymbol{0}$ | 1630,81 | 3274        | 66,6        | 1587,60         | $\boldsymbol{0}$ | 9,42        |
| 1449        |             | 67,90 2589,90   | $\boldsymbol{0}$ | 404,50  | 3263        | 70,5        | 1547,90         | $\mathbf{0}$     | 108,62      |
| 1501        |             | 66,60 2363,20   | $\boldsymbol{0}$ | 9,26    | 3264        | 70,5        | 1519,50         | $\boldsymbol{0}$ | 25,95       |
| 1469        | 66,60       | 2281,50         | $\boldsymbol{0}$ | 0,01    | 1688        | 67,50       | 1501,60         | $\boldsymbol{0}$ | 563,18      |
| 3457        |             | 75,2 2202,10    | $\boldsymbol{0}$ | 0,00    | 3426        | 68,5        | 1491,90         | $\boldsymbol{0}$ | 4,39        |
| 489         |             | 67,9 2112,80    | $\boldsymbol{0}$ | 0,00    | 4427        | 71,3        | 1490,00         | $\boldsymbol{0}$ | 3448,13     |
| 1143        | 67,90       | 2109,90         | $\boldsymbol{0}$ | 1,26    | 4428        | 71,3        | 1490,00         | $\boldsymbol{0}$ | 3448,13     |
| 3306        | 71          | 2036,60         | $\boldsymbol{0}$ | 5,83    | 2784        | 75,4        | 1486,60         | $\boldsymbol{0}$ | 0,73        |
| 1450        | 66,60       | 2016,80         | $\boldsymbol{0}$ | 1085,73 | 1047        | 66,80       | 1484,10         | $\boldsymbol{0}$ | 0,00        |
| 1507        | 67,90       | 2013,20         | $\boldsymbol{0}$ | 0,00    | 2744        | 66,9        | 1480,80         | $\boldsymbol{0}$ | 6,87        |
| 1013        |             | 68,70   1985,10 | $\boldsymbol{0}$ | 0,06    | 1458        | 66,60       | 1472,00         | $\boldsymbol{0}$ | 10,13       |
| 1515        |             | 66,60 1949,50   | $\boldsymbol{0}$ | 20,30   | 1125        | 66,70       | 1461,10         | $\boldsymbol{0}$ | 0,08        |
| 3458        | 75,2        | 1940,60         | $\boldsymbol{0}$ | 1,95    | 3133        | 71,3        | 1459,60         | $\boldsymbol{0}$ | 180,80      |
| 2747        |             | 70,4 1918,30    | $\boldsymbol{0}$ | 49,46   | 2736        | 66,5        | 1450,90         | $\boldsymbol{0}$ | 250,00      |
| 3218        |             | 70,6 1904,40    | $\boldsymbol{0}$ | 2,87    | 1841        | 66,30       | 1448,20         | $\mathbf{0}$     | 53,52       |
| 2946        |             | 67,9 1874,50    | $\boldsymbol{0}$ | 0,37    | 2883        | 66,8        | 1440,20         | $\boldsymbol{0}$ | 4,07        |
| 899         | 73          | 1823,20         | $\boldsymbol{0}$ | 466,18  | 2798        | 66,7        | 1438,20         | $\boldsymbol{0}$ | 0,13        |
| 2150        |             | 66,50 1816,60   | $\overline{0}$   | 585,93  | 2748        | 70,1        | 1432,30         | $\overline{0}$   | 86,04       |
| 1642        | 67,90       | 1779,60         | $\boldsymbol{0}$ | 45,11   | 3179        | 70,8        | 1413,80         | $\boldsymbol{0}$ | 231,44      |
| 2673        | 65,7        | 1766,10         | $\boldsymbol{0}$ | 58,23   | 1793        | 67,70       | 1412,60         | $\boldsymbol{0}$ | 65,69       |
| 1506        |             | 67,90 1754,60   | $\boldsymbol{0}$ | 23,18   | 546         | 68,9        | 1398,00         | $\boldsymbol{0}$ | 2485,53     |
| 1482        |             | 67,70 1744,00   | $\boldsymbol{0}$ | 111,96  | 896         | 72,3        | 1396,70         | $\boldsymbol{0}$ | 618,98      |
| 3215        |             | 66,6 1733,90    | $\boldsymbol{0}$ | 1,62    | 68          | 70,2        | 1392,70         | $\boldsymbol{0}$ | 151,92      |
| 894         | 76,1        | 1709,50         | $\boldsymbol{0}$ | 35,44   | 2201        | 67,60       | 1384,80         | $\overline{0}$   | 173,44      |
| 2182        |             | 68,90 1676,20   | $\boldsymbol{0}$ | 222,94  | 3082        | 69,5        | 1382,20         | $\boldsymbol{0}$ | 1541,41     |
| 4445        |             | 66,6 1664,10    | $\boldsymbol{0}$ | 2,54    | 3083        | 69,5        | 1382,20         | $\boldsymbol{0}$ | 1541,41     |
| 2987        |             | 66,6 1630,20    | $\boldsymbol{0}$ | 218,26  | 3166        | 71,3        | 1382,10         | $\boldsymbol{0}$ | 141,74      |
| 1632        | 66,60       | 1629,70         | $\boldsymbol{0}$ | 2,83    | 2585        | 69,3        | 1365,00         | $\boldsymbol{0}$ | 0,11        |
| 575         | 72,2        | 1599,00         | $\boldsymbol{0}$ | 324,29  | 1478        |             | 68,70   1362,80 | $\boldsymbol{0}$ | 30,51       |
| 574         |             | 72,2 1599,00    | $\overline{0}$   | 309,32  | 3367        | 104,8       | 1360,00         | $\mathbf{0}$     | 7,43        |

**Tabela 6.4 – 60 maiores ISv**
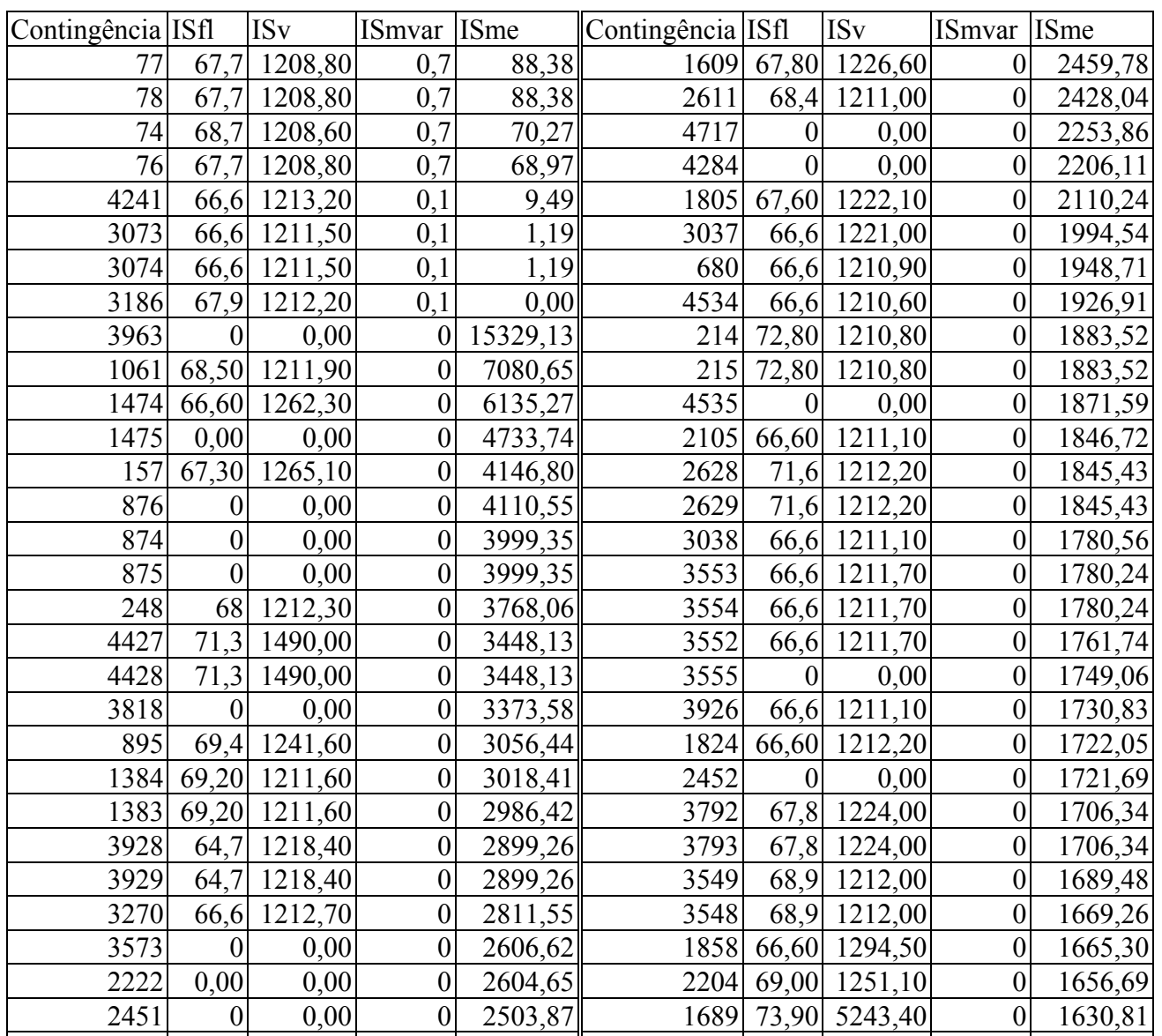

 $\overline{a}$ 

546

68,9 1398,00

 $\overline{0}$ 

2485,53

419

 $0,00$ 

 $\overline{0}$ 

1627,65

 $\overline{0}$ 

Tabela 6.5 - 60 maiores ISmvar

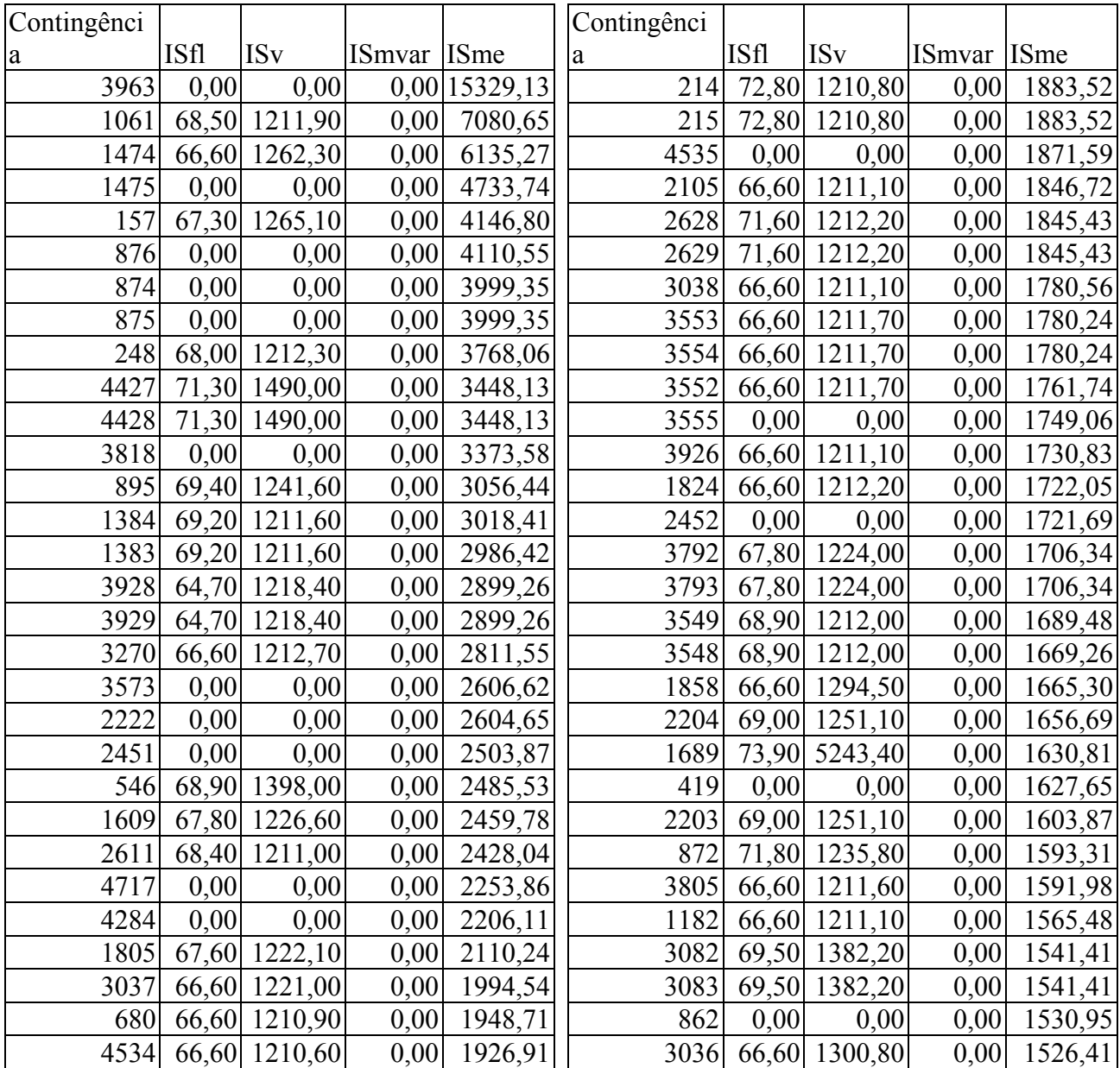

Os resultados encontrados possibilitam a elaboração dos gráficos da mesma forma que foi construído para o sistema de 30 barras. Contudo, devido a quantidade de dados, os 60 maiores valores de cada índice de severidade são mostrados.

Na Figura 6.10, os 60 maiores ISfl são visualizados. Verifica-se que em grande parte do sistema, o cálculo do ISme é sensibilizado por estas variações. Na Figura 6.11 os índices de severidade de tensão são comparados com os índices de severidade do mínimo esforço. O ISme sofre menor variação comparado com ISv se comparado com os ISfl. Contudo, o cálculo do índice de severidade do mínimo esforço demonstra diversas variações na maioria das contingências possibilitando a sua utilização. Na Figura 6.12 existe o comparativo entre ISmvar e ISme. Verifica-se que o ISme não sofreu influências da geração reativa e que o ISme não leva em consideração, diretamente, esse tipo de violação.

Na Figura 6.13 é possível verificar a junção do ISme com os índices ISv, ISmvar e ISfl (neste caso para os 100 maiores índices de ISme). Observa-se que o índice de severidade do mínimo esforço (ISme) reconhece as maiores violações do sistema (maior violação de tensão e violação de fluxo) possibilitando desta forma a sua utilização.

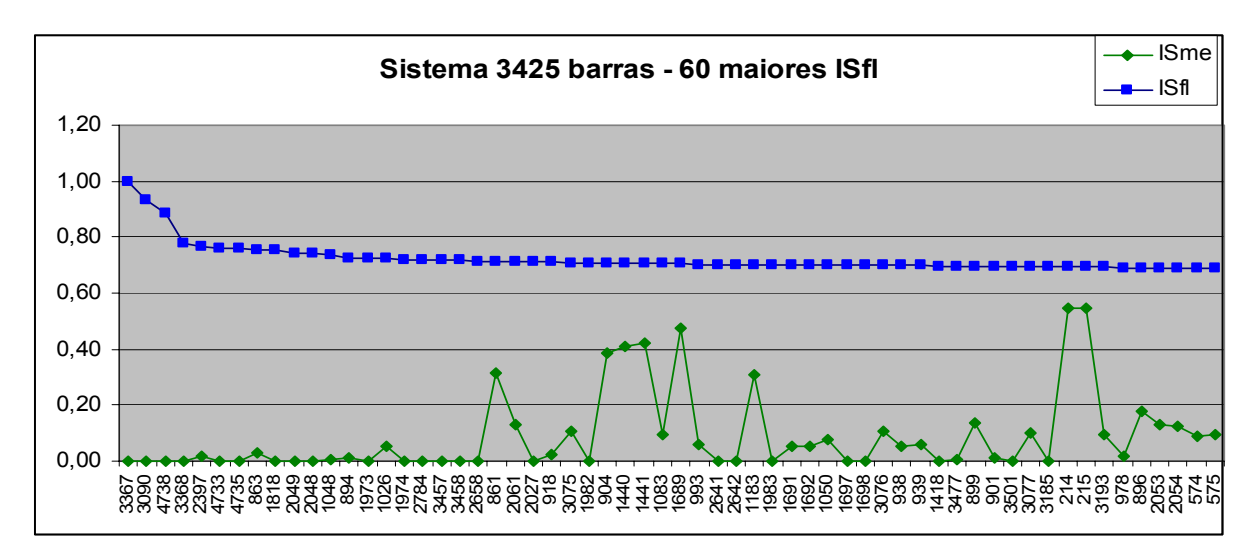

**Figura 6.10 – Sistema 3425 – 60 maiores ISfl** 

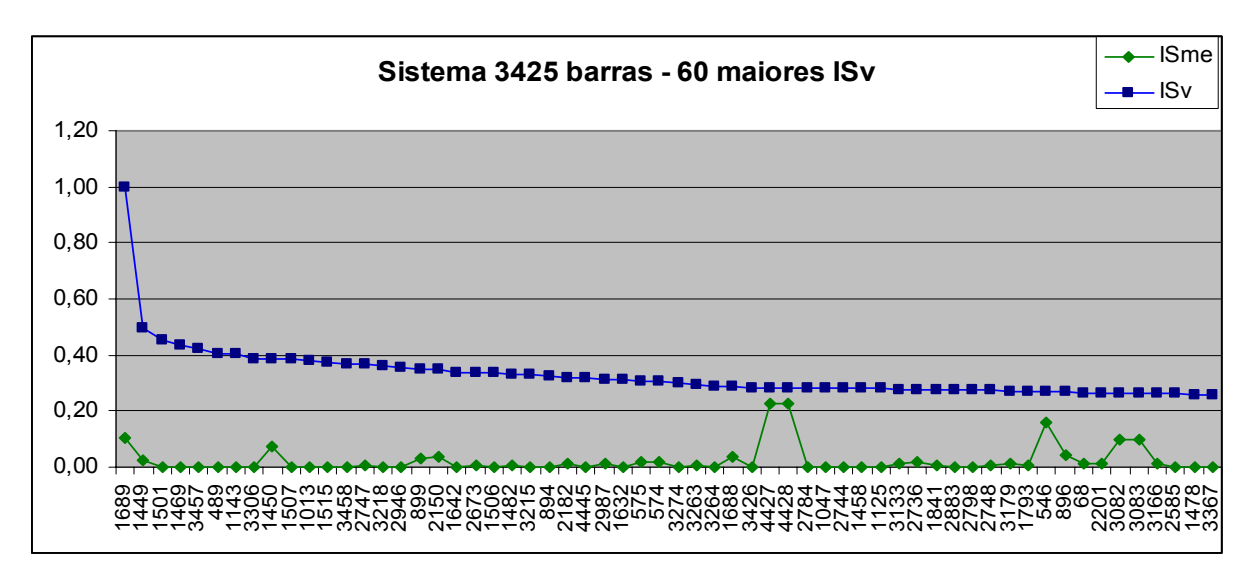

**Figura 6.11 – Sistema 3425 – 60 maiores ISv** 

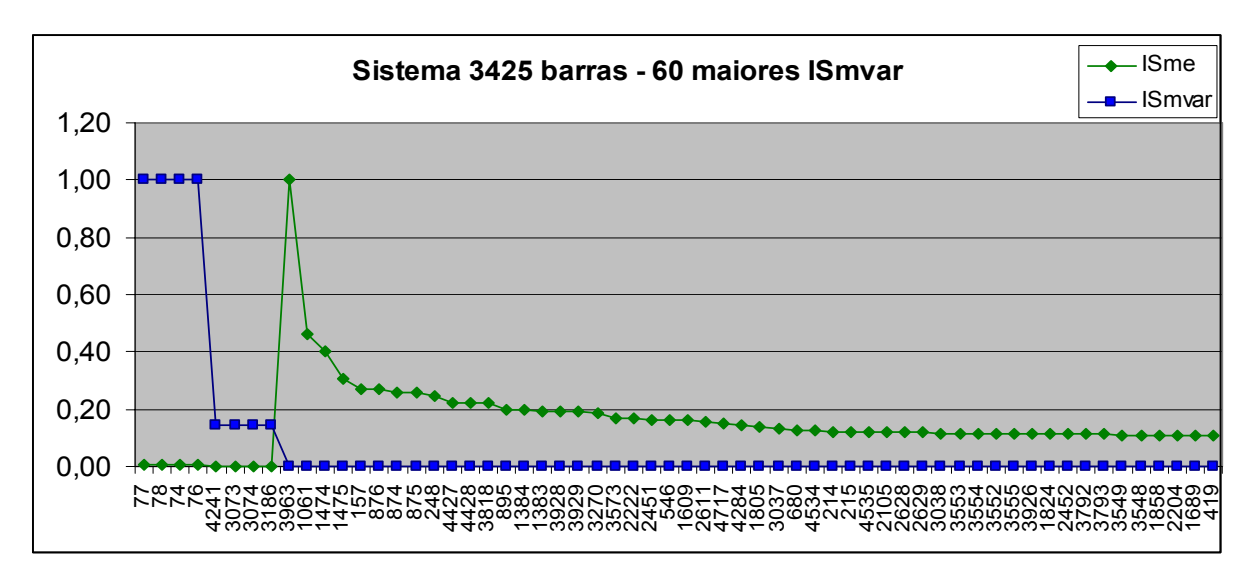

**Figura 6.12 – Sistema 3425 – 60 maiores ISmvar** 

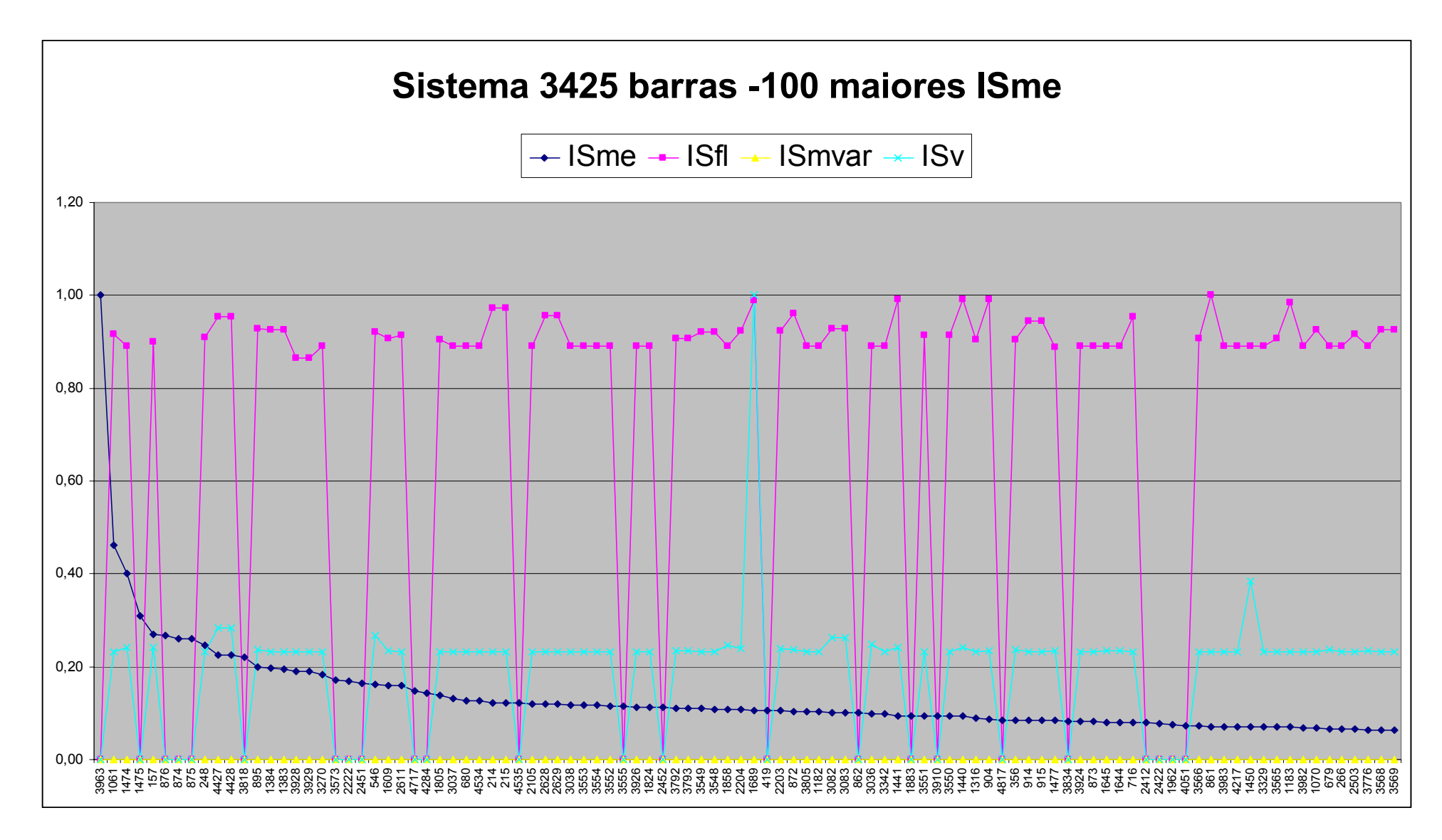

**Figura 6.13 - Sistema 3425 – 100 maiores ISme** 

## **6.3.2 Separação Física da Rede**

O sistema de 3425 barras, após gerar os resultados de ISfl, ISv e ISmvar, possui também contingências com separação física da rede. A tabela com as contingências que causam ilhamento no sistema pode ser visualizada no Apêndice B.

A técnica utilizada no ilhamento é a mesma utilizada no sistema de 30 barras. Para cada ramo, no qual uma contingência neste ramo causa ilhamento, foi criado um ramo fictício com uma reatância maior que a do ramo original, proporcional ao valor original.

A Tabela 6.7 mostra 60 contingências com os resultados obtidos, em ordem decrescente de ISfl. Estes cálculos permitem verificar e definir qual ilhamento é mais significativo. Um ilhamento em uma cidade do interior terá violações de fluxo diferentes de uma cidade da região metropolitana ou de uma capital do Estado.

| Contingênci |             | Contingênci |             | Contingênci |             | Contingênci |             |
|-------------|-------------|-------------|-------------|-------------|-------------|-------------|-------------|
| a           | <b>ISfl</b> | a           | <b>ISfl</b> | a           | <b>ISfl</b> | a           | <b>ISfl</b> |
| 3801        | 71,80       | 1046        | 66,60       | 1241        | 66,60       | 1284        | 65,30       |
| 1053        | 67,70       | 1074        | 66,60       | 1243        | 66,60       | 1293        | 65,30       |
| 120         | 67,60       | 1181        | 66,60       | 1251        | 66,60       | 1294        | 65,30       |
| 1066        | 67,60       | 1186        | 66,60       | 1262        | 66,60       | 1296        | 65,30       |
| 1197        | 67,60       | 1191        | 66,60       | 1263        | 66,60       | 1299        | 65,30       |
| 1198        | 67,60       | 1194        | 66,60       | 1347        | 66,40       | 1301        | 65,30       |
| 1204        | 67,60       | 1195        | 66,60       | 1307        | 66,30       | 1303        | 65,30       |
| 1213        | 67,60       | 1199        | 66,60       | 1313        | 66,30       | 1310        | 65,30       |
| 1227        | 67,60       | 1201        | 66,60       | 1176        | 65,80       | 1311        | 65,30       |
| 1267        | 67,60       | 1203        | 66,60       | 1097        | 65,70       | 1312        | 65,30       |
| 1000        | 66,70       | 1219        | 66,60       | 1099        | 65,70       | 1314        | 65,30       |
| 1049        | 66,70       | 1224        | 66,60       | 115         | 65,60       | 1320        | 65,30       |
| 1002        | 66,60       | 1231        | 66,60       | 1096        | 65,40       | 1323        | 65,30       |
| 1016        | 66,60       | 1237        | 66,60       | 1272        | 65,30       | 1324        | 65,30       |
| 1045        | 66,60       | 1240        | 66,60       | 1277        | 65,30       | 1325        | 65,30       |

**Tabela 6.7 – 60 Contingências com Separação Física da Rede**

Através destes estudos e da análise dos resultados obtidos (que também pode ser consultado no apêndice B), podemos verificar que o cálculo do índice de severidade do mínimo esforço e a técnica de ilhamento podem contribuir para análise de segurança da rede. Além de possuir a vantagem das características do mínimo esforço buscando mais rapidez na resposta do resultado.

## **7. CONCLUSÃO**

O principal objetivo deste trabalho foi o desenvolvimento de um novo sistema computacional para análise de segurança estática em sistemas de energia elétrica, que explora semelhanças entre os problemas de análise de segurança e de planejamento em sistemas de energia elétrica. Na extensa revisão bibliográfica realizada, não foi encontrado relato de proposta semelhante. Outro ponto importante na arquitetura do sistema proposto é o tratamento de ilhamentos, de aplicabilidade prática bastante importante para companhias concessionárias de energia elétrica. O problema de análise de segurança estática de sistemas de potência consiste em determinar o nível de importância que os diferentes equipamentos formadores de uma rede possuem para a operação desta. O problema foi amplamente descrito neste documento.

Durante o desenvolvimento deste trabalho foi testado o método do mínimo esforço, originalmente aplicado ao problema de planejamento, e a técnica de ilhamento. Ambos os métodos aplicados a dois sistemas, o sistema testes IEEE de 30 barras e outro sistema, real, de 3425 barras. No método do mínimo esforço, através de cálculos e comparativos com o método tradicional, constatou-se que o mesmo é capaz de verificar as contingências com maiores índices de sensibilidade (ISfl, ISv, ISmvar), ou seja, pode-se avaliar a possibilidade de usar o ISme em substituição aos índices de sensibilidade ISfl, ISv e ISmvar. Em ambos os sistemas, o de 30 barras e o de 3425 barras esse fato foi comprovado.

No método para ilhamentos, verifica-se que a adição de um ramo fictício, com uma reatância bastante superior e proporcional ao ramo original, permite realizar o cálculo do fluxo de potência, inviável até a aplicação deste método. O cálculo permite diferenciar, através dos índices de sensibilidade de violações de fluxo, qual a magnitude de cada ilhamento. Esta magnitude diferencia o ilhamento de uma cidade do interior do Estado de uma outra cidade, como por exemplo uma cidade que é capital do Estado, que muito provavelmente demanda maior energia.

Como trabalhos futuros, podem ser desenvolvidos os demais elementos citados no capítulo 5 deste trabalho. Pode-se prever também a continuidade do desenvolvimento da pesquisa na área de análise de segurança em redes elétricas. Algumas atividades possíveis são a utilização de processamento distribuído, a consideração de outros métodos de cálculo de fluxo de potência e a integração do sistema desenvolvido com outras tarefas de análise de redes elétricas.

## **REFERÊNCIAS BIBLIOGRÁFICAS**

- ALBUQUERQUE, Mário de A. e, JUNIOR, Carlos Alberto de C, Seleção de Contingências com Relação à Estabilidade de Tensão para Análise de Segurança em Tempo Real. V SIMPASE – Simpósio de Automação de Sistemas Elétricos, 2003.
- ALMEIDA, Susana. Definição e Análise de Contingências Severas na Rede Eléctrica Portuguesa. REN – Rede Elétrica Nacional, S.A., Portugal, 2005.
- ALVES, Juliana M. T., Fluxo de Potência Ótimo com Restrições de Segurança Aplicado à Operação em Tempo Real Utilizando Processamento Distribuído. Tese apresentada a Universidade Federal do Rio de Janeiro, abril 2005.
- AMJADY, Nima; ESMAILI, Masoud; Voltage Security Assessment and Vulnerable bus Ranking of Power Systems. Electric Power System Research, 2003.
- ARAUJO, Leandro R. de, Uma Contribuição ao Fluxo de Potência Ótimo Aplicado a Sistemas de Potência Trifásicos Usando o Método dos Pontos Interiores. Tese apresentada a Universidade Federal do Rio de Janeiro, abril 2005.
- AURICH, Mariella R. C. Um Modelo de Fluxo de Potência Ótimo Linear com Reprogramação Corretiva Via Método de Pontos Interiores. Tese de Mestrado apresentada à Universidade Estadual de Campinas, julho 2004.
- AZEVEDO, Aníbal T. de, at all, Problema de Fluxo de Potência Ótimo DC com Grafo Generalizado via Método de Pontos Interiores com Restrições Adicionais. XXXIII SBPO – Simpósio Brasileiro de Pesquisa Operacional, 2001.
- BAPTISTA, Édmea Cássia, COSTA, Geraldo R. M., BELATI, Edmarcio A , Um Método Primal-Dual Aplicado na resolução do Problema de Fluxo de Potência Ótimo. Revista Pesquisa Operacional, v.24, n.2, p.215-226, 05-06/2004.
- BELATI, Edmarcio Antonio; SOUZA, Alessandra M. de; BAPTISTA, Edméa C.; COSTA, Geraldo R. M. da; Determinação da Solução Ótima do Problema de Fluxo de Potência Ótimo via Análise de Sensibilidade. Pesquisa Operacional, v25, nº 3. 2005.
- BORGES, Carmem L. Tancredo. Confiabilidade de Sistemas de Potência. Programa de Engenharia Elétrica, Universidade Federal do Rio de Janeiro, 2005.
- CANTO dos SANTOS, J. V.; GARCIA, Ariovaldo V. Um Estudo Sobre Critérios de Seleção de Contingências no Subproblema Reativo da Análise de Segurança Estática de Sistemas de Potência. In: X CONGRESSO BRASILEIRO DE AUTOMÁTICA - VI CONGRESSO LATINO-AMERICANO DE CONTROLE AUTOMÁTICO, 1994, Rio de Janeiro. Anais do X Congresso Brasileiro de Automática – VI Congresso Latinoamericano de Controle Automático. 1994.
- CANTO DOS SANTOS, J. V., GARCIA, A. V. Tratamiento de Contingencias que Causan Desconexiones em Sistemas Electricos de Potencia. Información Tecnológica – Vol 9, nº 6, 1998.
- CANTO dos SANTOS, J. V.; GARCIA, Ariovaldo V. Um Modelo Alternativo Para o Cálculo de Fluxo de Potência Linearizado. In: XII CONGRESSO BRASILEIRO DE AUTOMÁTICA, 1998, Uberlândia. Anais do XII Congresso Brasileiro de Automática. 1998.
- CARPENTIER, J., CRIC, a New Active Reactive Decupling Process in Load Flows, Optimal Power Flow andSystem Control, Proc. IFAC Conference on Power Systems and Power Plan Control, Beinjing, China, August 1986, pp.65-70.
- CARVALHO, Esdras P. de, Lagrangeana Aumentada e Barreira Combinadas com o Método do Gradiente Reduzido na Solução do Fluxo de Potência Ótimo. Tese de Doutorado apresentado a Universidade Estadual de Campinas, 2004
- CASTRO JUNIOR, Carlos Alberto de. Seleção de Contingências com Relação à estabilidade de Tensão para Análise de Segurança em Tempo Real. Dissertação apresentada a Universidade Estadual de Campinas, 2005.
- CEPEL ANAREDE V08/Ago04 Manual do usuário. CEPEL / ELETROBRÁS / MME Brasil.
- CHEN, R. H.; MALIK O. P.; HOPE, G. S., On-line multi-contingency processing of security assessment for severe weather based on qualitative reasoning with propability statistics classification. Electric Power & Energy Systems, Vol 1, nº 17, 1995.
- CORTES, Omar A. C., MENDEZ, Osvaldo R. S., Determinação do Ranking de Contingências em Sistemas de Energia Elétrica Utilizando MPI. Universidade de São Paulo, Universidade Federal do Maranhão. Anais da SECICOM, vol 1, 11/1999.
- DAVID, A. K. Dispatch Methdologies for Open Acces Transmission Systems. IEEE Transactions on Power Systems, vol 13, Nº1, 1998.
- DOTTA, D. Decker I. C., AGOSTINI, M. N., SOUZA, A., Modelagem Orientada a Objetos para a Análise de Segurança Dinâmica. IX SEPOSE, Rio de Janeiro, 2004.
- FLORES, Marcos J. R. Planejamento da Expansão de Sistemas de Transmissão Usando os Modelos CC – CA e as Técnicas de Programação Não – Linear. Tese de Doutorado, Faculdade de Engenharia Elétrica e de Computação da UNICAMP. Campinas, fevereiro 2006.
- FERNANDES, Thelma S. P., Um Modelo de Despacho Ótimo de Potência para Sistemas Multi-Usuários. Tese de Doutorado entregue a Universidade Federal de Santa Catarina, Florianópolis – SC, 2004.
- FERRAZ, Julio C., MARTINS, Nelson, PINTO, Hermínio J.C, FALCÃO, Djalma M. Fluxo de Potência Continuado e Análise Modal na Avaliação e Melhoria da Estabilidade de Tensão do Sistema Sul-Sudeste. VII SEPOSE, Curitiba, 2000.
- FERREIRA, C. M. Machado , PINTO, J.A.D., BARBOSA, F. P. Maciel, Effect of the Generators Tripping in the Transient Stability of an Electrical Power System Using the Extended Equal Area Criteria. IEEE, 1998.
- FERREIRA, Carlos Aparecido; COSTA, Vander M. Controle de Tensão no Fluxo de Potência Continuado – Modelagens e Efeitos na Estabilidade de Tensão. Revista Controle e Automação, vol 15, 2004.
- FRERIS, L.; SASSON, A., Investigation of the Load Flow Problem, IEE, vol 115, n<sup>o</sup> 10, outubro 1968, p. 1459-1470.
- GARCIA, Ariovaldo V.; ALMEIDA, Madson C de., Identificação de Ramos Críticos para Estabilidade de Tensão Baseada na Análise Modal do Sistema. XV Seminário Nacional de Produção e Transmissão de Energia Elétrica, 1999.
- GARVER, L. Transmission Network Estimation Using Linear Programming, IEEE Transactions on PAS, vol89, n 7, September - October 1970, pp. 1688-1697.
- GRILO, Ahda P. Um método baseado em Lógica Nebulosa para a Classificação de Contingências em Redes de Energia Elétrica. Dissertação de Mestrado apresentado a Universidade Estadual de Campinas, 2005.
- GUERRA, Antônio Fernandes, Seleção de Contingências para Violação de MW em Ramos de Sistemas Elétricos de Potência Utilizando Abordagem Multinível Adaptativa. Universidade Estadual de Campinas, 2002.
- HAFFNER, Sérgio; GARCIA, Ariovaldo; MONTICELLI, Alcir; ROMERO, Rubén. Planejamento Dinâmico da Expansão de Sistemas de Transmissão de Energia Elétrica Considerando Múltiplos Estágios. XV SNPTEE – Seminário Nacional de Produção e Transmissão de Energia Elétrica. Outubro de 1999, Paraná.
- HAFFNER, Sérgio Luís. O Planejamento da Expansão dos Sistemas Elétricos no Contexto de um Ambiente Competitivo. Tese de Doutorado, UNICAMP – Universidade Estadual de Campinas – SP, 2000.
- IVO JUNIOR,C. S., OLIVEIRA E. J., PEREIRA, JLR, GARCIA, Paulo A. N., Proposta de um Algoritmo Heurístico Construtivo para a Resolução do Problema de Expansão de Sistemas de Transmissão. IX Simpósio de Especialistas em Planejamento da Operação e Expansão Elétrica, Rio de Janeiro, 2004.
- KIM, Hyungchul; SINGH, Chanan. Steady State and Dynamic Security Assessment in Composite Power Systems. Department of Electrical Engineering. IEEE, 2003.
- KIRSCHEN, Daniel S.; JAYAWEERA, Dilan; NEDIK, Dusco P.; ALLAN, Ron N. A Probabilistic Indicator of System Stress. IEEE Transactions on Power Systems, vol 19, nº 3, 2004.
- LIMA, A. M., OLIVEIRA, A.L.R., Comparação entre Diferentes Formulações do Problema de Fluxo de Potência Ótimo Utilizando o Método dos Pontos Interiores. Instituto de

matemática, Estatística e Ciência da Computação, UNICAMP. Uma publicação da Sociedade Brasileira de Matemática Aplicada e Computacional. 2004.

- MANZONI, Alessandro, TARANTO, Glauco N., FALCÃO, Djalma M. Simulação de Média e Longa Duração Para Estudos de Controle e Estabilidade de Tensão. Programa de Engenharia Elétrica e NACAD, Rio de Janeiro, 2000.
- MIASAKI, Celso Tadao. Planejamento da Expansão do Sistema de Transmissão de Energia Elétrica Utilizando Controladores FACTS. Tese de Doutorado, UNESP – Universidade Estadual Paulista – Ilha Solteira - SP, Março 2006.
- MIJUSKOVIC, N. A.; STOJNIC, D. Probabilistic Real-Time Contingency Ranking Method. Electrical Power & Energy Systems, 2000.
- MIKILITA, Miguel A. S., Um Modelo de Fluxo de Potência Ótimo para Minimização do Corte de Carga. Dissertação de Mestrado apresentada a Universidade Federal do Parná, 2005.
- MONTICELLI, A., SANTOS, A., PEREIRA, M., CUNHA, S., Parker,B.,Praça,J., Interactive Transmission Network Planning Using a Least-Effort Criterion,IEEE Transactions on PAS, Vol 101, n 10, October 1982, pp 3919-3925.
- MOURA, Ricardo D. de, Seleção e Ordenação de Contingências para Avaliação das Condições de Segurança de Tensão. Pontifícia Universidade Católica do Rio de Janeiro, 2002.
- NATURESA, Jim Silva, A Influência de Compensadores Estáticos de Reativos na Instabilidade de Tensão de Sistemas de Energia Elétrica. Dissertação de Mestrado entregue a Universidade Estadual de Campinas, 2001.
- NEPOMUCENO, Leonardo, OHISHI, Takaaki, SOARES, Secundino. Uma Metodologia de Pré Despacho AC com Base em um Modelo de FPO Newton . SBA Controle e Automação, vol 11, nº 3 , set, out, nov, dezembro 2003.
- OLIVEIRA, Aurélio R. L., FILHO, Secundino S., Métodos de Pontos Interiores para Problema de Fluxo de Potência Ótimo DC. Instituto de Matemática, Estatística e Computação Científica – UNICAMP. Revista Controle e Automação, vol 14, nº 3, Julho, Agosto e Setembro de 2003.
- OLIVEIRA, E. N. de; PADILHA, A. Minussi, R.; Utilização de Índices de Estabilidade Transitória para a Avaliação de Segurança Dinâmica. Revista IEEE América Latina, vol 1, 2003.
- OLIVEIRA, Gerson C.; BAHIENSE, Laura; PEREIRA, Mario V. Modelo Disjuntivo de Expansão Ótima de Redes de Transmissão em Sistemas Hidrotérmicos. Pesquisa Operacional, v23, nº 1, p.129-140, 2003.
- OLIVEIRA, Sérgio Azevedo de, Metaheurísticas Aplicadas ao Planejamento da Expansão da Transmissão de Energia Elétrica em Ambiente de Processamento Distribuído. Tese de Doutorado Engenharia Elétrica, Universidade Estadual de Campinas, Campinas- SP, 2004
- RODRIGUEZ, Jorge Isaac R, Integração de Metodologias para Avaliação do Custo da Segurança Dinâmica em Mercados Elétricos. Dissertação de Mestrado apresentada a Universidade Federal do Maranhão, 2005.
- QUINTELA, Adriana S. Estudo de Índices de Proximidade ao Limite de Estabilidade de Tensão e Aplicação na Seleção de Contingências. Dissertação de Mestrado apresentada a Universidade Estadual de Campinas, 2002.
- SILVA, Ivan N. da, NEPOMUCENO, Leonardo, BASTOS, Thiago M. Resolvendo Problemas de Fluxo de Potência Ótimo DC Através de uma Rede de Hopfield Modificada.
- SILVA JUNIOR, Irênio de Jesus Silva. Planejamento da Expansão de Sistemas de Transmissão Considerando Segurança e Planos de Programação de Geração. Tese de Doutorado, Universidade Estadual de Campinas, UNICAMP. Campinas, outubro 2005.
- SOUZA, Alessandro J & at all. Evolution of Measurement Processes of Flow and BSW. VI Induscon, Joinville - SC, 2004.
- STOTT, B., MONTICELLI, A. J., Security Analysis and Optimization, Proceedings of the IEEE, 75:12: 1623-1644, 1987.
- SWARUP, K. S.; MASTAKAR, Rupesh; REDDY K. V. P., Decision Tree for Steady State Security Assessment and Evaluation of Power Systems. Procedings of ICISIP, 2005.
- WEHENKEL, L.; PAVELLA, M. Advances in Decision Trees Aplied to Power System Security Assessment. IEE 2<sup>nd</sup> International Conference on Advances in Power System Control, Operation and Management, dezembro de 1993.

## **Apêndice A - Sistema 3425 com os cálculos de ISv, ISfl, ISmvar e ISme**

Neste apêndice constam os cálculos realizados no sistema 3425 barras. Cabe ressaltar que, quando todos os índices estão zerados, muito provavelmente ocorreu um ilhamento. Contudo, os índices de sensibilidade zerados não garantem que seja um ilhamento, devendo então ser conferido na tabela de ilhamentos, se houver necessidade.

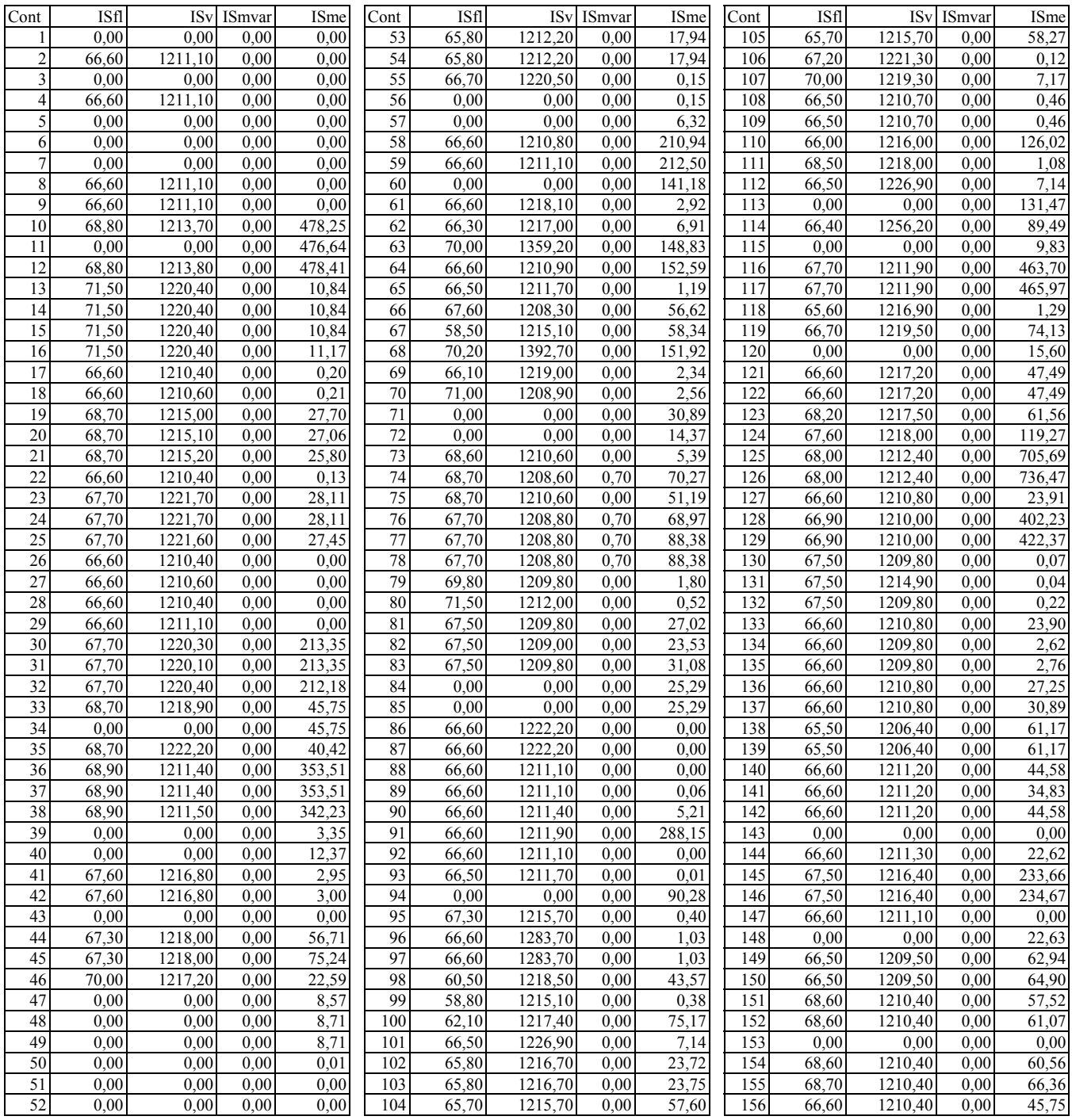

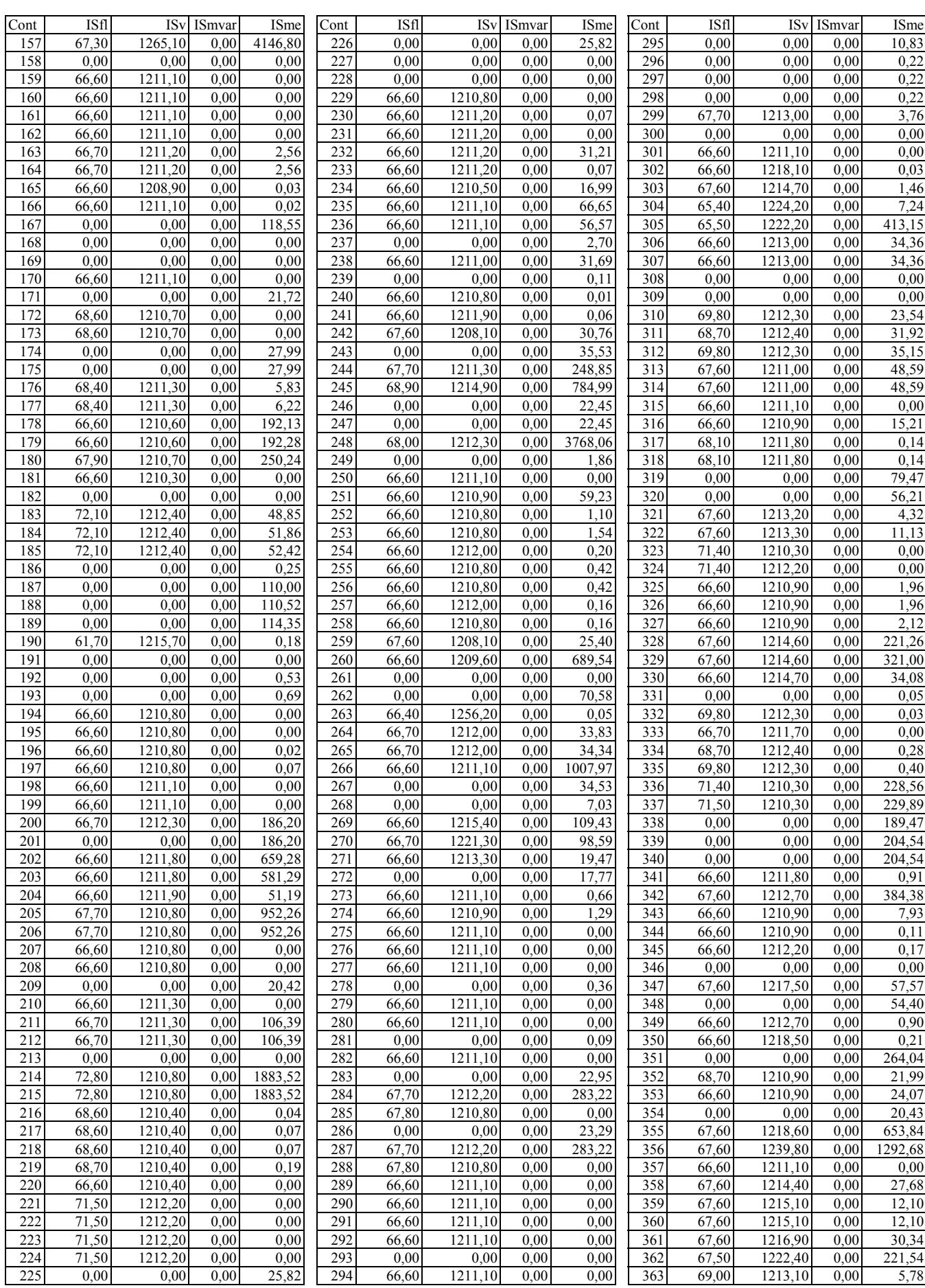

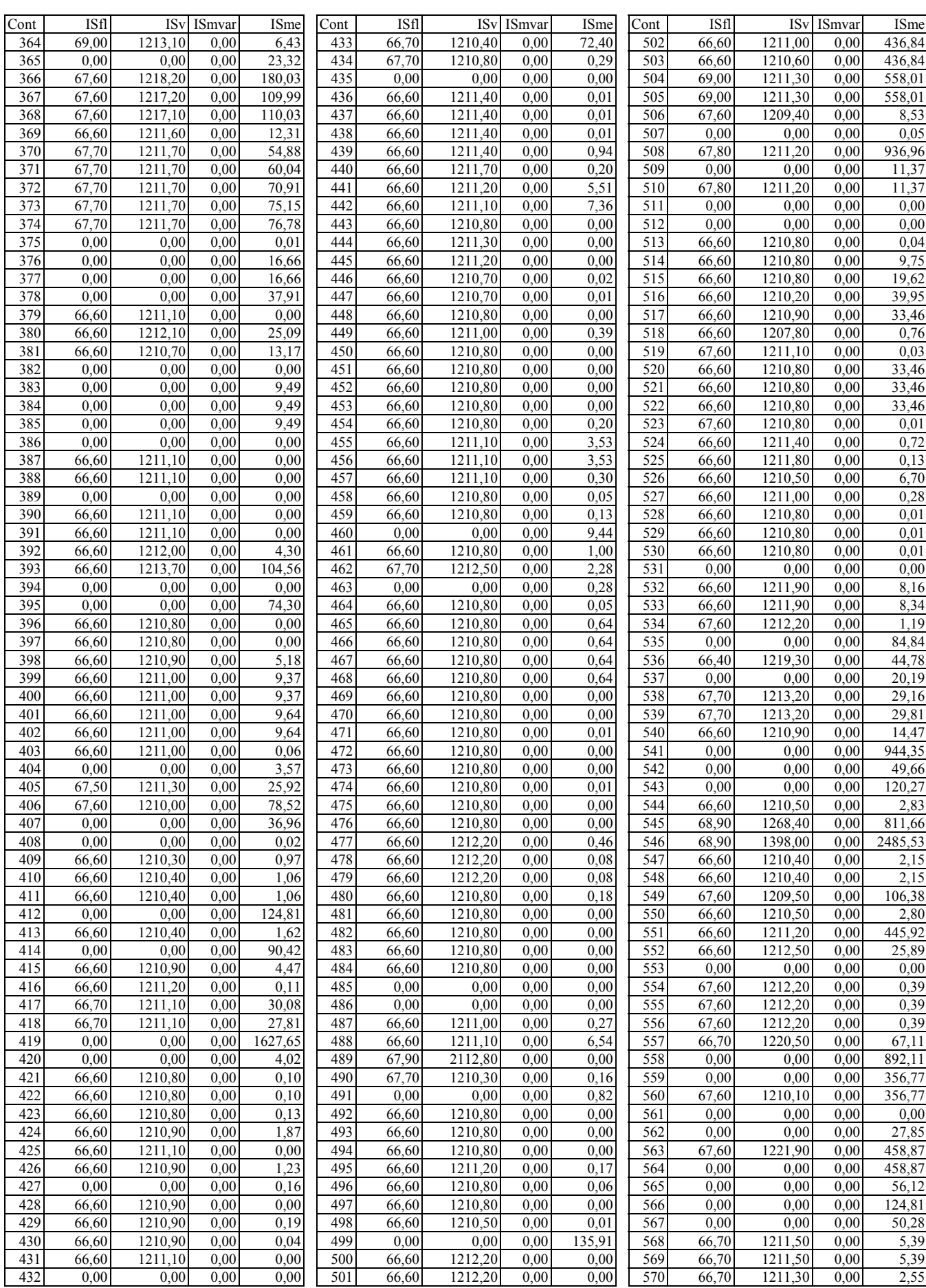

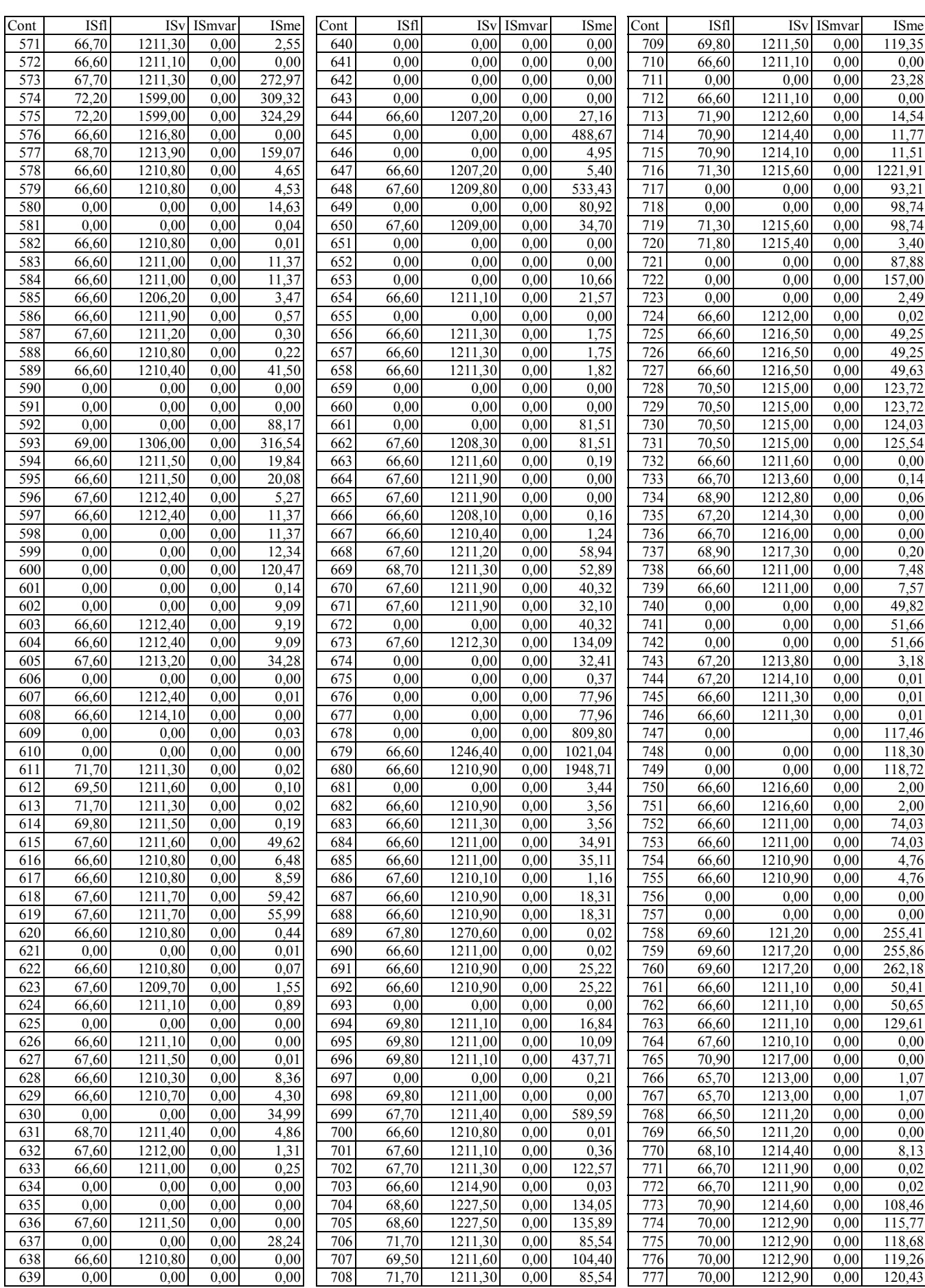

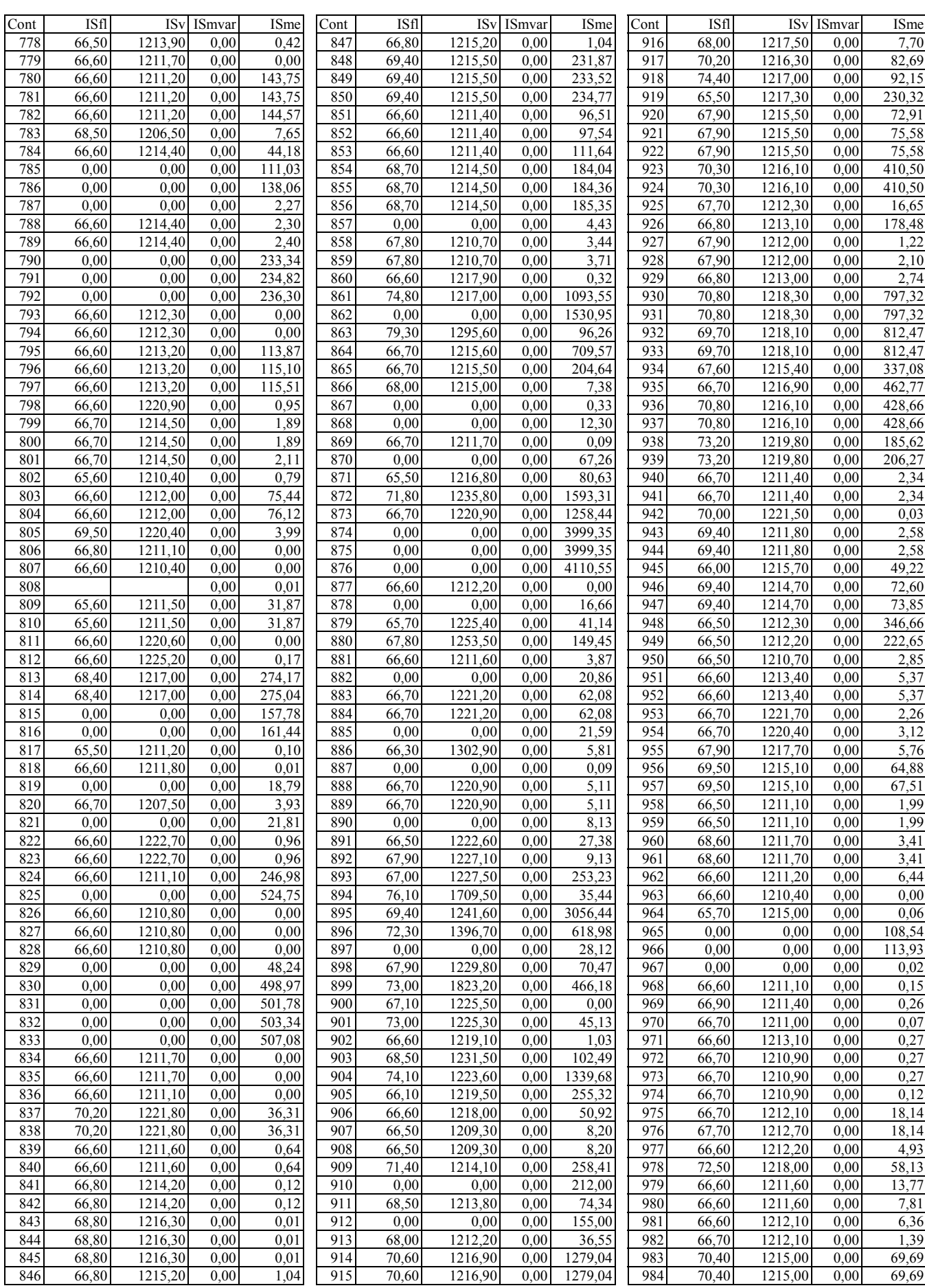

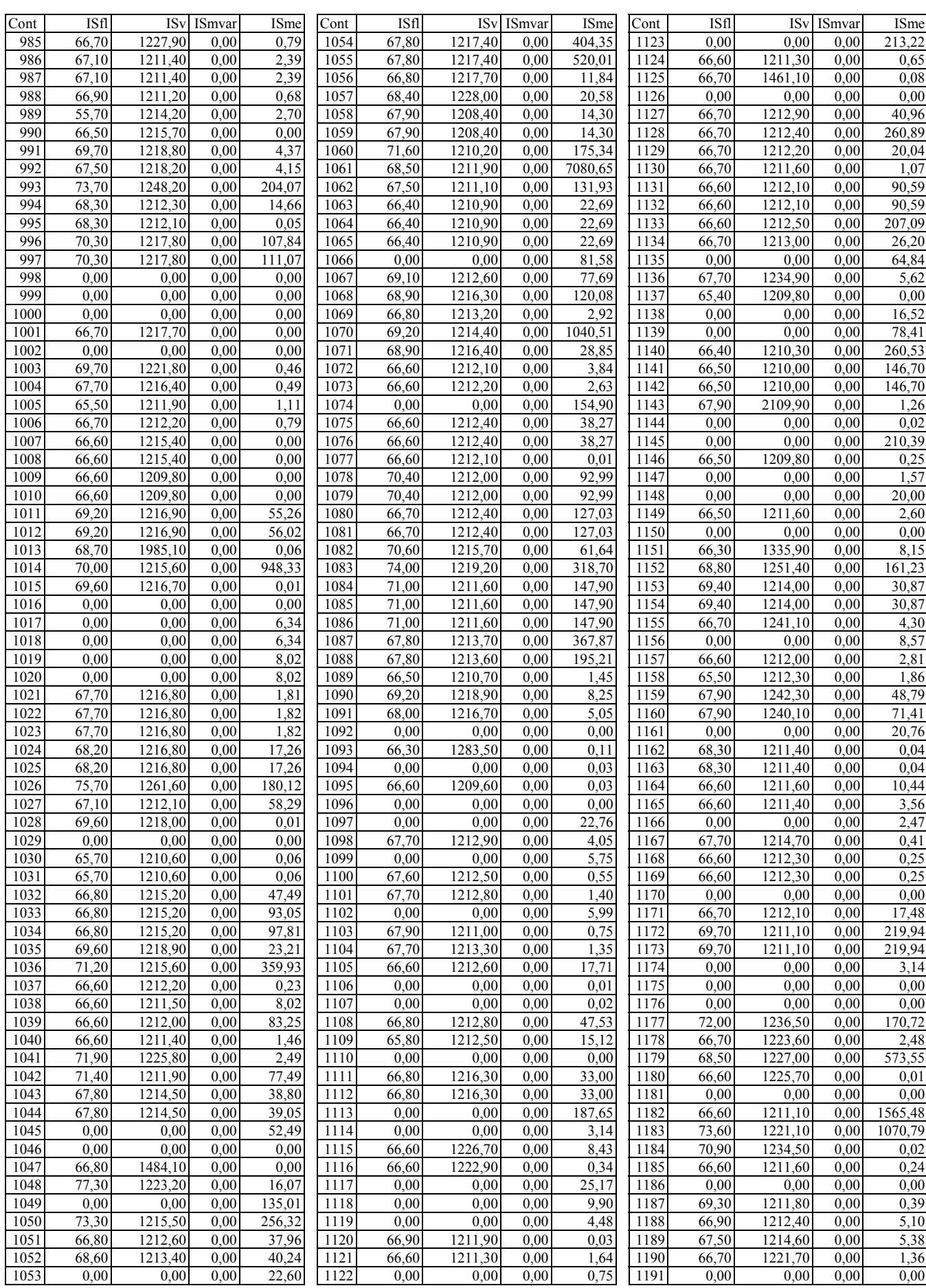

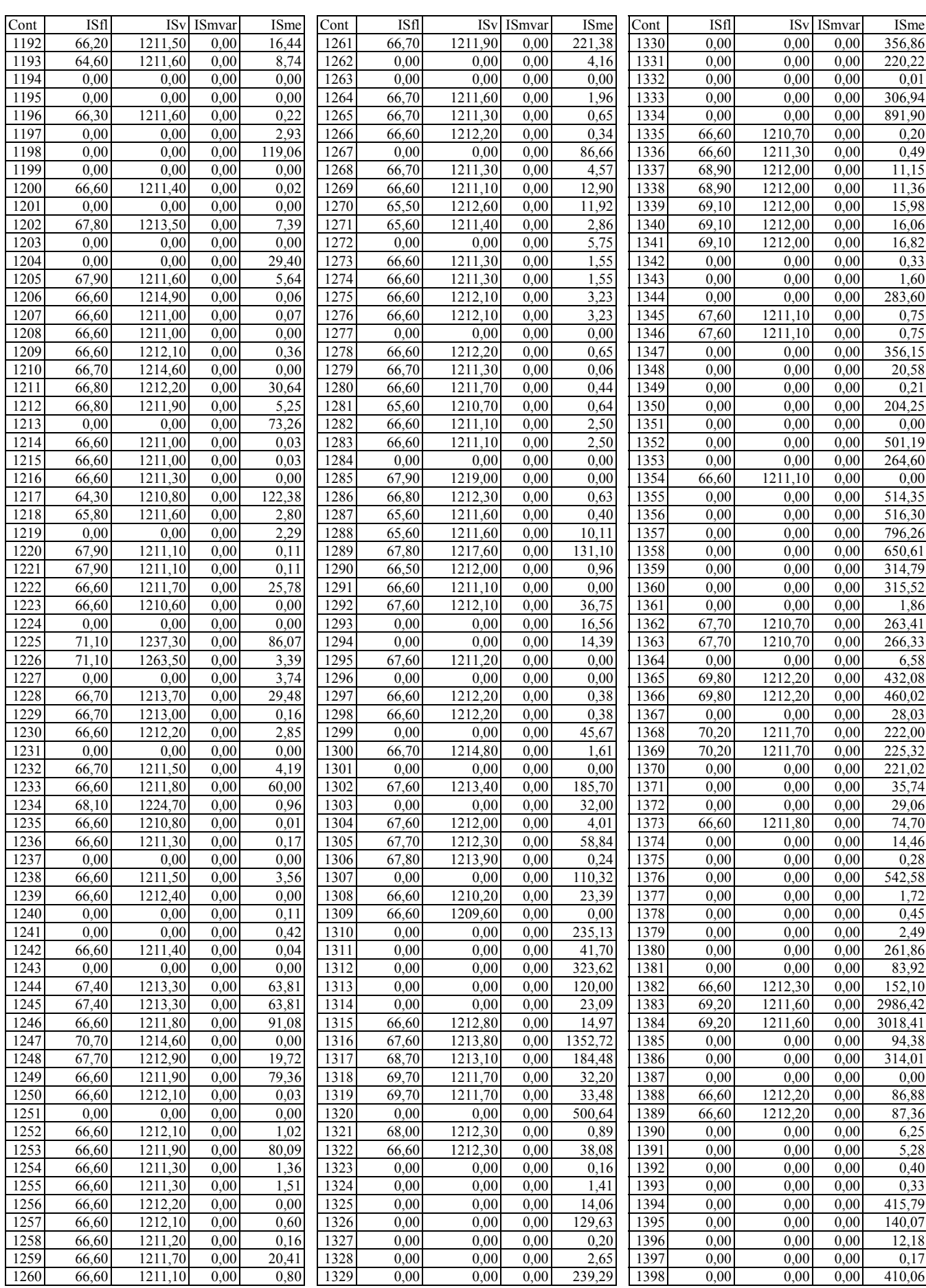

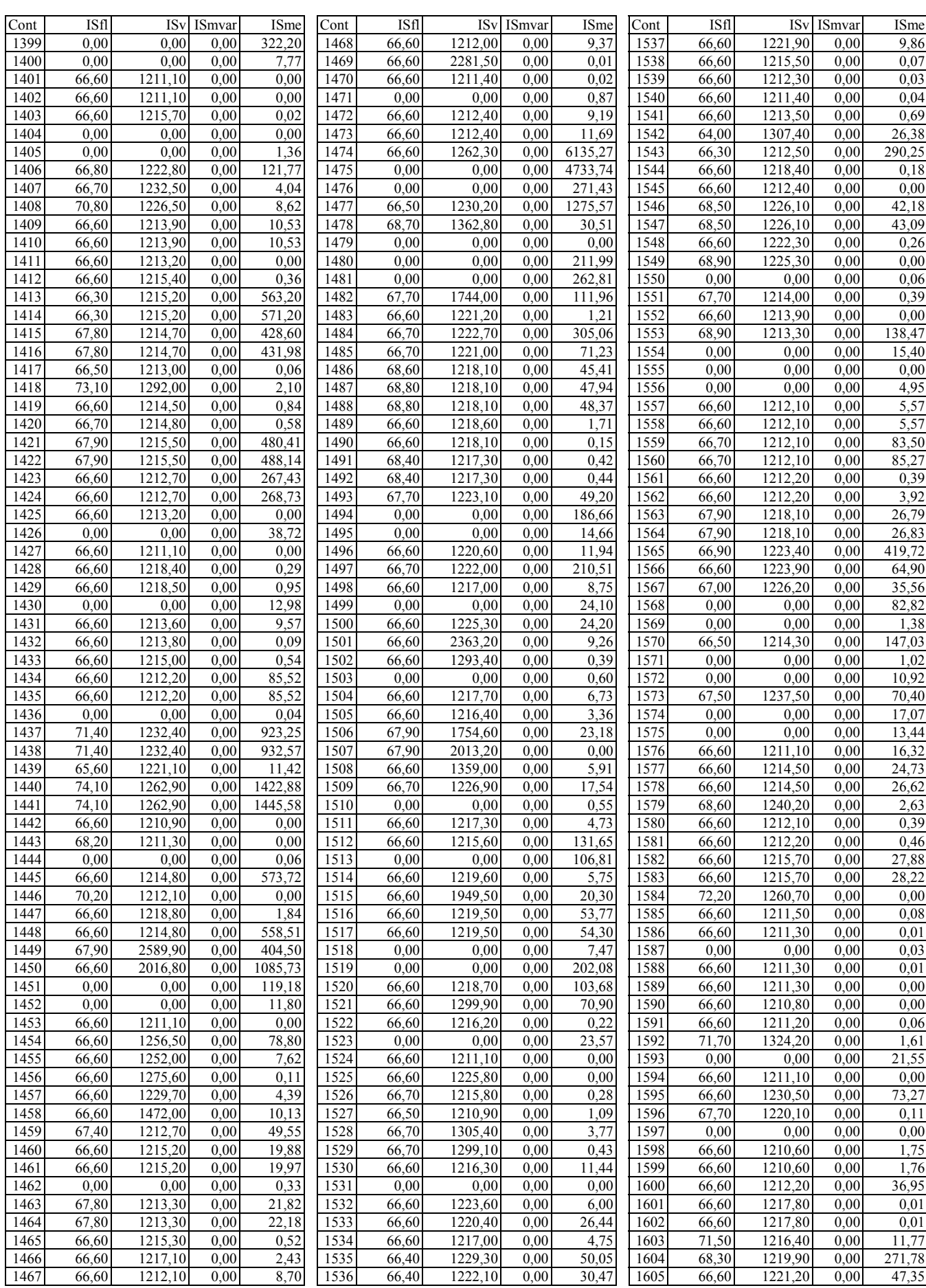

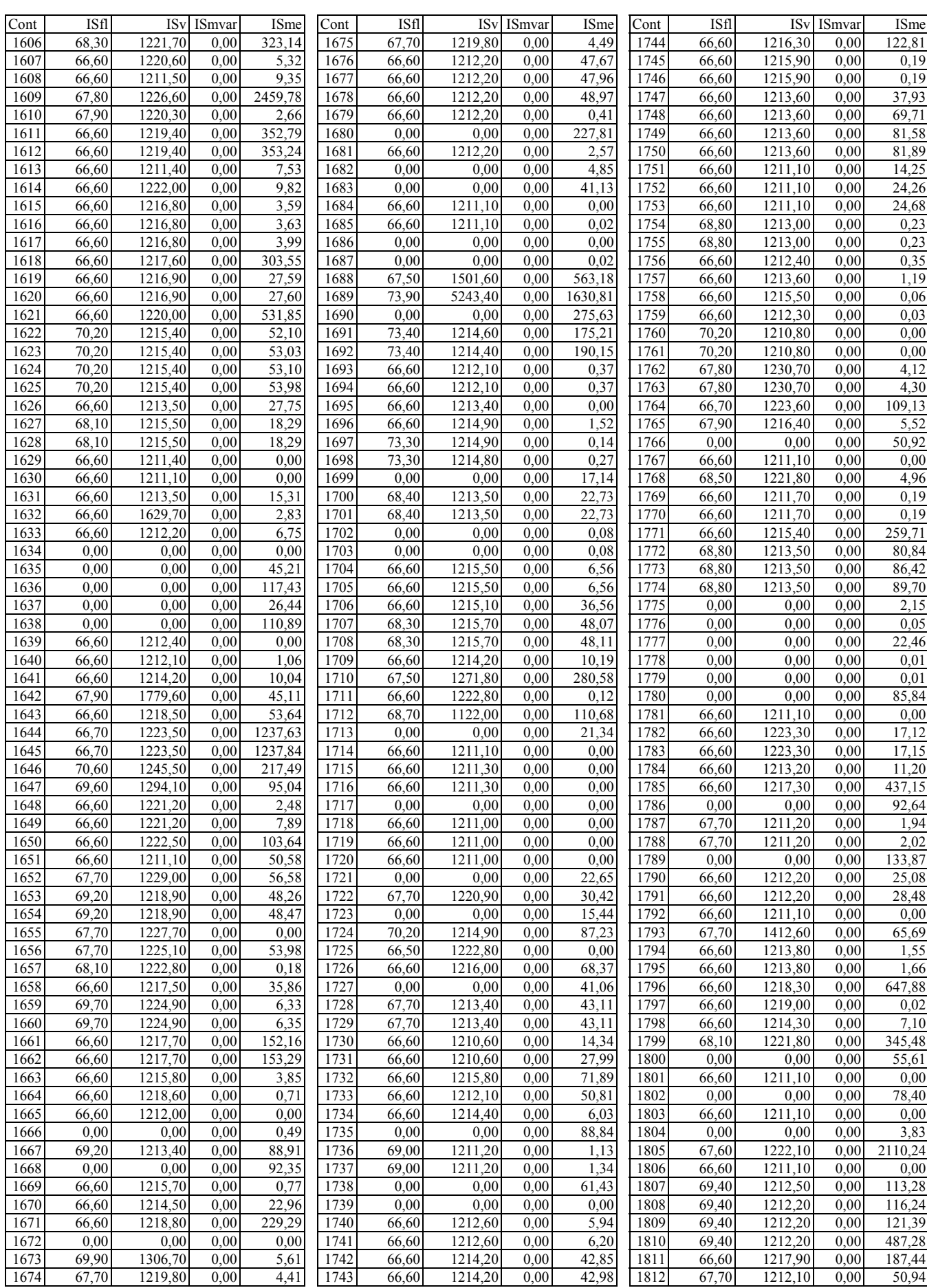

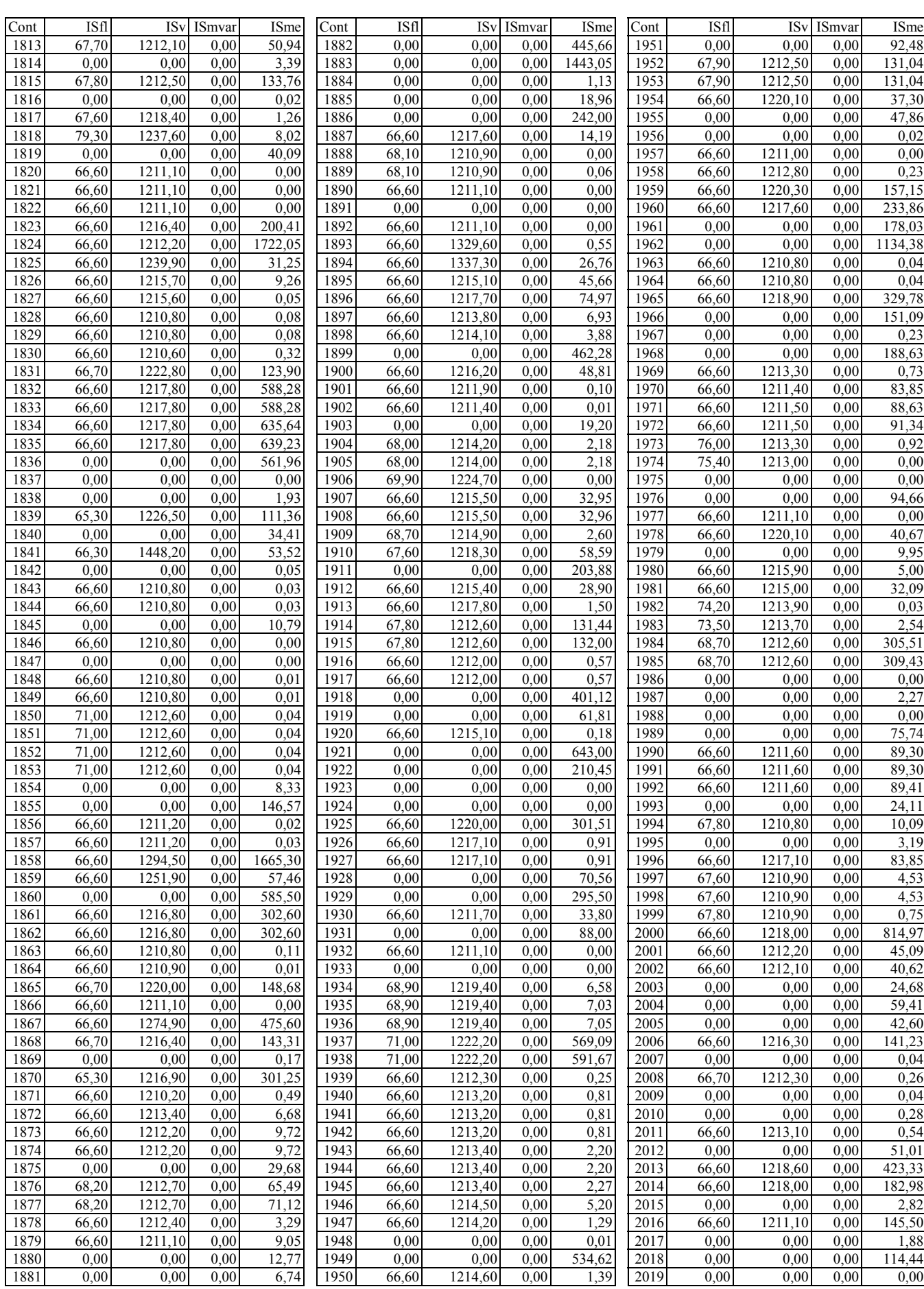

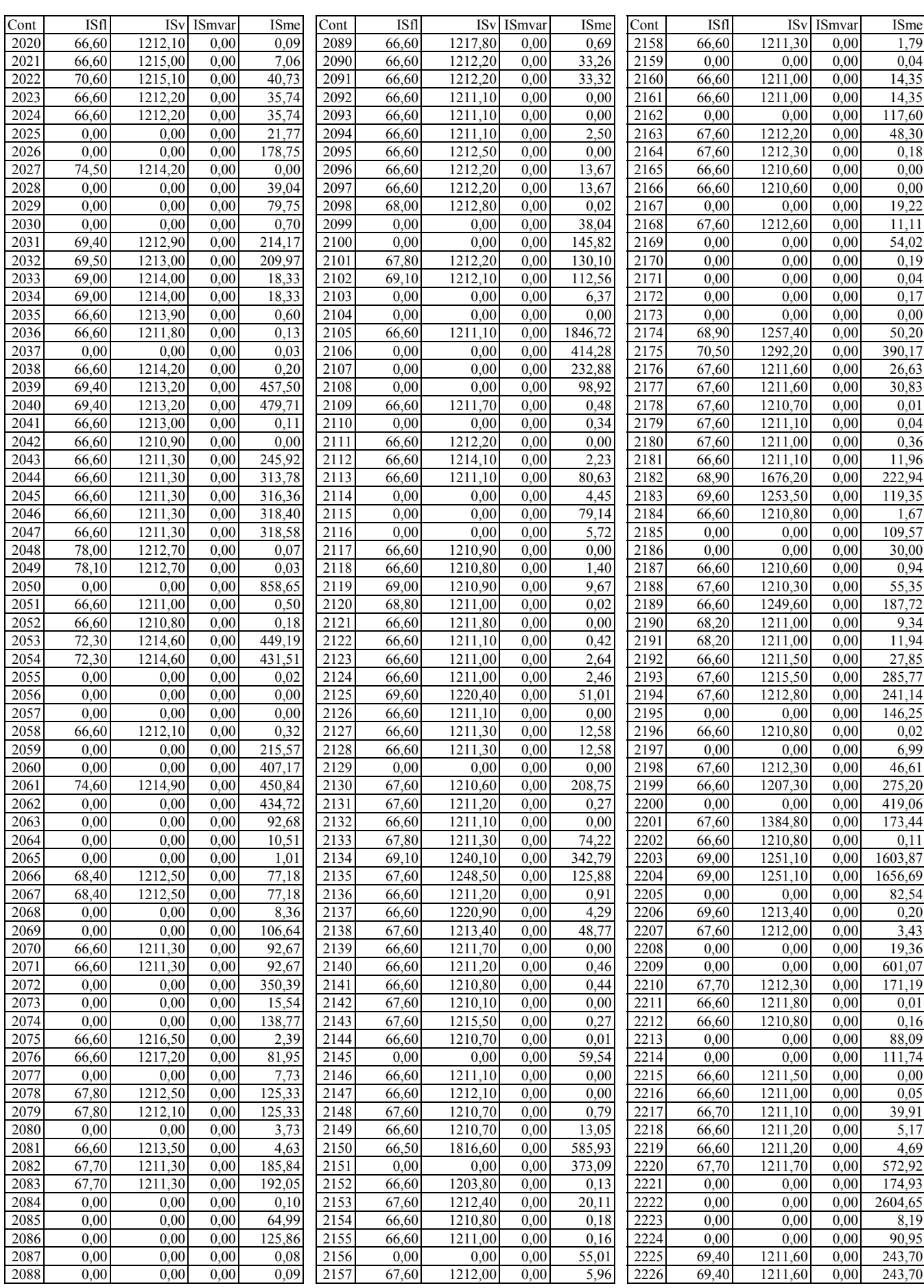

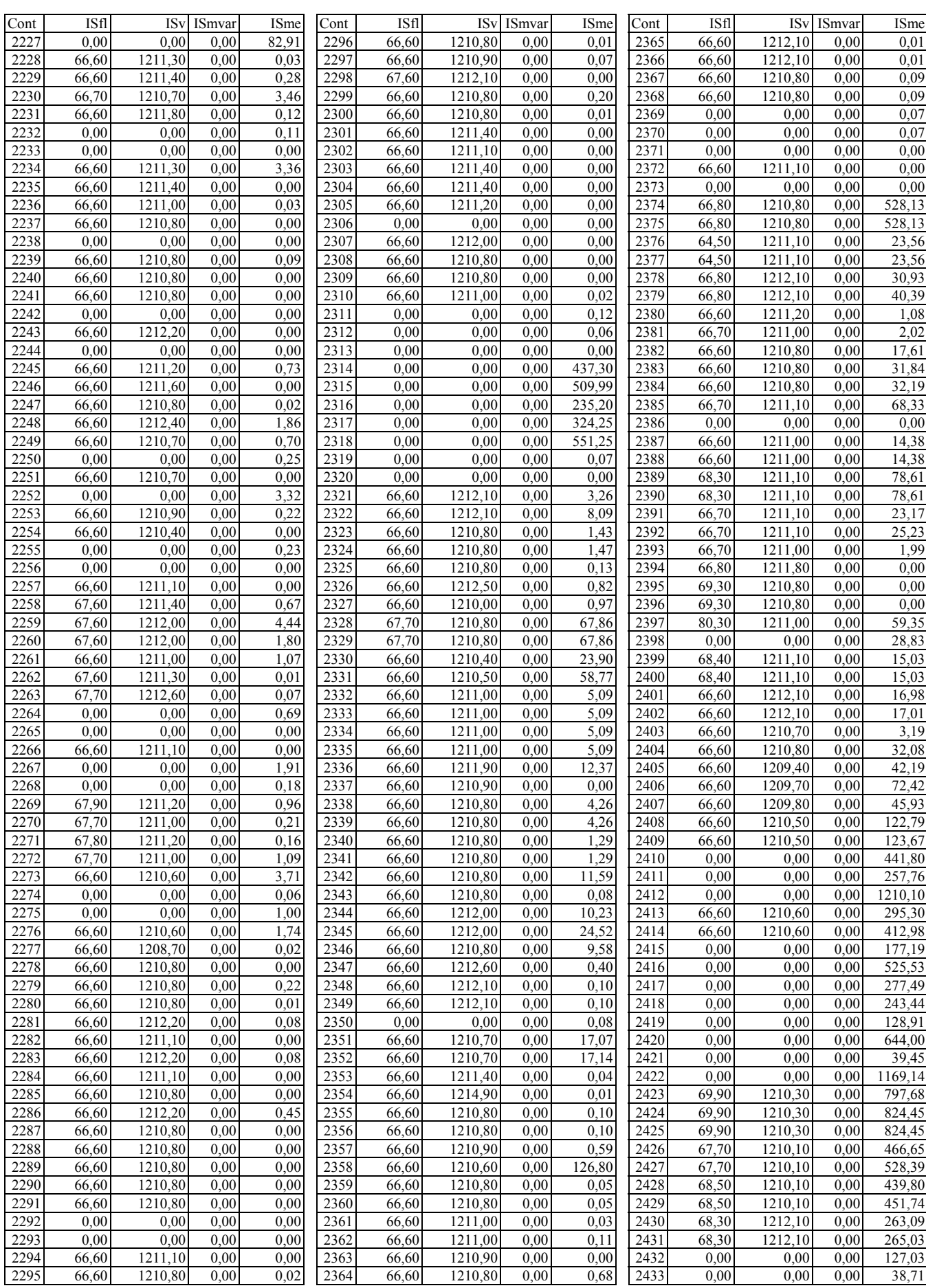

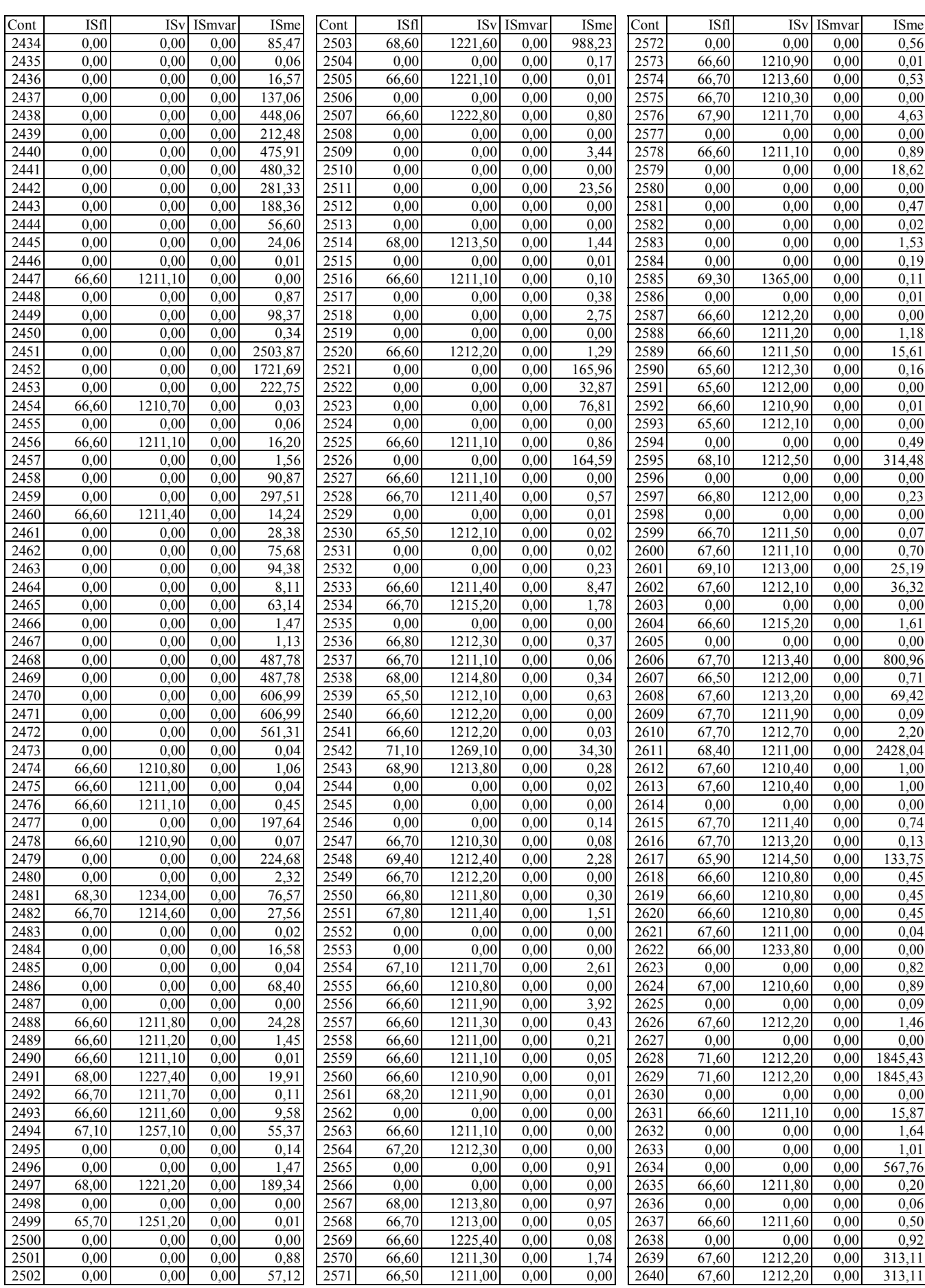

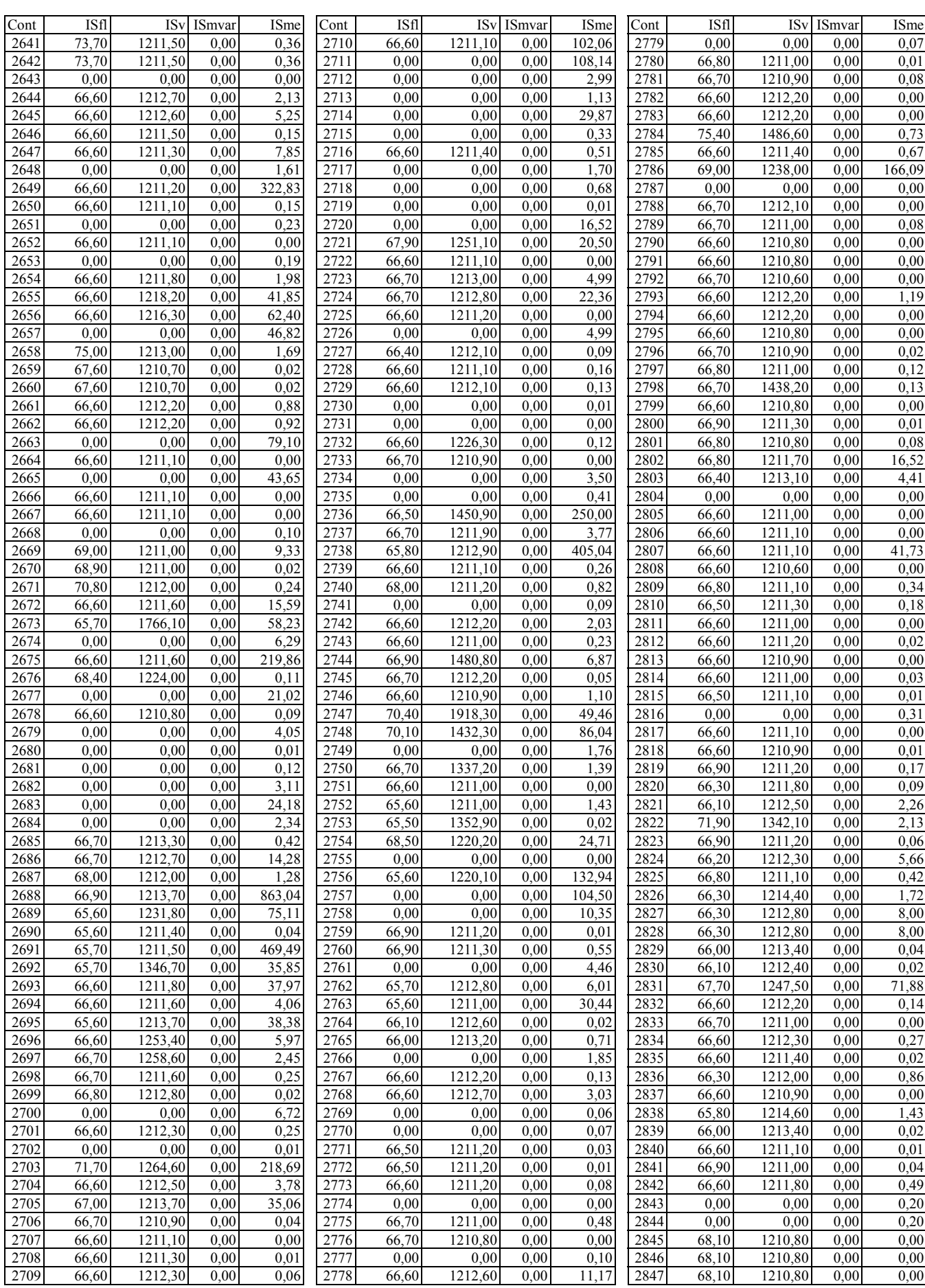

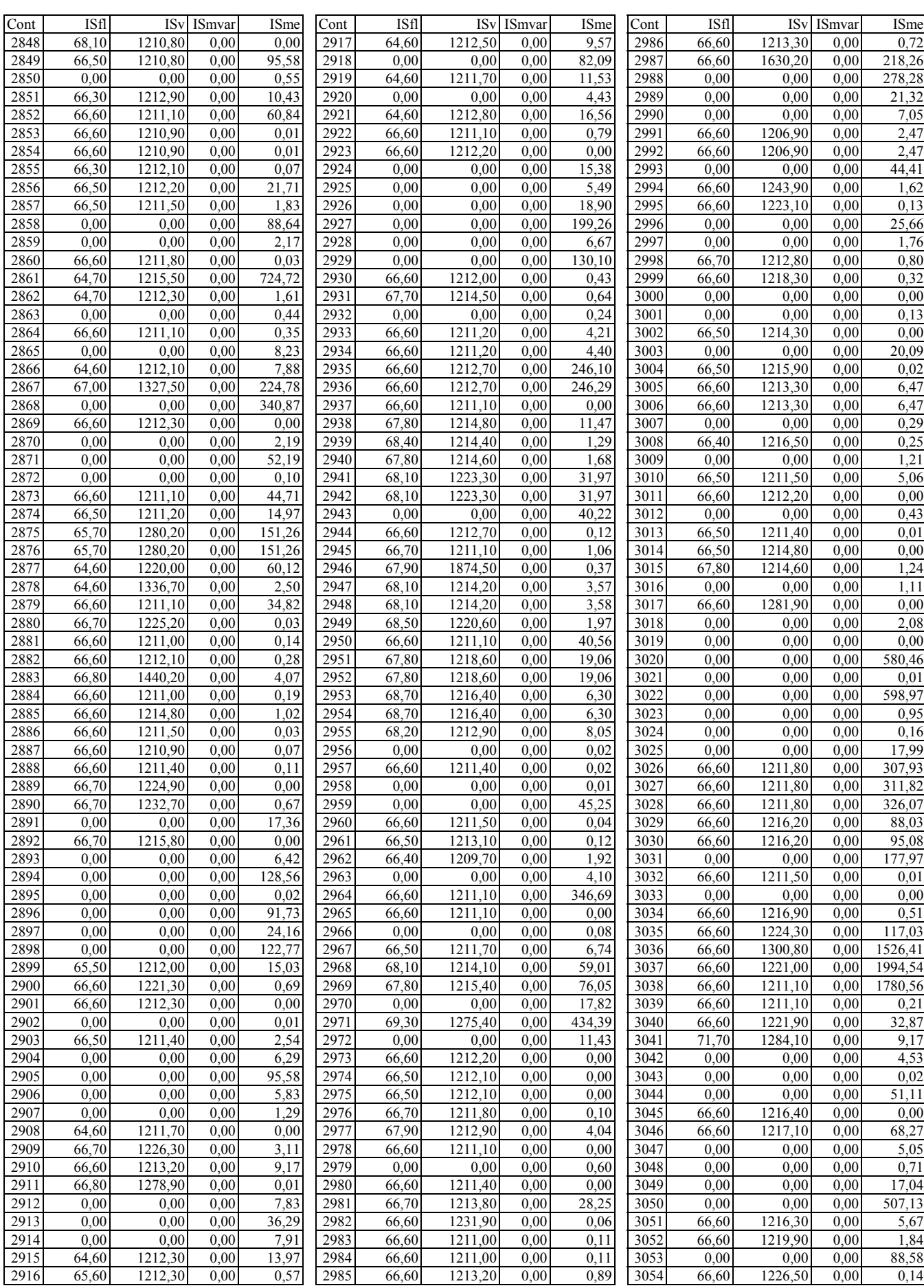

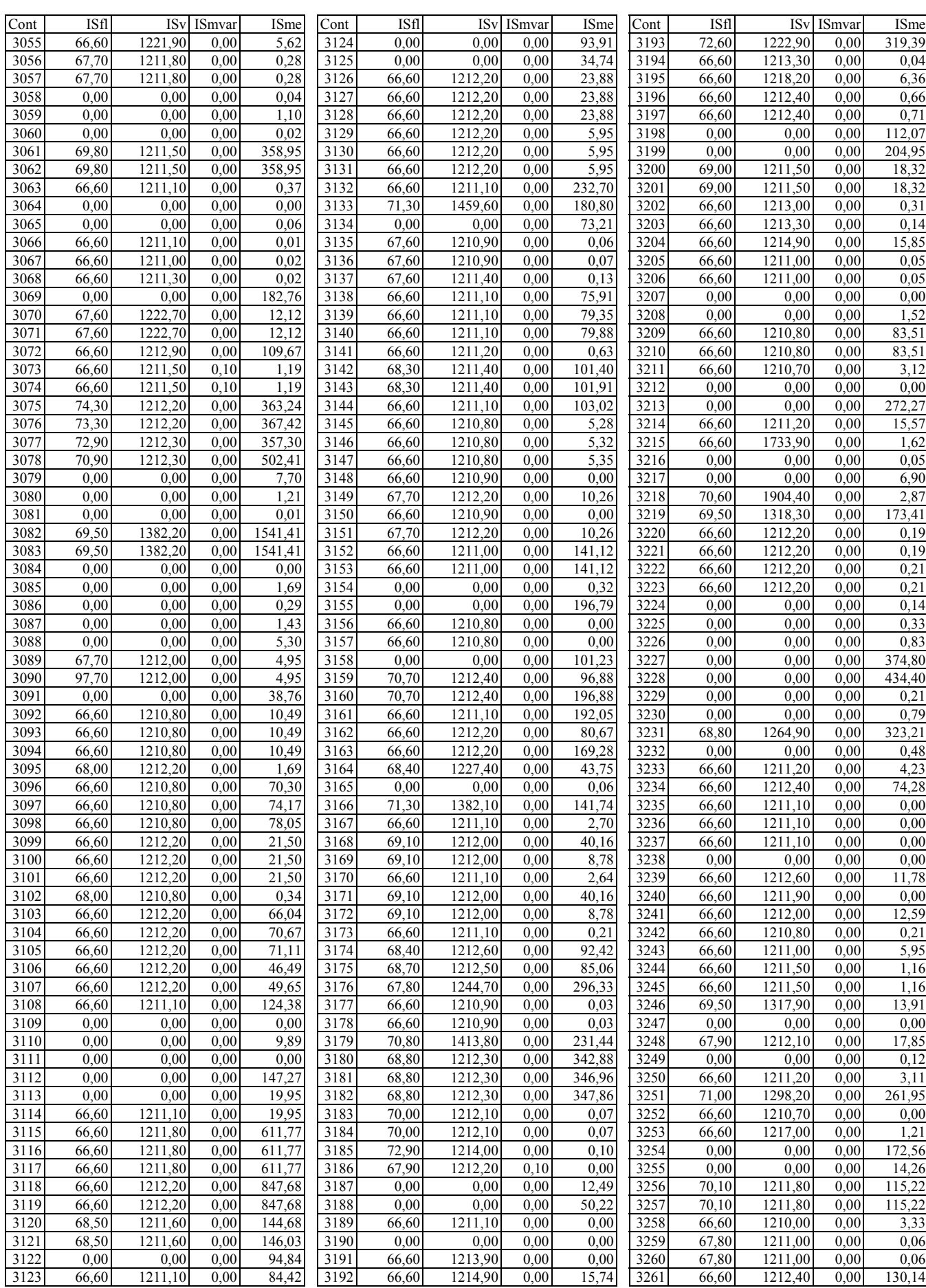

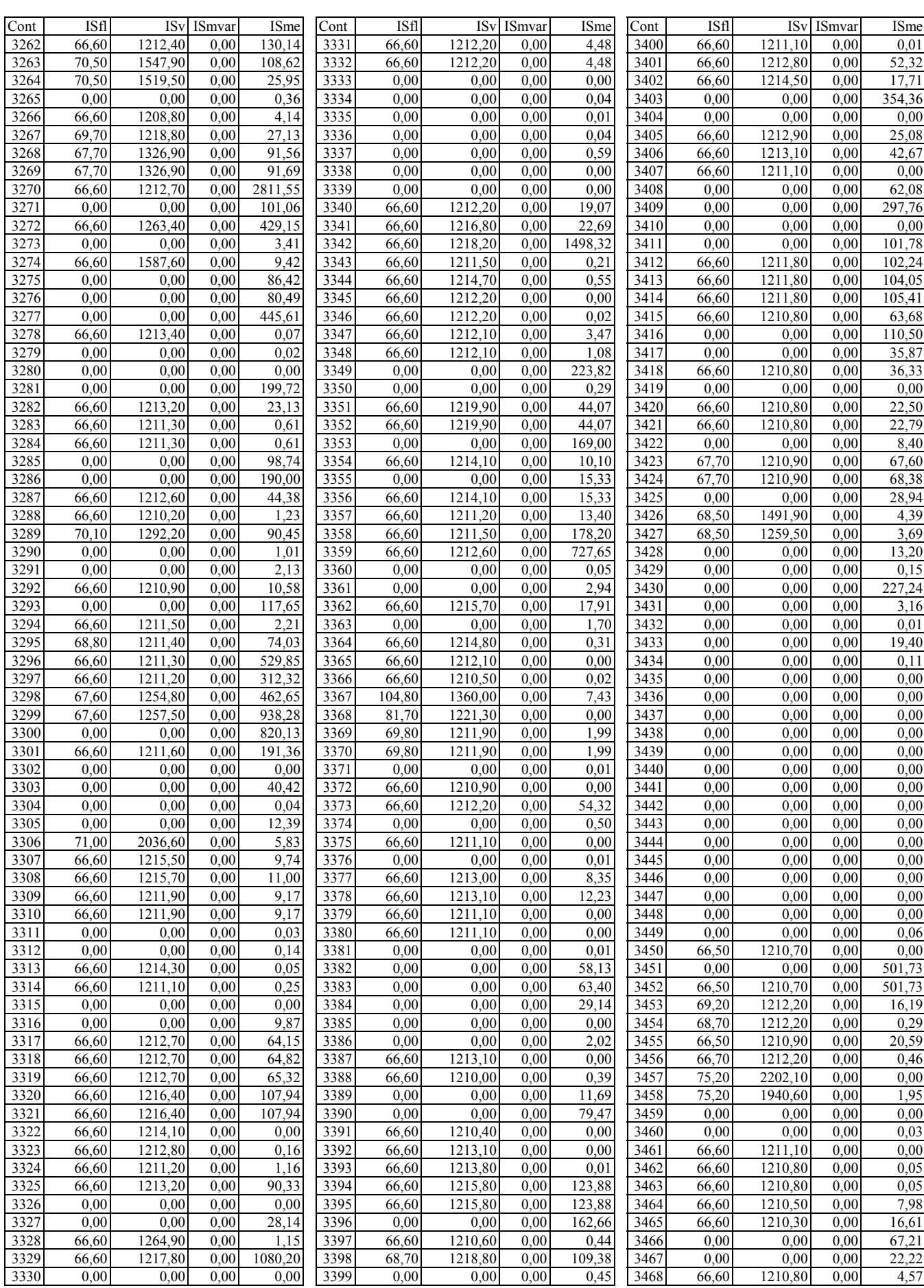

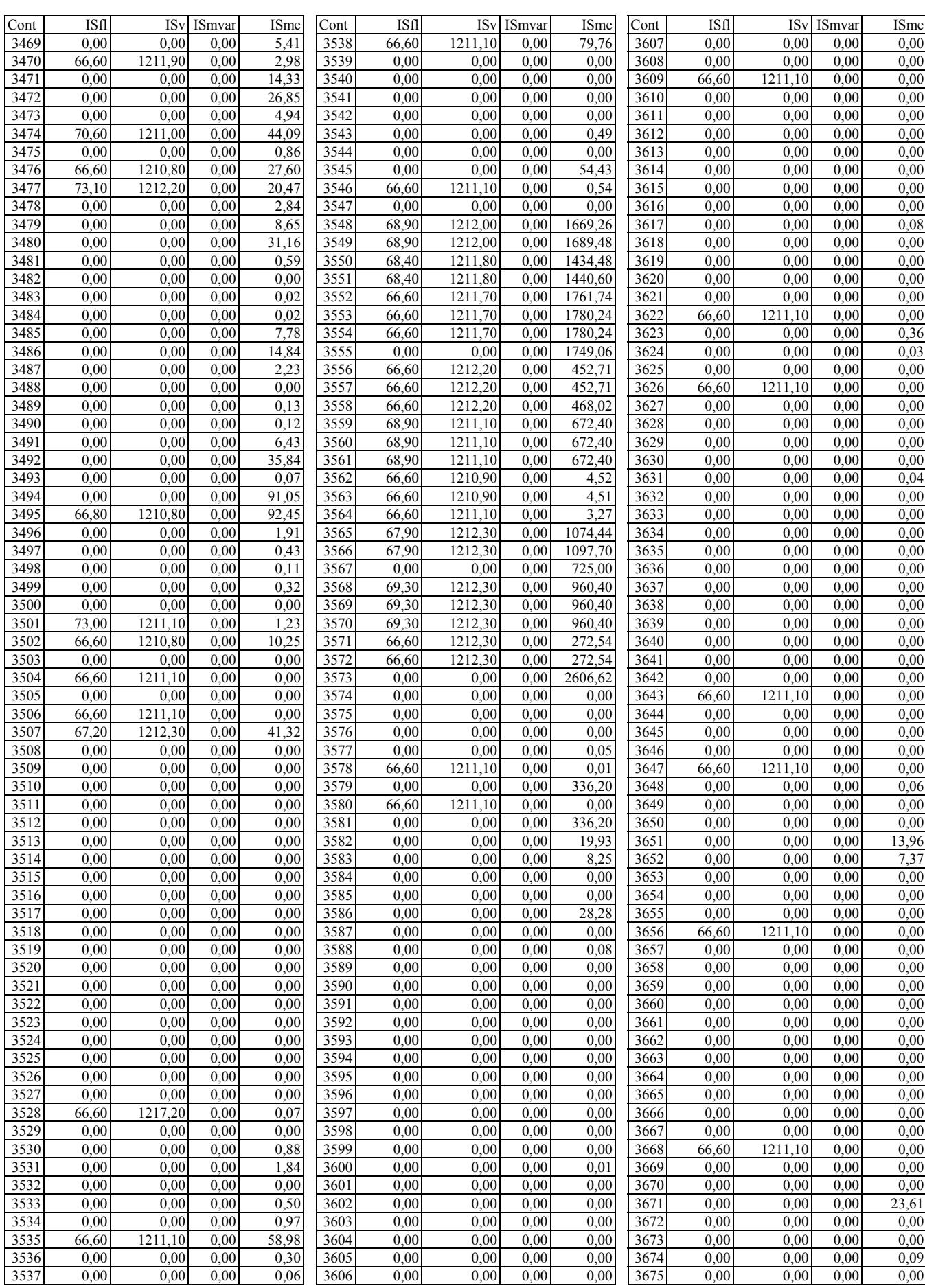

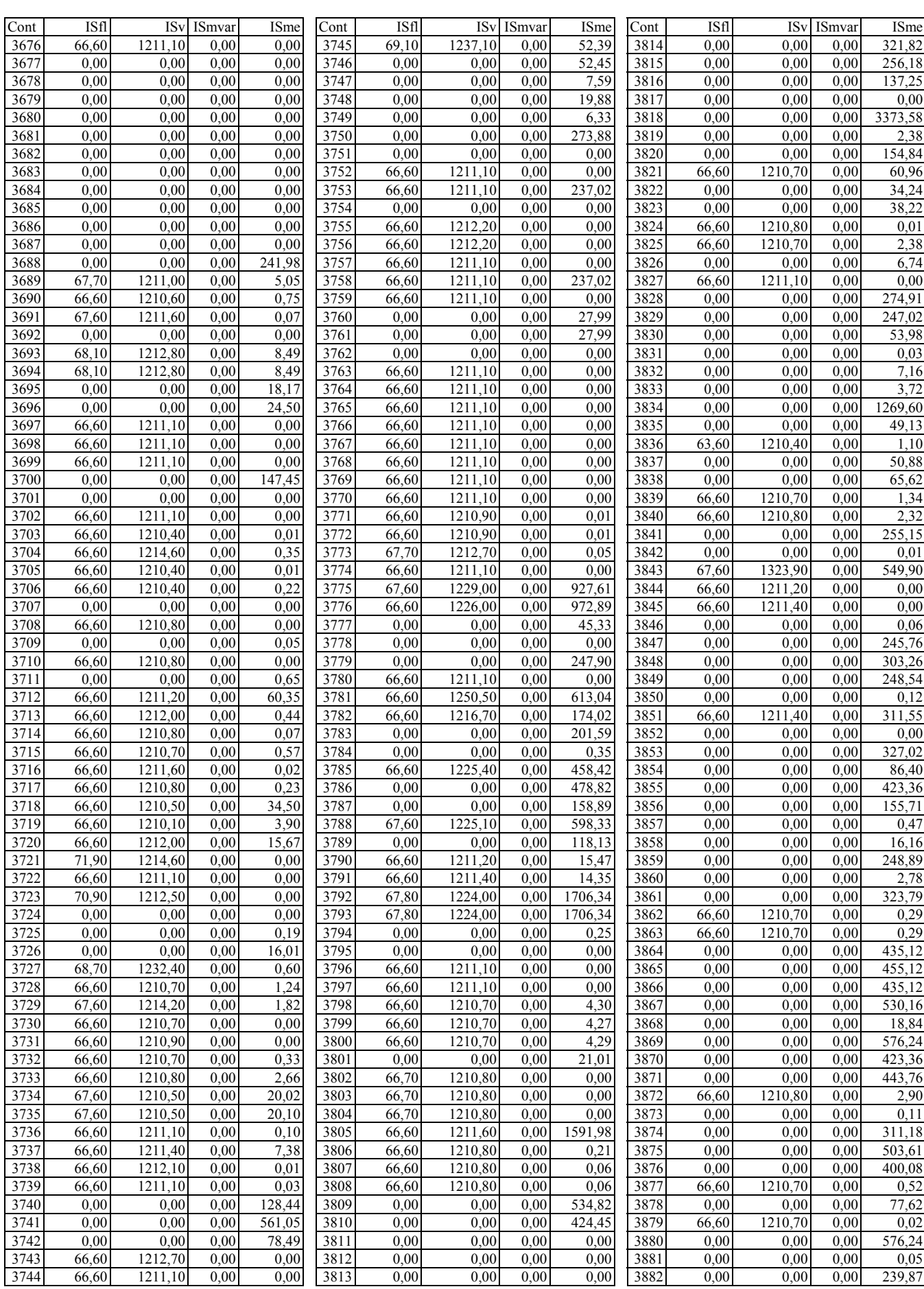

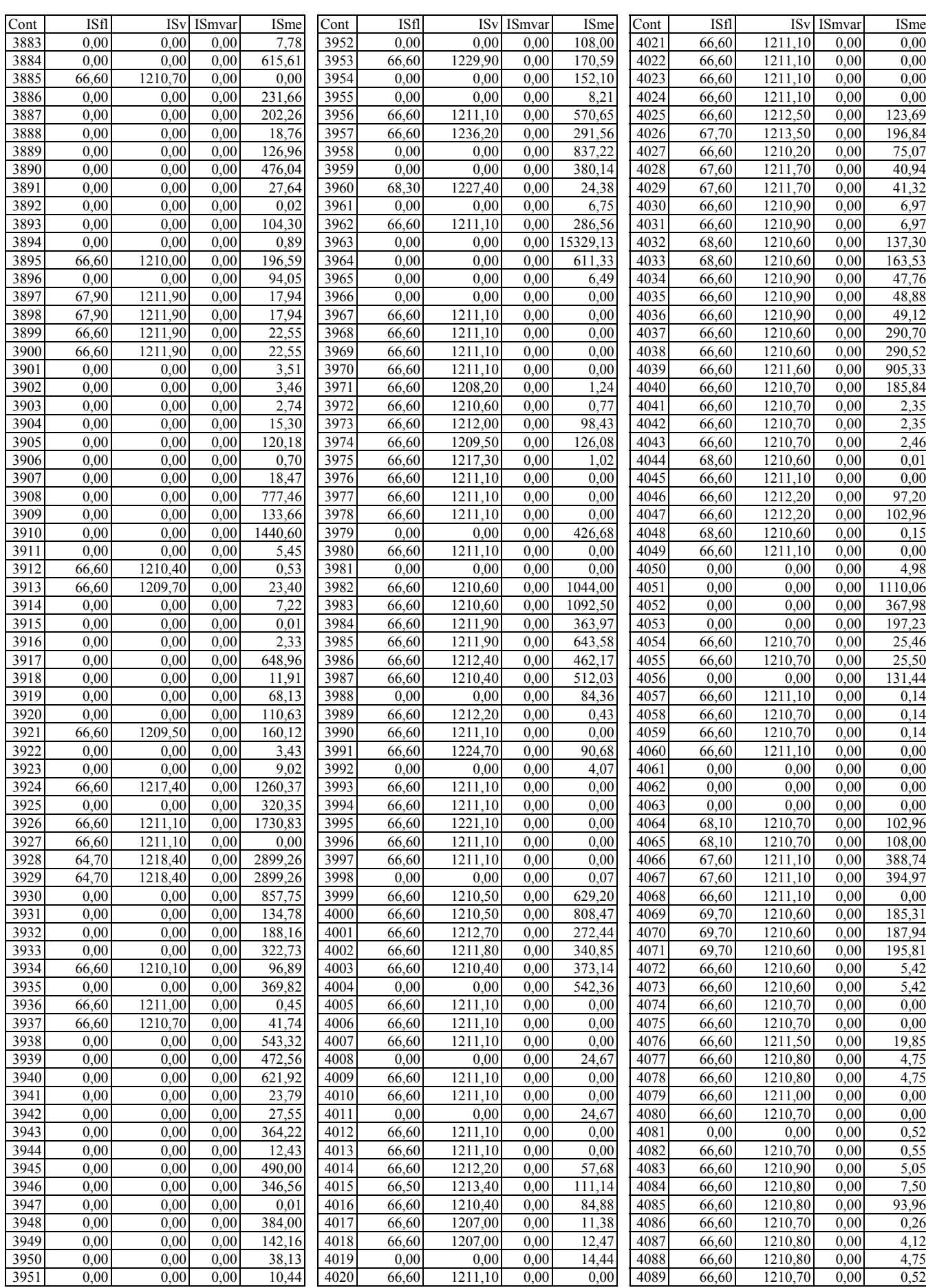

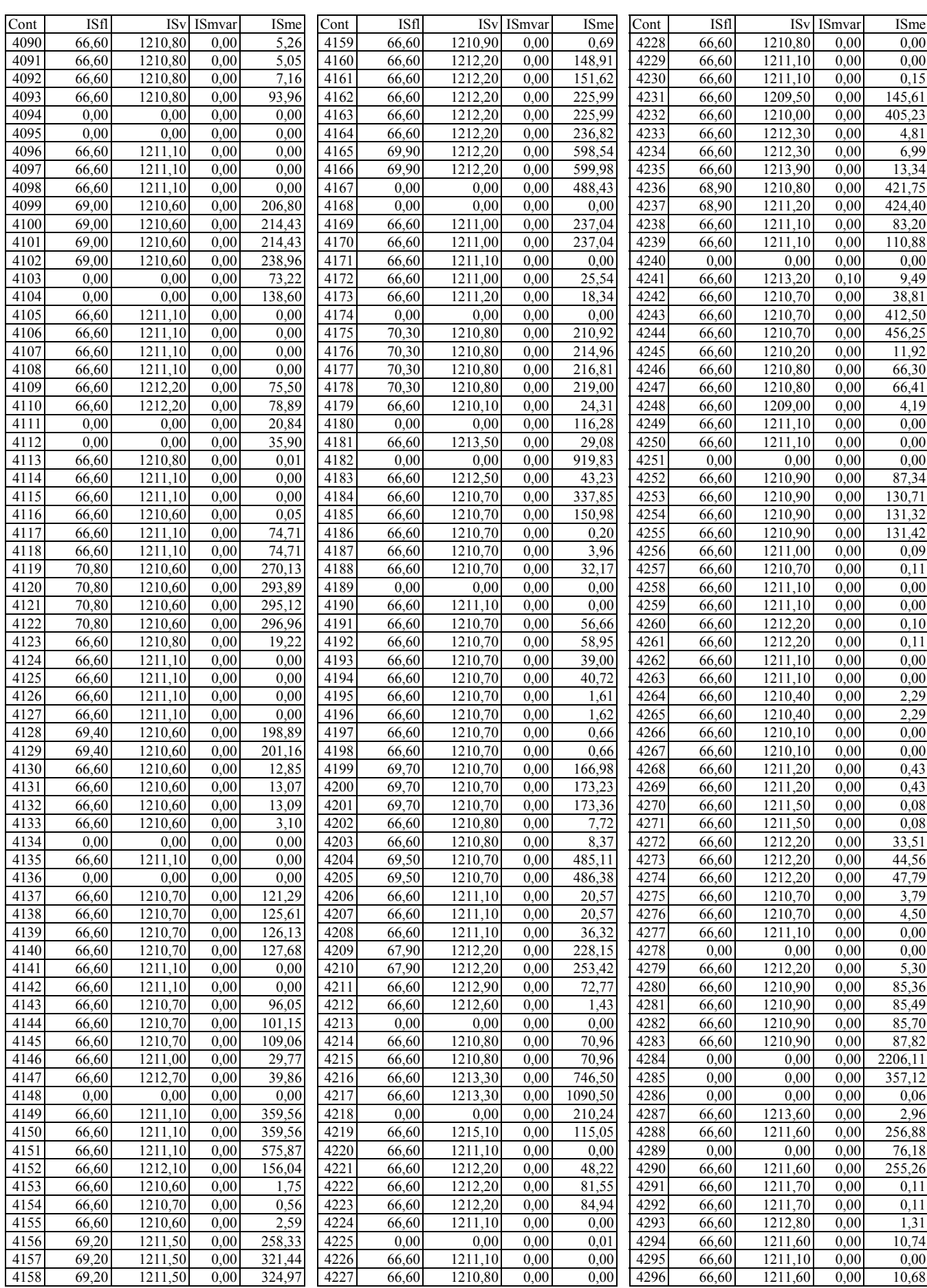

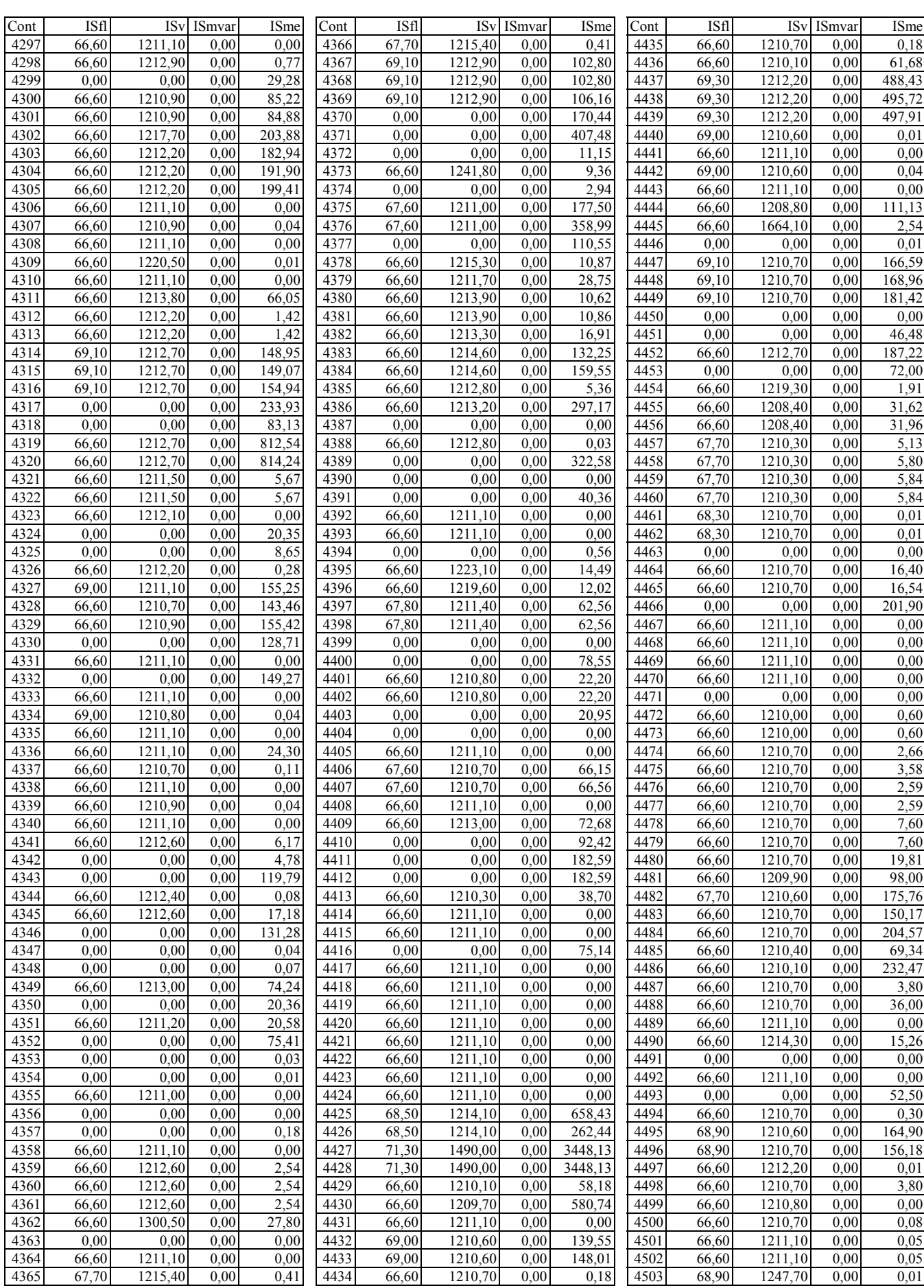

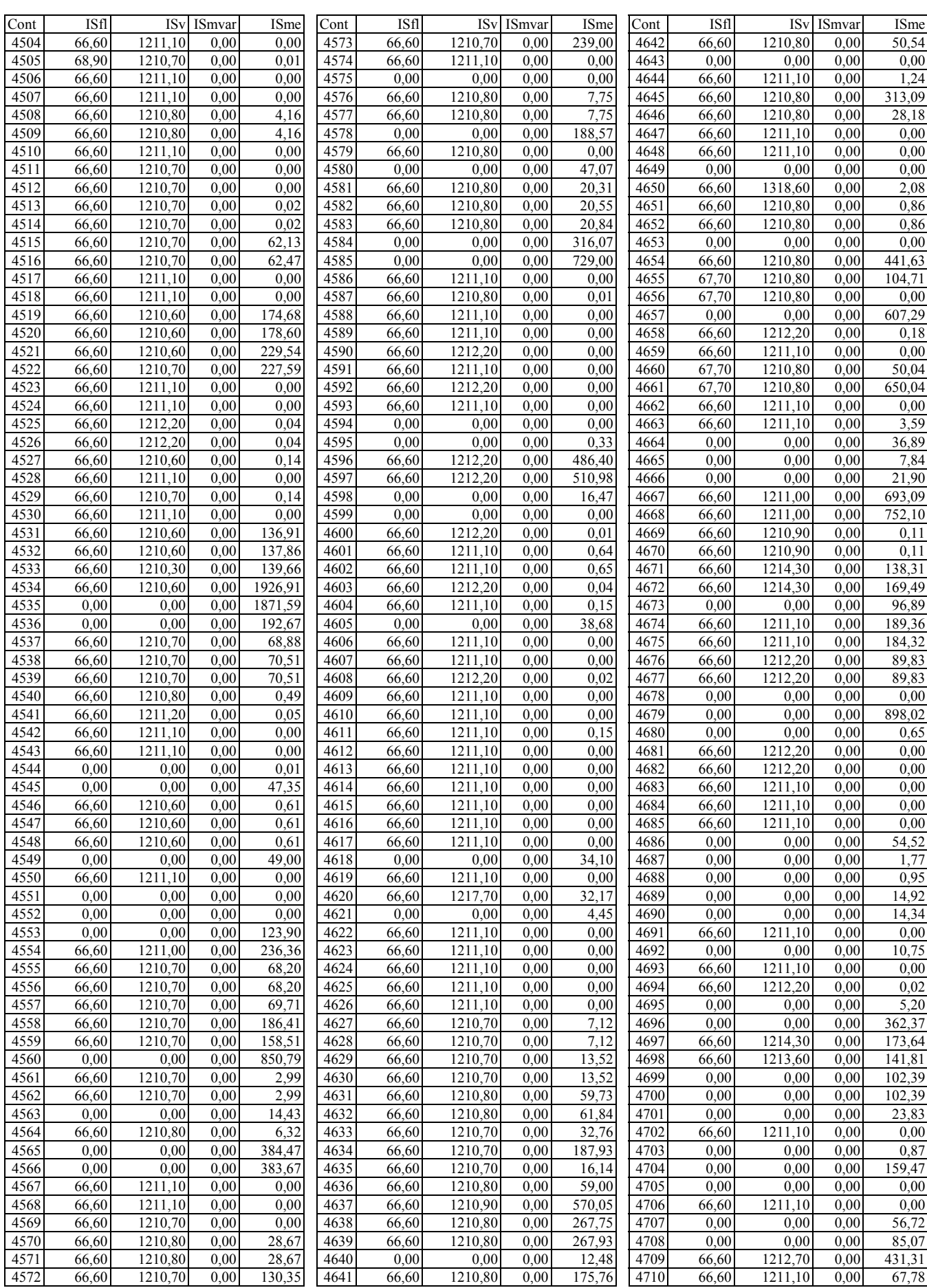

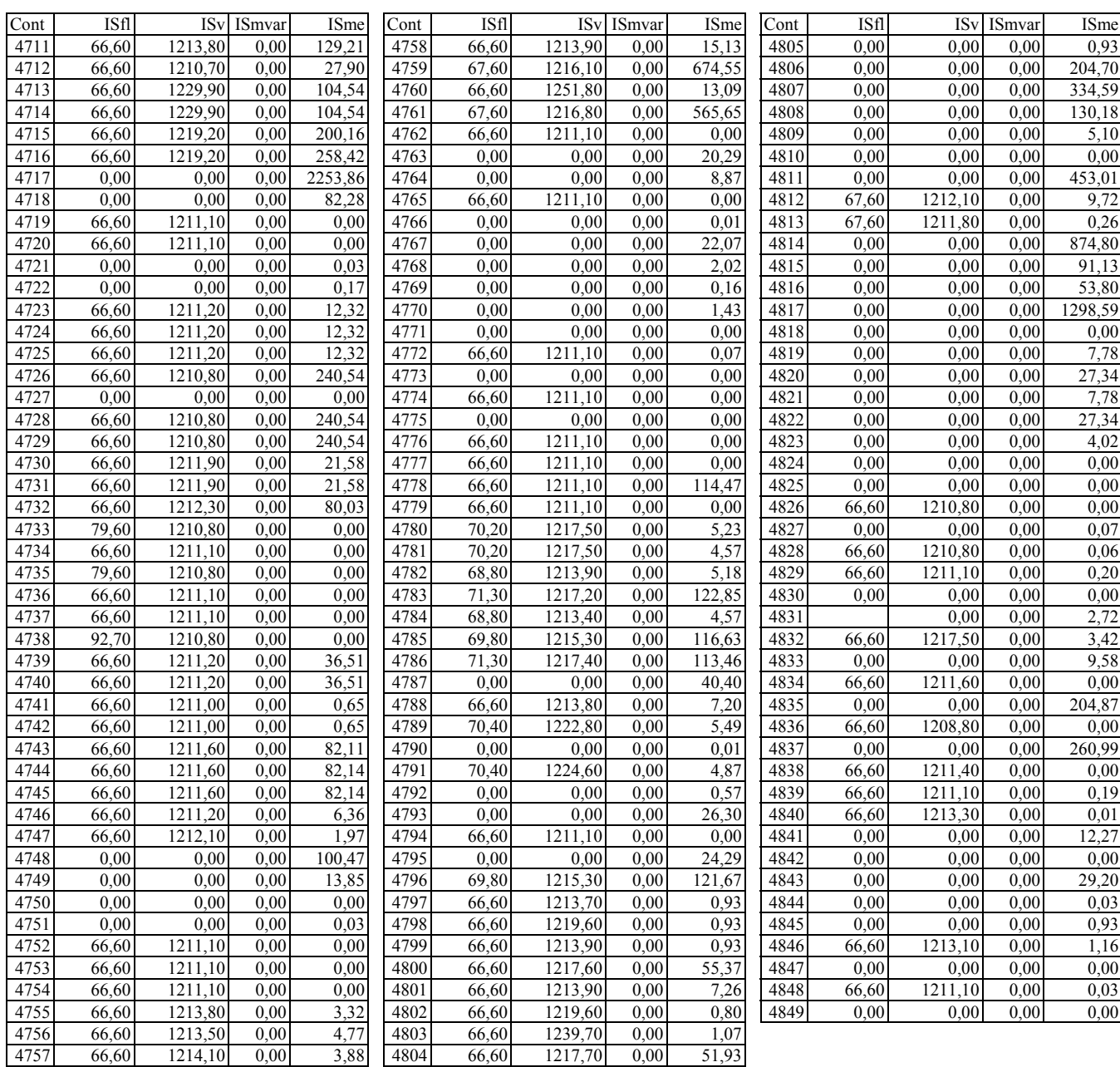
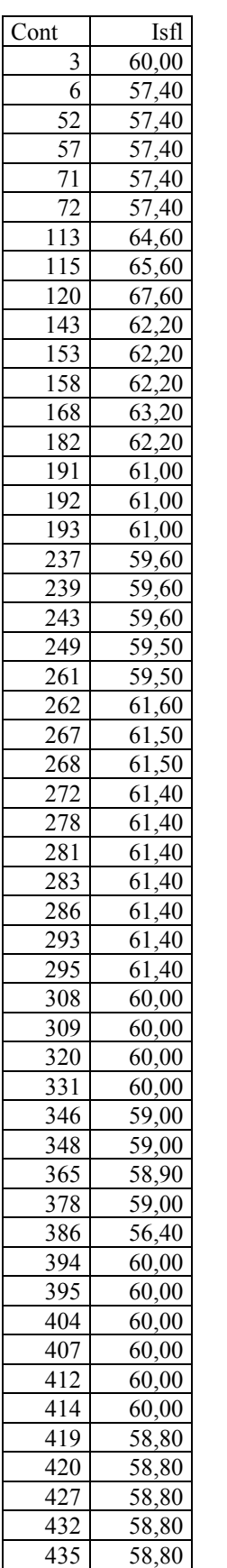

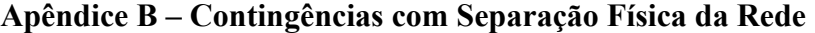

Cont Isfl 463 58,80 486 57,40 491 57,40 499 57,40 511 57,40 512 57,40 531 57,40 535 57,40 537 58,40 543 57,40 553 58,50 562 57,40 566 57,40 567 57,40<br>580 57,40 57,40

590 57,40 592 57,40 609 57,40 610 57,40 634 57,40 635 57,40 637 57,40 639 57,40 640 57,40 641 57,40 643 57,40 651 57,40 652 57,40 653 57,40 659 57,40  $\begin{array}{|c|c|c|} \hline 660 & 58,50 \\ \hline 674 & 57,40 \\ \hline \end{array}$ 57,40

693 57,40 711 57,40 756 57,40  $\frac{757}{819}$   $\frac{57,40}{57,40}$  $\frac{819}{821}$   $\frac{57,40}{57,40}$  $57,40$ 

825 57,40 829 57,40 857 57,40 866 55,10 868 55,10 870 55,10 878 55,10 882 56,30 885 56,30 887 55,10  $\frac{890}{897}$  55,10<br>897 53,20 53,20

910 55,10 912 55,10

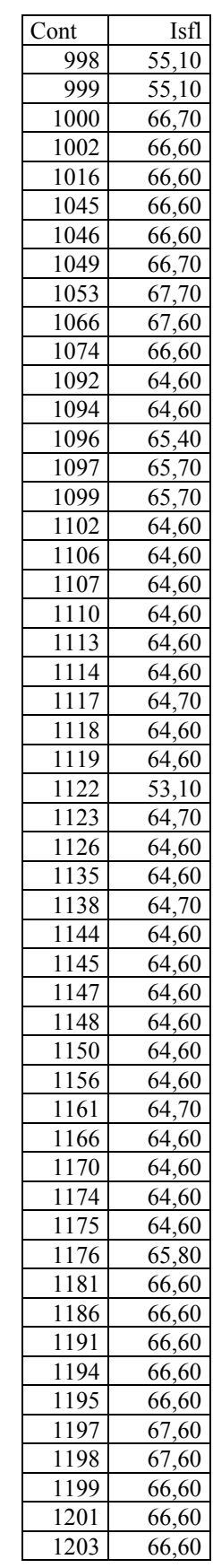

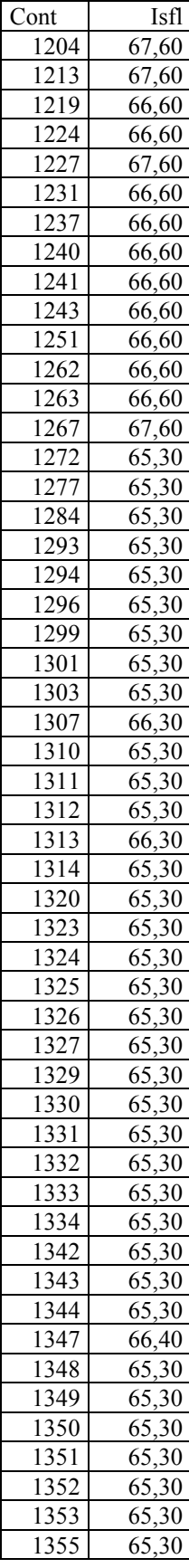

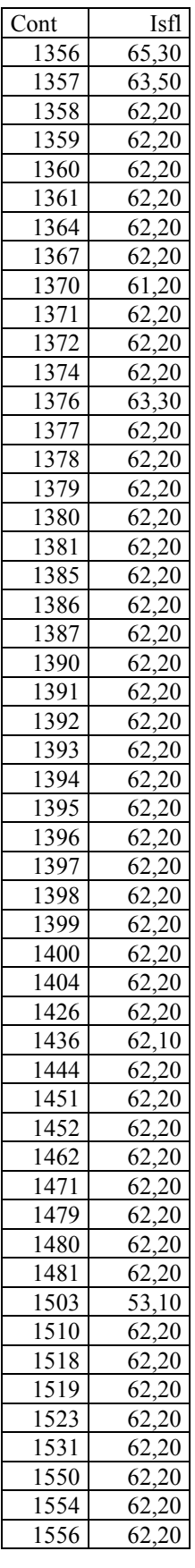

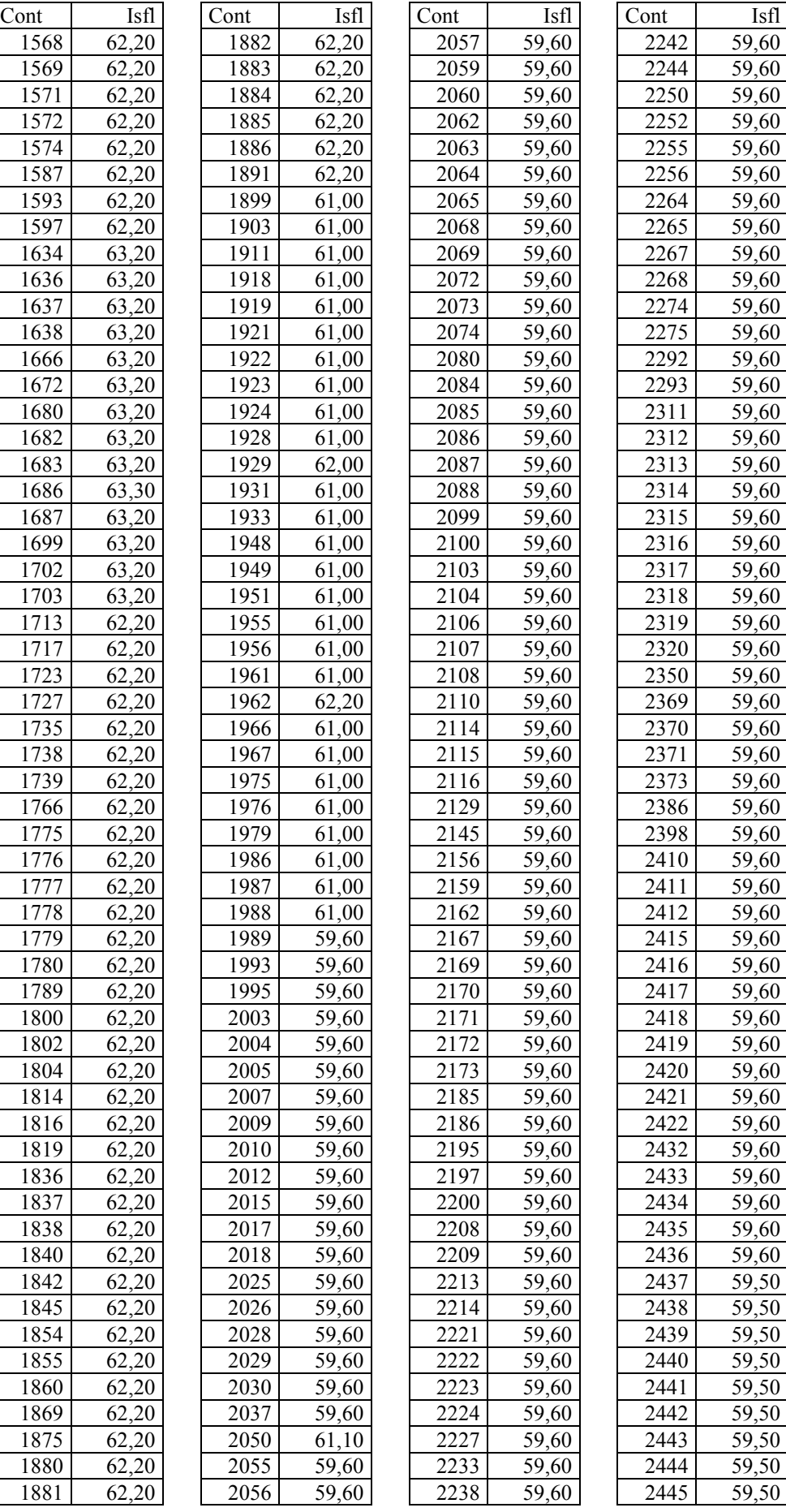

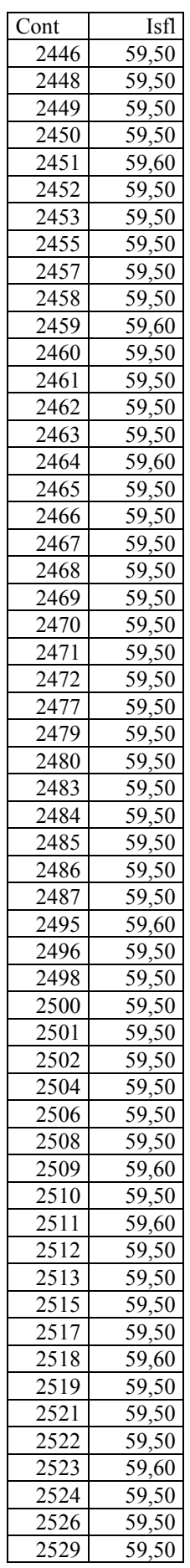

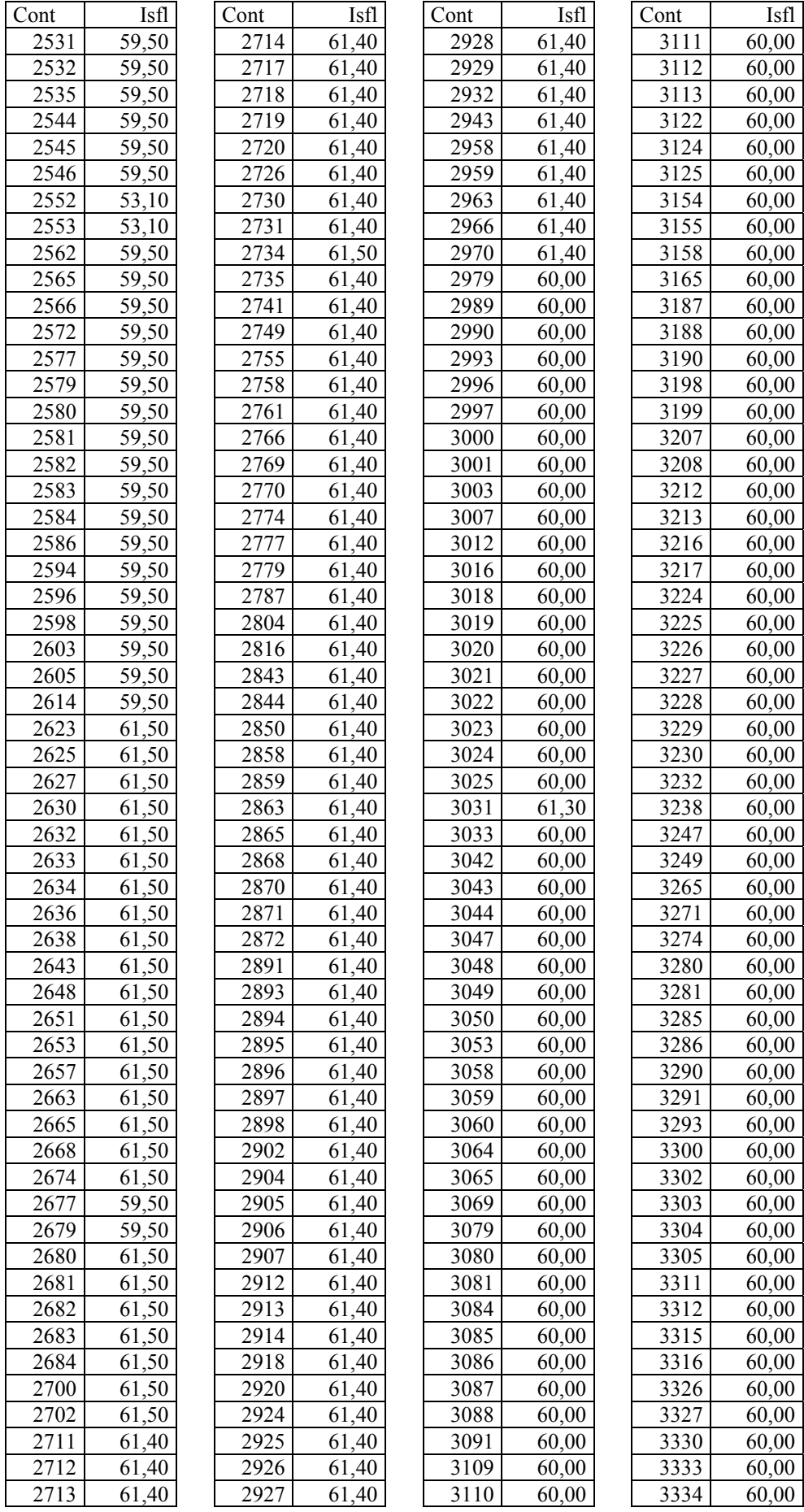

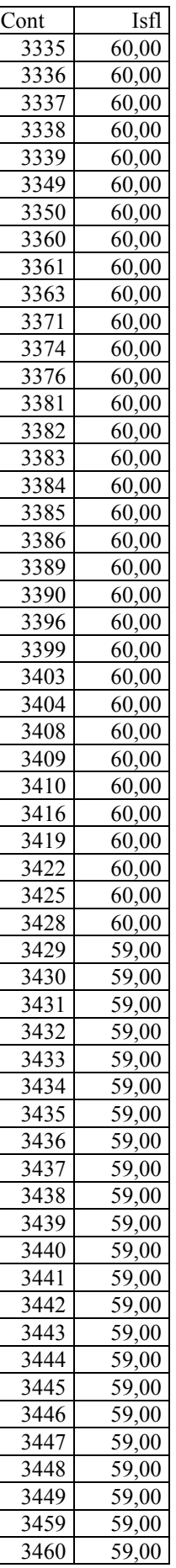

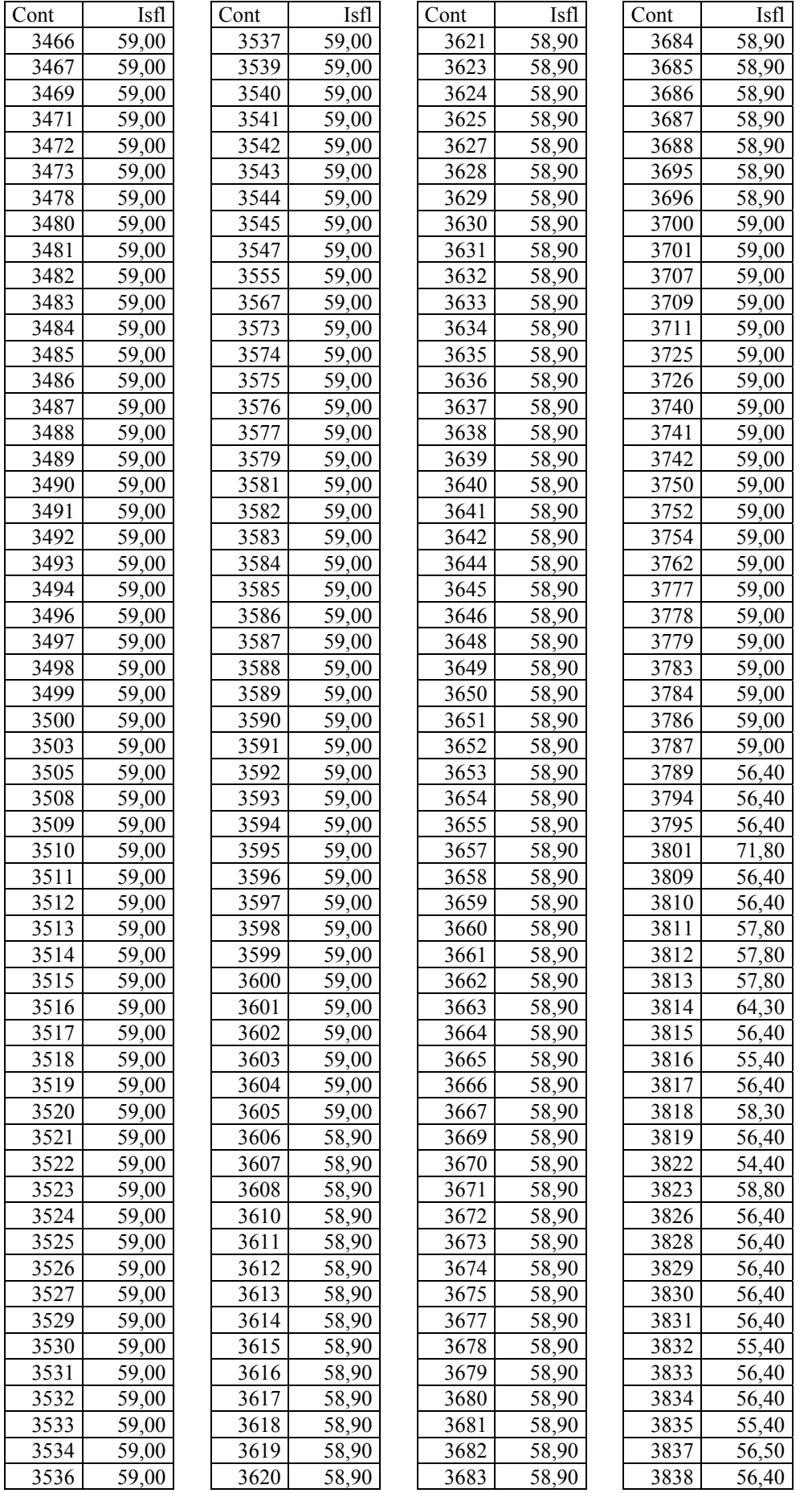

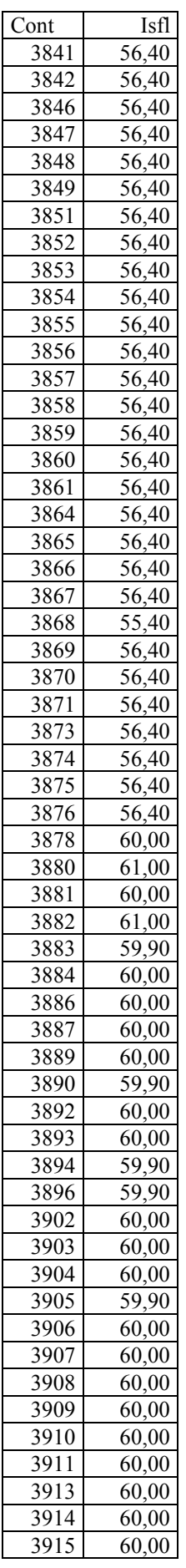

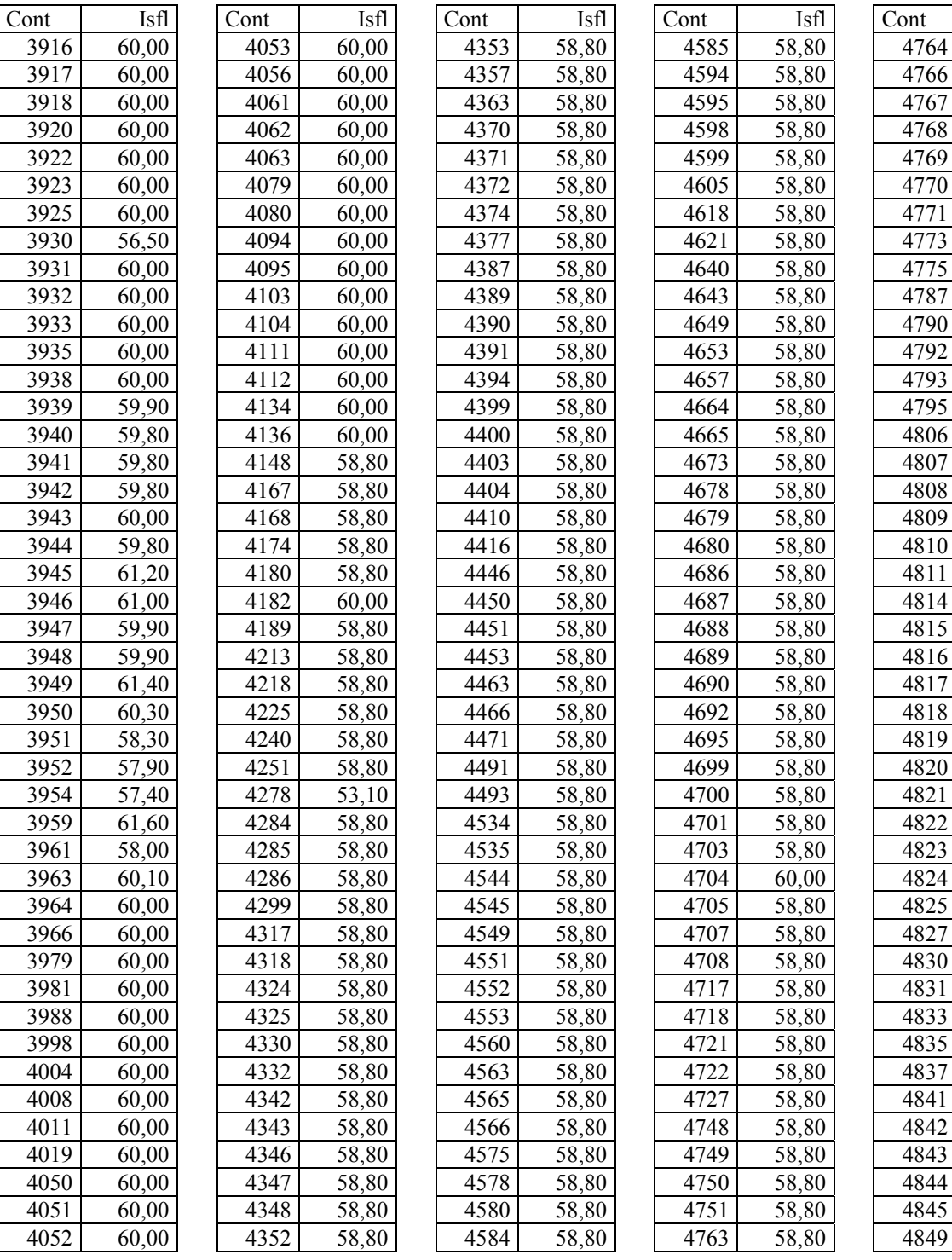

Isfl 58,80 58,80 58,80 58,80 58,80 58,80 58,80 58,80 58,80 57,40 57,40  $57,40$ 57,40 58,80 57,40 57,40 57,40  $57,40$ 57,40 57,40 57,40 57,40 57,40 57,40 57,40 57,40 57,40 57,40 57,40  $57,40$ 57,40 57,40 57,40 57,40 57,40 57,40 57,40 57,40  $57,40$ 57,40 57,40 57,40 57,40 57,40

## **Apêndice C – Dados de entrada rede 30 barras**

**TITU** ONS - 30 BARRAS - COM LIMITE DOPC IMPR CONT (Op) E (Op) E (Op) E (Op) E (Op) E (Op) E (Op) E (Op) E (Op) E (Op) E QLIM L VLIM L CREM L CTAP L STEP L NEWT L RCVG L RMON L CELO L CONT L 9999 **DCTE** (Mn) ( Val) (Mn) ( Val) (Mn) ( Val) (Mn) ( Val) (Mn) ( Val) (Mn) ( Val) BASE 100. DASE 100. TEPA 1. EXST 4. TETP 5. TBPA 5. TLPP 1. TEPR 1. QLST 4. TLPR 10. TLPQ 2. TSBZ .01 TSBA 5. ASTP .05 VSTP 5. TLVC .1 TLTC .01 TSFR .1E-7 ZMAX 500. TLPV .5 VDVM 200. VDVN 40. TUDC .001 TADC .01 PGER 30. TPST 2. VFLD 70. ZMIN .001 HIST 470 LFIT 10 ACIT 90 LFCV 1 DCIT 10 VSIT 10 LPIT 50 LFLP 10 PDIT 10 LCRT 24 LPRT 60 CSTP 500. ICIT 30 DMAX 5 FDIV 2. ICMN .05 VART 5. TSTP 32 ICMV 1. APAS 90. CPAR 70. VAVT 2. VAVF 5. VMVF 15. VPVT 2. VPVF 5. VPMF 10. VSVF 20. VINF 10. VSUP 10. 9999 DBAR 1 2 BARRA UM 1059 0262.2 6.3 .0 .0 .01 1000 2 1 BARRA DOIS 1039 -5 18.3 10.0 -10.0 10.0 .0 .0 .01 1000 3 0 BARRA TRES 1018 -8 .0 .0 .0 .0 2.4 1.2 .01 1000 4 0 BARRA QUATRO 1009 -9 .0 .0 .0 .0 7.6 1.6 .01 1000 5 1 BARRA CINCO 1009-14 .0 28.3 -40.0 40.0 94.2 .0 .01 1000 6 0 BARRA SEIS 1004-11 .0 .0 .0 .0 .0 .0 .01 1000 7 0 BARRA SETE 998-13 .0 .0 .0 .0 22.8 10.9 .01 1000 8 1 BARRA OITO 1009-12 .0 25.7 -40.0 40.0 30.0 .0 .01 1000 9 0 BARRA NOVE 1027-15 .0 .0 .0 .0 .0 .0 .01 1000 10 0 BARRA DEZ 1030-16 .0 .0 .0 .0 5.8 2.0 19.01 1000 11 1 BARRA ONZE 1080-15 .0 27.3 -40.0 40.0 .0 .0 .01 1000 12 0 BARRA DOZE 1010-15 .0 .0 .0 .0 11.2 7.5 .01 1000 13 1 BARRA TREZE 1070-15 .0 11.5 -40.0 40.0 .0 .0 .01 1000 14 0 BARRA QATRZE 998-16 .0 .0 .0 .0 6.2 1.6 .01 1000 15 0 BARRA QUINZE 996-16 .0 .0 .0 .0 8.2 2.5 .01 1000 16 0 BARRA DZSSIS 1011-16 .0 .0 .0 .0 3.5 1.8 .01 1000 17 0 BARRA DZSETE 1019-16 .0 .0 .0 .0 9.0 5.8 .01 1000 18 0 BARRA DZOITO 995-17 .0 .0 .0 .0 3.2 .9 .01 1000 19 0 BARRA DZNOVE 998-17 .0 .0 .0 .0 9.5 3.4 .01 1000 20 0 BARRA VINTE 1006-17 .0 .0 .0 .0 2.2 .7 .01 1000 21 0 BARRA V. UM 1014-17 .0 .0 .0 .0 17.5 11.2 .01 1000 22 0 BARRA V.DOIS 1013-17 .0 .0 .0 .0 .0 .0 .01 1000 23 0 BARRA V.TRES 987-17 .0 .0 .0 .0 3.2 1.6 .01 1000 24 0 BARRA V.QUAT 984-17 .0 .0 .0 .0 8.7 6.7 4.31 1000 25 0 BARRA V.CINC 954-16 .0 .0 .0 .0 .0 .0 .0 .01 1000<br>26 0 BARRA V.SEIS 935-17 .0 .0 .0 .0 3.5 2.3 .01 1000 26 0 BARRA V.SEIS 935-17 .0 .0 .0 .0 27 0 BARRA V.SETE 944-15 .0 .0 .0 .0 .0 .0 .01 1000 28 0 BARRA V.OITO 999-12 .0 .0 .0 .0 .0 .0 .01 1000 29 0 BARRA V.NOVE 905-16 .0 .0 .0 .0 2.4 .9 .01 1000 30 0 BARRA TRINTA 872-17 .0 .0 .0 .0 10.6 10.9 .01 1000 9999 DLIN 1 2 1 191 575 2640 130 130 1 3 1 451 1852 2039 130 130 130 2 4 1 569 1736 1840 65 65

3 4 1 132 379 419 130 130

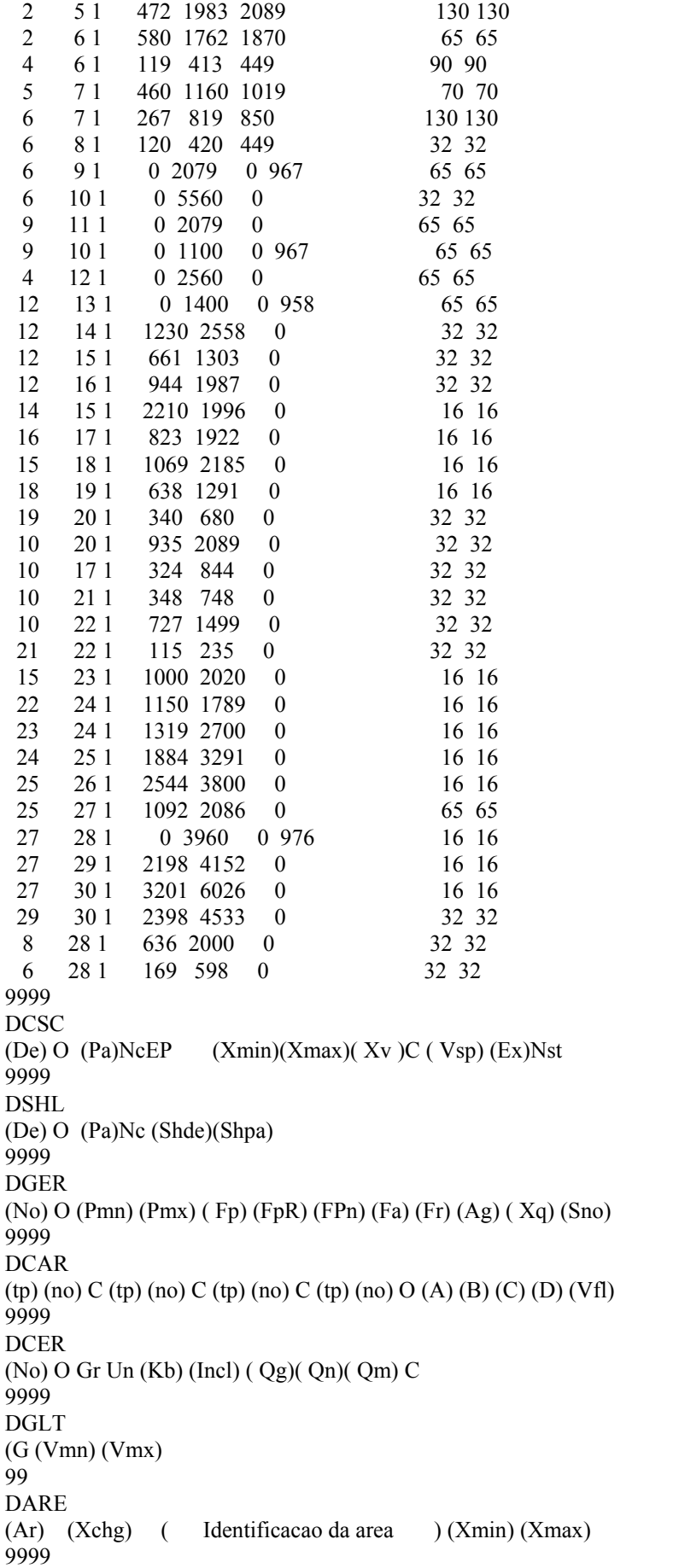

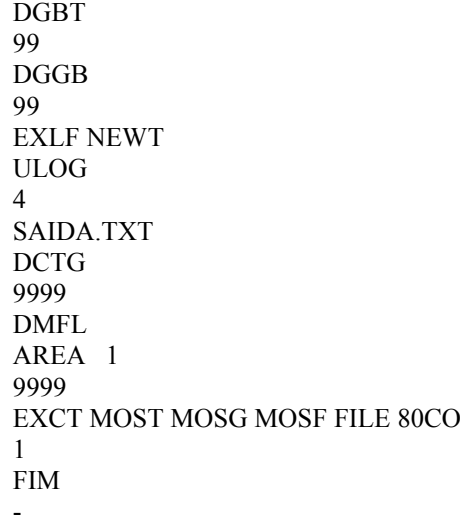

## **Apêndice D – Alguns resultados gerados pelo ANAREDE para o Sistema 30 barras**

CEPEL - Centro de Pesquisas de Energia Eletrica - ANAREDE V08-AGO04

ONS - MENSAL - JULHO 2005 - PESADA RELATORIO DE BARRAS CA \* AREA 1 \* \* FURNAS \* \* X------------X------X-------X-------X-----X-------X-------X-------X-------X BARRA TENSAO GERACAO INJ EQV FATOR CARGA ELO CC SHUNT MOTOR NUM. KV TIPO MOD/ MW/ MW/ GER % MW/ MW/ Mvar/ MW/ NOME ANG Mvar/ Mvar EQV % Mvar Mvar EQUIV Mvar CE Mvar SHUNT L X------------X------X-------X-------X-----X-------X-------X-------X-------X 1 1 -2 1.043 273.1 0.0 0.0 0.0 0.0 0.0 0.0 BARRA UM 2.0 0.0 0.0 0.0 0.0 0.0 0.0 0.0 2 1 -1 1.003 18.3 0.0 0.0 0.0 0.0 0.0 0.0 BARRA DOIS -6.6 10.0 0.0 0.0 0.0 0.0 0.0 0.0 3 1 0 0.977 0.0 0.0 0.0 2.4 0.0 0.0 0.0 BARRA TRES -15.7 0.0 0.0 0.0 1.2 0.0 0.0 0.0 4 1 0 0.977 0.0 0.0 0.0 7.6 0.0 0.0 0.0 BARRA QUATRO -15.6 0.0 0.0 0.0 1.6 0.0 0.0 0.0 5 1 -1 0.993 0.0 0.0 0.0 94.2 0.0 0.0 0.0 BARRA CINCO -18.2 40.0 0.0 0.0 0.0 0.0 0.0 0.0 6 1 0 0.980 0.0 0.0 0.0 0.0 0.0 0.0 0.0 BARRA SEIS -16.6 0.0 0.0 0.0 0.0 0.0 0.0 0.0 7 1 0 0.977 0.0 0.0 0.0 22.8 0.0 0.0 0.0 BARRA SETE -17.8 0.0 0.0 0.0 10.9 0.0 0.0 0.0 8 1 -1 0.990 0.0 0.0 0.0 30.0 0.0 0.0 0.0 BARRA OITO -17.5 40.0 0.0 0.0 0.0 0.0 0.0 0.0 9 1 0 1.013 0.0 0.0 0.0 0.0 0.0 0.0 0.0 BARRA NOVE -20.4 0.0 0.0 0.0 0.0 0.0 0.0 0.0 10 1 0 1.015 0.0 0.0 0.0 5.8 0.0 19.6 0.0 BARRA DEZ -22.3 0.0 0.0 0.0 2.0 0.0 0.0 0.0 11 1 1 1.080 0.0 0.0 0.0 0.0 0.0 0.0 0.0 BARRA ONZE -20.4 34.8 0.0 0.0 0.0 0.0 0.0 0.0 12 1 0 0.998 0.0 0.0 0.0 11.2 0.0 0.0 0.0 BARRA DOZE -21.5 0.0 0.0 0.0 7.5 0.0 0.0 0.0 13 1 1 1.070 0.0 0.0 0.0 0.0 0.0 0.0 0.0 BARRA TREZE -21.5 21.8 0.0 0.0 0.0 0.0 0.0 0.0 14 1 0 0.984 0.0 0.0 0.0 6.2 0.0 0.0 0.0 BARRA QATRZE -22.5 0.0 0.0 0.0 1.6 0.0 0.0 0.0 15 1 0 0.982 0.0 0.0 0.0 8.2 0.0 0.0 0.0 BARRA QUINZE -22.6 0.0 0.0 0.0 2.5 0.0 0.0 0.0 16 1 0 0.998 0.0 0.0 0.0 3.5 0.0 0.0 0.0 BARRA DZSSIS -22.2 0.0 0.0 0.0 1.8 0.0 0.0 0.0 17 1 0 1.004 0.0 0.0 0.0 9.0 0.0 0.0 0.0 BARRA DZSETE -22.5 0.0 0.0 0.0 5.8 0.0 0.0 0.0 18 1 0 0.981 0.0 0.0 0.0 3.2 0.0 0.0 0.0 BARRA DZOITO -23.3 0.0 0.0 0.0 0.9 0.0 0.0 0.0 19 1 0 0.984 0.0 0.0 0.0 9.5 0.0 0.0 0.0 BARRA DZNOVE -23.5 0.0 0.0 0.0 3.4 0.0 0.0 0.0 20 1 0 0.991 0.0 0.0 0.0 2.2 0.0 0.0 0.0 BARRA VINTE -23.2 0.0 0.0 0.0 0.7 0.0 0.0 0.0 CEPEL - Centro de Pesquisas de Energia Eletrica - ANAREDE V08-AGO04

ONS - MENSAL - JULHO 2005 - PESADA RELATORIO DE BARRAS CA \* AREA 1 \* \* FURNAS \* \* X------------X------X-------X-------X-----X-------X-------X-------X-------X BARRA TENSAO GERACAO INJ EQV FATOR CARGA ELO CC SHUNT MOTOR NUM. KV TIPO MOD/ MW/ MW/ GER % MW/ MW/ Mvar/ MW/ NOME ANG Mvar/ Mvar EQV % Mvar Mvar EQUIV Mvar CE Mvar SHUNT L X------------X------X-------X-------X-----X-------X-------X-------X-------X 21 1 0 0.998 0.0 0.0 0.0 17.5 0.0 0.0 0.0 BARRA V. UM -22.8 0.0 0.0 0.0 11.2 0.0 0.0 0.0 22 1 0 0.997 0.0 0.0 0.0 0.0 0.0 0.0 0.0 BARRA V.DOIS -22.8 0.0 0.0 0.0 0.0 0.0 0.0 0.0 23 1 0 0.972 0.0 0.0 0.0 3.2 0.0 0.0 0.0 BARRA V.TRES -22.9 0.0 0.0 0.0 1.6 0.0 0.0 0.0 24 1 0 0.967 0.0 0.0 0.0 8.7 0.0 4.0 0.0 BARRA V.QUAT -23.0 0.0 0.0 0.0 6.7 0.0 0.0 0.0 25 1 0 0.934 0.0 0.0 0.0 0.0 0.0 0.0 0.0 BARRA V.CINC -22.1 0.0 0.0 0.0 0.0 0.0 0.0 0.0 26 1 0 0.915 0.0 0.0 0.0 3.5 0.0 0.0 0.0 BARRA V.SEIS -22.6 0.0 0.0 0.0 2.3 0.0 0.0 0.0 27 1 0 0.923 0.0 0.0 0.0 0.0 0.0 0.0 0.0 BARRA V.SETE -21.2 0.0 0.0 0.0 0.0 0.0 0.0 0.0 28 1 0 0.976 0.0 0.0 0.0 0.0 0.0 0.0 0.0 BARRA V.OITO -17.2 0.0 0.0 0.0 0.0 0.0 0.0 0.0 29 1 0 0.882 0.0 0.0 0.0 2.4 0.0 0.0 0.0 BARRA V.NOVE -22.2 0.0 0.0 0.0 0.9 0.0 0.0 0.0 30 1 0 0.849 0.0 0.0 0.0 10.6 0.0 0.0 0.0 BARRA TRINTA -22.7 0.0 0.0 0.0 10.9 0.0 0.0 0.0 CEPEL - Centro de Pesquisas de Energia Eletrica - ANAREDE V08-AGO04 ONS - MENSAL - JULHO 2005 - PESADA RELATORIO DE CIRC. CA DO SIST. \* AREA 1 \* \* FURNAS . . . . . . . . SUMARIO DE MONITORACAO ( CASOS MAIS SEVEROS ) X----------- TENSAO -----------X----------------------------------------------X CASO NUMERO INDICE CONTING VIOLACOES SEVERIDADE IDENTIFICACAO DA CONTINGENCIA X---------X---------X----------X----------------------------------------------X 36 4 417.6 38 1 62.4 37 2 5.0 X---------- GER. Mvar ---------X----------------------------------------------X CASO NUMERO INDICE CONTING VIOLACOES SEVERIDADE IDENTIFICACAO DA CONTINGENCIA X---------X---------X----------X----------------------------------------------X

 4 4 0.0 CEPEL - Centro de Pesquisas de Energia Eletrica - ANAREDE V08-AGO04

ONS - MENSAL - JULHO 2005 - PESADA

SUMARIO DOS CASOS NAO PROCESSADOS

PRIORIDADE 1

SEPARACAO FISICA DA REDE

X----X----X----X----X----X----X----X----X----X----X CASO CASO CASO CASO CASO CASO CASO CASO CASO CASO X----X----X----X----X----X----X----X----X----X----X

34 16 13